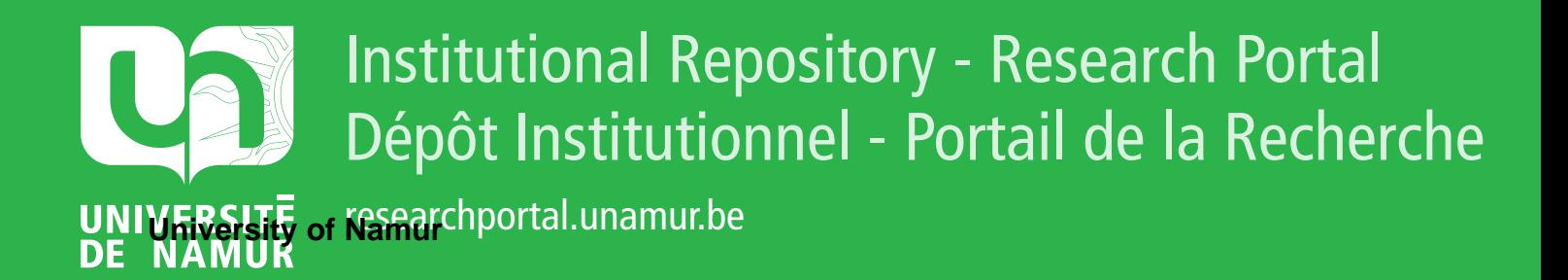

# **THESIS / THÈSE**

### **MASTER EN SCIENCES INFORMATIQUES**

**Planification de productions**

Leroux, Marc-Antoine

Award date: 2006

Awarding institution: Universite de Namur

[Link to publication](https://researchportal.unamur.be/fr/studentTheses/6851b13c-d12f-494d-b174-fe8951daf222)

#### **General rights**

Copyright and moral rights for the publications made accessible in the public portal are retained by the authors and/or other copyright owners and it is a condition of accessing publications that users recognise and abide by the legal requirements associated with these rights.

• Users may download and print one copy of any publication from the public portal for the purpose of private study or research.

- You may not further distribute the material or use it for any profit-making activity or commercial gain
- You may freely distribute the URL identifying the publication in the public portal ?

#### **Take down policy**

If you believe that this document breaches copyright please contact us providing details, and we will remove access to the work immediately and investigate your claim.

Facultés Universitaires Notre-Dame de la Paix, Namur Institut d 'Informatique Année académique 2005-2006

# **Planification de productions**

MA 8KO OL 6.07

Marc-Antoine Leroux

Mémoire présenté en vue de l'obtention du grade de Licencié en Informatique

# **Remerciements**

*En signe d'attachement aux Facultés universitaires Notre-Dame de La Paix, je dédie respectueusement ce travail* à *son Recteur, le Père Scheuer, s.j. En déposant ce mémoire, je tiens* à *remercier toutes celles et ceux qui m'ont aidé* à *le réaliser.* 

*Mon Promoteur, le Professeur Leclercq a piloté ce projet et m'a maintes fois conseillé et orienté dans la rédaction de ce manuscrit. Ses suggestions et critiques toujours si pertinentes ont utilement influencé mon analyse. Qu 'il trouve* ici *toute l'expression de ma gratitude.* 

*Plusieurs membres du personnel du Groupe Solvay ont contribué de manière majeure* à *l'aboutissement du présent document. Monsieur Frédéric Tribel fût* à *la source même de ce mémoire puisqu'il m'a proposé d'emblée ce passionnant sujet. Le Docteur Wolfgang Lexa m'a fourni l'ensemble des éléments techniques qui constituent la trame de ce travail. Il m'aurait été impossible sans son aide de maîtriser les processus hautement complexes de la production dans un Groupe tel que Solvay. Monsieur Brieuc van den Hove m'a également initié aux principes de l'informatique industrielle et ne m 'a jamais ménagé ni son temps ni son attention chaque fois que je lui ai demandé conseil. C'est un plaisir de leur témoigner* ici *ma plus profonde reconnaissance.* 

*Enfin, l'ensemble des Professeurs de la Faculté d'Informatique m'ont permis d'acquérir des connaissances solides sans lesquelles la réalisation de ce travail aurait été impossible. Qu 'ils veuillent trouver* ici *le témoignage de ma gratitude.* 

> *M-A Leroux Bruxelles, décembre 2005*

# **Résumé**

Solvay est un groupe industriel basé à Bruxelles. Afin de réduire les coûts de la société, une optimisation efficace de la chaîne de production est rendue nécessaire. Pour atteindre ce but, nous proposons ici le développement d'un module paramétrisable de planification de production. Le principe d'optimisation de ce module repose sur l'algorithme du Simplex. Ce module s'intégrera dans le paysage informatique de Solvay. L'échange des données avec le système informatique de Solvay fût élaboré sous forme de fichiers XML. Plusieurs simulations nous ont permis de constater que les plans de production fournis par le modéliseur répondent aux contraintes imposées par la société. Nous suggérons donc que cette stratégie puisse s'avérer efficace dans la réduction des coûts totaux de production.

Solvay is an industrial company located in Brussels. In order to reduce the costs of the company, an efficient optimization of the supply chain must to be done. To achieve this target, we suggest the development of a supply planning module which fits to any continuous manufacturing. The principle of optimization is based on the Simplex Algorithm. This module will be integrated in the IT frame of Solvay. The data exchange with the Solvay IT system was implemented in XML files form. Many simulations showed us that the plans of production provided by our module fit the constraints imposed by the company. Then, we suggest this strategy which could be efficient for the reduction in the total costs of production.

# **Table des matières**

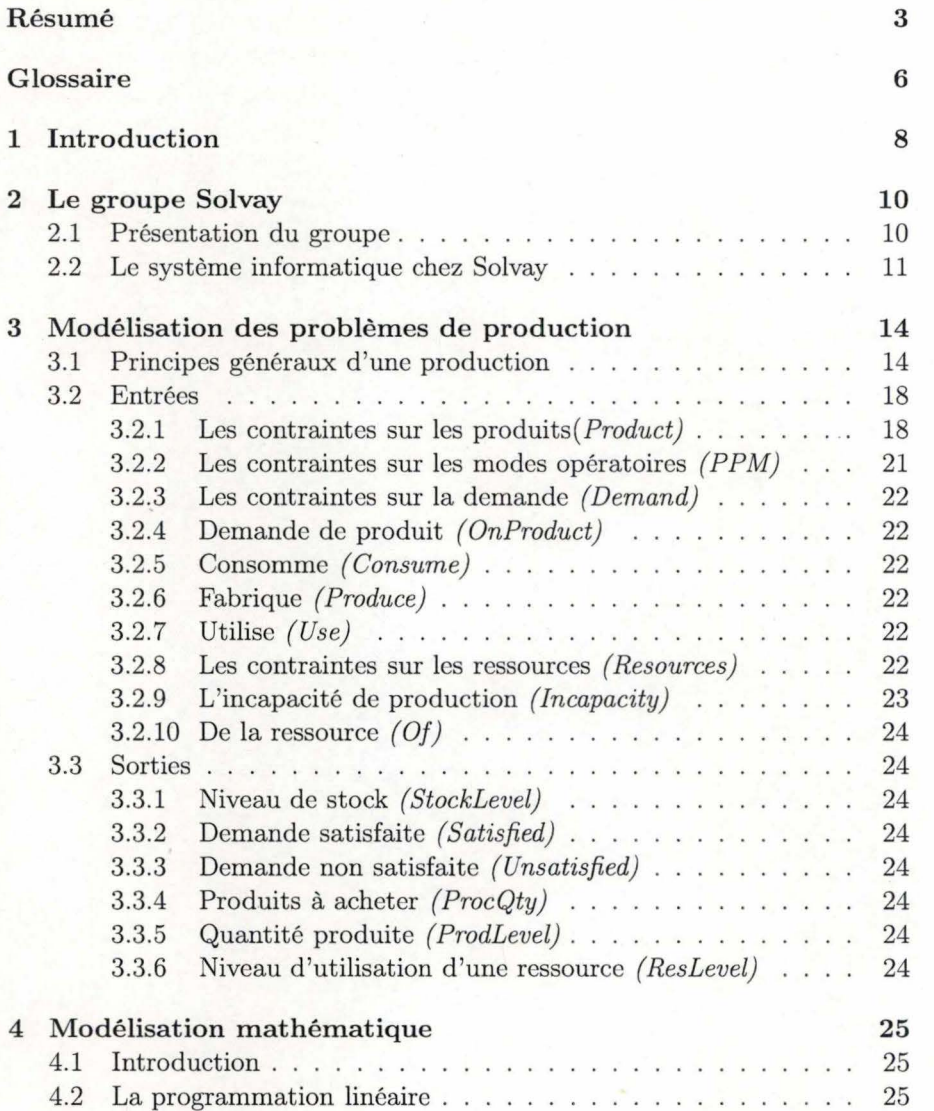

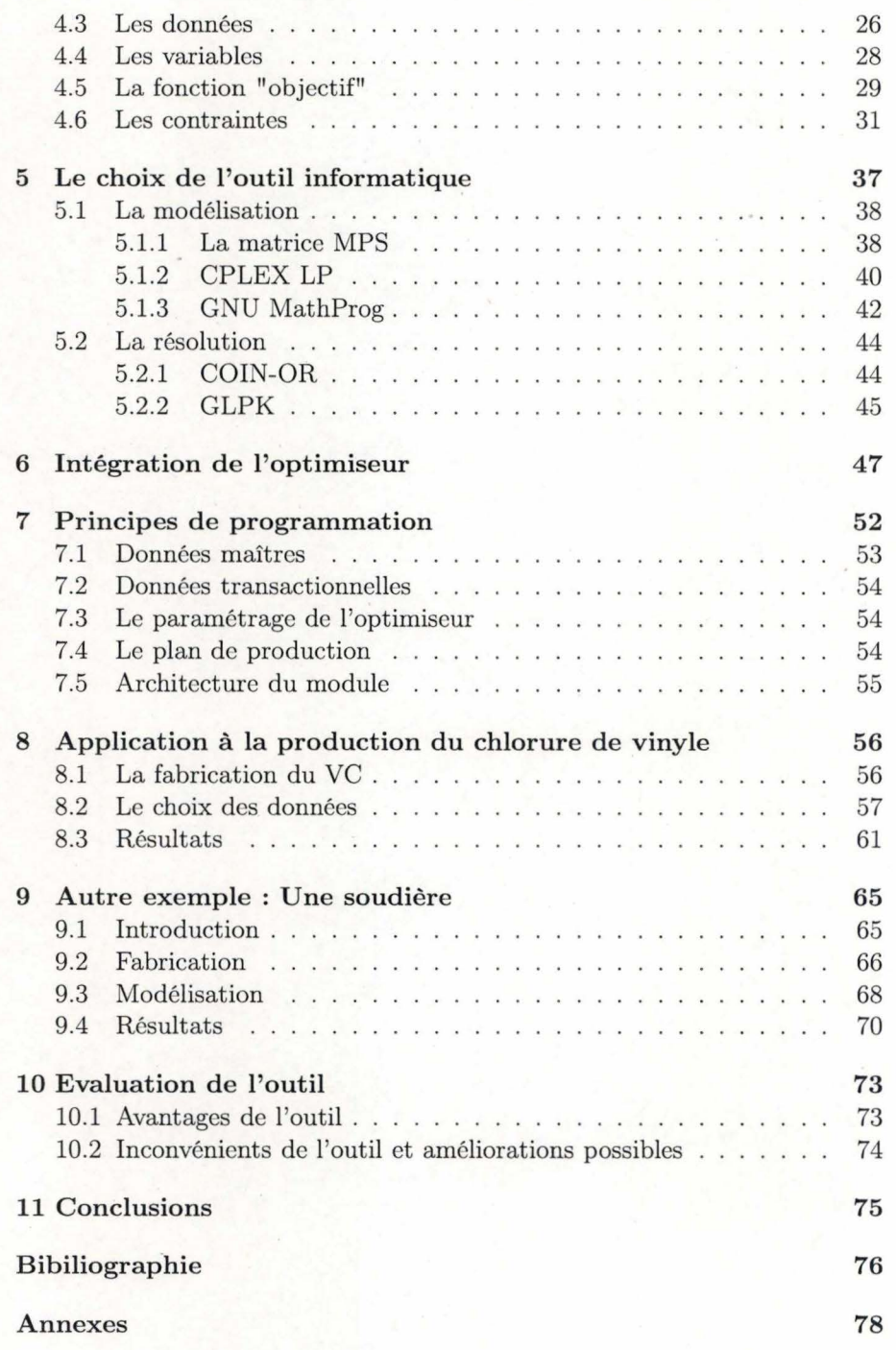

# **Glossaire**

- **APO** *(Advanced Planner and Optimiser)* : Nom d'un logiciel de planification de la chaîne logistique. Ce logiciel est développé par la société SAP.
- **DP** *(Demand Planning)* : Un module d'APO reprenant, entre autres, l'historique des ventes.
- **ERP** *(Enterprise Resources Planning)* : Logiciel de gestion intégré. Ensemble de modules (comptabilité, logistique, ressource humaine, ... ) nécessaire à la gestion d'une entreprise.
- **GLPK** ( *GNU Linear Programming Kit* : Bibiliothèque de fonctions permettant de résoudre un programme linéaire modélisé à l'aide de GNU MathProg. GLPK est un solveur.
- **GNU MathProg** : Bibiliothèque de fonctions permettant de modéliser un programme linéaire. GNU MathProg est un modeleur.
- **Horizon de planification** : Limite de temps sur laquelle notre plan de production fournit ses prévisions. En général, l'horizon de planification sera de 30 jours. L'unité minimum de l'horizon sera toujours le jour.
- **Minimum semi continu** : Une contrainte qui admet un minimum semi-continu doit, soit être nulle, soit dépasser un minimum donné.
- **Modeleur** : Logiciel qui permet de modéliser sous forme numérique un problème de programmation linéaire.
- **PP / DS** *(Production Planning/ Detailed Scheduling)* : Module d'APO fournissant un planning de fabrication quotidien. Ce module ne fonctionnant pas bien, il sera remplacé au sein du système informatique de Solvay par le module développé dans ce travail.
- **PPM** *(Production Process Madel)* : Structure de données décrivant le mode opératoire d'une fabrication.
- **R/ 3** : Version 3 du progiciel de gestion intégré de la société SAP. R/ 3 est un ERP.
- **Ressource** : Structure de données décrivant une unité de fabrication.
- **SAP** *(Système Applications and Product for data processing)* : Editeur de logiciel allemand. Souvent, sous la dénomination SAP, il faut entendre le logiciel intégré R/3.
- **SCM** *(Supply Chain Management)* : Gestion de la chaîne logistique.
- **SNP** *(Supply Network Planning)* : Un module d'APO calculant une planification à moyen terme.
- **Solveur** : Logiciel qui permet de résoudre un problème de programmation linéaire modélisé sous forme numérique. linéaire.

# **Chapitre 1**

# **Introduction**

Le Groupe Solvay est un groupe chimique et pharmaceutique qui se positionne en tant que leader mondial dans la plupart de ses activités.

Comme toute grande entreprise, Solvay consacre une part importante de son énergie à recevoir les commandes, gérer les stocks, planifier la production, s'approvisionner chez les fournisseurs, ... Toutes ces activités nécessitent, pour être efficaces, une optimisation généralisée connue sous le vocable de Supply Chain Management (SCM) .

On entend sous le terme SCM (Supply Chain Management, ou en français GCL, gestion de la chaîne logistique) les outils et méthodes visant à améliorer et à automatiser l'approvisionnement en réduisant les stocks et les délais de livraison. On parle ainsi de travail en "flux tendu" pour qualifier la limitation au minimum des stocks dans toute la chaîne de production.

Les outils de la SCM s'appuient sur des informations de capacité de production présentes dans le système d'information de l'entreprise pour passer automatiquement des ordres de commandes. Ainsi, les outils de SCM sont très fortement corrélés au Progiciel de Gestion Intégré (ERP, Enterprise Resource Planning) de l'entreprise.

Idéalement, un outil de SCM permet de suivre le cheminement des pièces ( on parle de traçabilité) entre les différents intervenants de la chaîne logistique. La logique du flux tendu est au coeur de la SCM. Cependant, cette logique n'est ni naturelle ni simple d'application. Il s'agit d'une philosophie ou d'un état d'esprit qui cherche à éliminer le gaspillage de temps et des ressources. Le flux tendu réduit le niveau de stock et augmente la rotation de ce dernier en essayant de produire le bon produit en bonne quantité et au bon moment. Sa mise en oeuvre est délicate mais conduit souvent à de grandes améliorations (Guéret et ass., 2000).

Chez Solvay, l'ensemble de la SCM a été optimisé grâce à un outil informatique. Cependant, la planification de production pose de nombreux problèmes. C'est donc ce dernier point que nous souhaitions optimiser ici. Pour ce faire, nous développerons un module paramétrisable permettant de réduire au maximum les coûts de production en fournissant un plan de production optimisé. En fonction d'un plan directeur de production, des besoins des clients internes, des besoins des clients externes, de l'évolution mensuelle des stocks et des importations éventuelles de produits finis, l'outil devra fournir un planning de fabrication journalier optimal. Ce module sera adaptable à tous types de production continue.

Les objectifs de cette optimisation sont d'améliorer les performances de la Supply Chain de Solvay en :

- Réduisant le temps administratif nécessaire à l'établissement d'une planification ;
- Augmentant la réactivité de la planification ;
- Diminuant les niveaux de stock et donc les coûts de stockage;
- Diminuant les ventes non réalisées ( qui n'ont pu être effectuées à cause d 'un. manque de quantité disponible) ;
- Respectant mieux les dates de livraison chez le client ;

Afin donc de poursuivre l'automatisation de la SCM dans l'entreprise, nous avons développé un module de prévision à court terme de la fabrication en continu. Ce module s'intègre dans le système informatique existant.

Dans ce travail, nous nous pencherons dans une première partie sur les processus communs à la fabrication chimique industrielle en modélisant les différentes ét apes de cette production ainsi que les paramètres et contraintes associés aux différents éléments d'une chaîne de production. Ce sont évidemment ces contraintes et paramètres qui seront analysés par l'optimiseur afin de fournir un plan de production optimisé.

Ensuite, ce modèle de production a été traduit sous forme d'équations mathématiques solubles par l'algorithme du Simplex. Nous avons alors étudié plusieurs outils informatiques permettant de résoudre un système d'équation à l'aide de l'algorithme du Simplex. Notre choix s'est porté sur GLPK.

Afin de démontrer l'applicabilité de notre solution, nous avons fourni un plan de production optimum pour la fabrication du chlorure de vinyle chez Solvay. Afin de démontrer l'aspect généralisable de notre solution, nous l'avons ensuite appliqué à un autre type de production, celui de la soude.

La dernière partie de ce travail s'est intéressée à l'évaluation de l'outil en explicitant ses avantages et ses inconvénients.

## **Chapitre 2**

# **Le groupe Solvay**

### **2 .1 Présent ation du groupe**

Les origines du groupe Solvay remontent à 1861 lorsque Ernest Solvay met au point un procédé de fabrication de la soude à partir d'ammoniaque. L'exploitation industrielle débute à Couillet deux ans plus tard. La croissance est fulgurante. Déjà avant la fin du siècle, Solvay produit la soude caustique et le chlore à partir de l'électrolyse du sel. Le groupe emploie 20.000 personnes en 1913.

Aujourd'hui, Solvay est un groupe chimique et pharmaceutique international qui se positionne en tant que leader mondial dans la plupart de ses activités.

Pour permettre au Groupe de s'adapter aux changements rapides du monde qui l'entoure et d'accélérer sa croissance, sa stratégie d'évolution s'articule selon deux axes :

- Renforcement du leadership dans toutes les activités, en développant constamment leur compétitivité et l'innovation.
- Développement plus rapide du Secteur Pharmaceutique et des Spécialités.

Solvay est actif dans 50 pays et 400 établissements. Plus de 30.000 salariés du Groupe, dont 2.500 sont engagés dans la recherche, s'appliquent à satisfaire 160.000 clients.

Le chiffre d'affaires au premier trimestre 2005 a atteint 2.092 millions d'EUR et est en hausse de 14% par rapport au premier trimestre 2004. Le chiffre d'affaires (en EUR) des trois secteurs progressent : plastiques  $(+18\%)$ , chimique  $(+15\%)$  et pharmaceutique  $(+4\%)$ .

Actuellement, 85 % du chiffre d'affaires sont réalisés par des produits dans lesquels le Groupe figure parmi les tout premiers producteurs mondiaux.

Le Groupe est convaincu que la citoyenneté de l'entreprise est la clé d'une croissance durable. La mise en oeuvre à l'échelle mondiale d'une politique de Responsible Care@, destinée à assurer des progrès constants dans les domaines de la santé, de la sécurité et de l'environnement, constitue un des volets des efforts consentis par Solvay pour concilier le progrès socioéconomique et la poursuite de ses activités à long terme.

Chez Solvay, l'ensemble de la SCM a été optimisé grâce à un outil informatique. Cependant, la planification de production pose de nombreux problèmes. C'est donc ce dernier point que nous souhaitons optimiser ici.

### **2.2 Le système informatique chez Solvay**

Solvay s'est équipé d'un système d'information intégré qui couvre toutes les fonctions de la société (Planification, Production, Administration des ventes, Maintenance, Comptabilité,...) et ce dans le but de rencontrer plusieurs objectifs :

- permettre une meilleure visibilité du marché et réagir rapidement à ses fluctuations ;
- anticiper et répondre en temps réel aux attentes des clients ;
- faire franchir aux processus de gestion les limites de l'entreprise de façon à intégrer les clients, les fournisseurs et les partenaires.

Le système choisi par Solvay est basé sur la solution MySAP.com fournie par SAP AG<sup>1</sup>.

Fondé en 1972, SAP est le premier fournisseur mondial de solutions business collaboratives pour toutes les entreprises.

Avec 12 millions d'utilisateurs, 84 000 installations, et 1 500 partenaires, SAP est le premier fournisseur mondial de logiciels inter-entreprises, et le troisième fournisseur mondial de logiciels.

SAP emploie aujourd'hui près de 30 000 personnes dans plus de 50 pays. SAP met au service de ses clients un réseau mondial de compétences, de processus et de produits, garantissant leur réussite.

Etablie à Walldorf en Allemagne, SAP est coté sur plusieurs marchés finan-

 $1"{\rm SAP}"$ et "MySAP.com" sont des marques déposées par SAP Aktiengesellschaft, System, Applications and Products in Data Processing, Neurostrasse 16, 69190 Walldorf, Germany.

ciers, notamment aux bourses de Francfort et de New York, sous le symbole "SAP".

La solution MySAP.com est composée de 4 couches (Knolmayer et ass.,2001) :

- la couche transactionnelle pour la gestion de production, des achats, stocks et approvisionnements, des ventes et de la distribution ;
- la couche Supply Chain Execution pour la gestion de l'entreposage et du transport;
- la couche d'APS (Advanced Planning System), pour l'élaboration des prévisions, la planification de production et du transport, l'ordonnancement, le calcul de disponibilité des produits, la modélisation et l'optimisation du réseau logistique, etc ;
- une couche de collaboration (échanges de prévisions de ventes, plans d'approvisionnements et de productions partagés ... ).

Le domaine fonctionnel que nous utiliserons dans le cadre de ce projet est la planification de la chaîne logistique. C'est le système APO (Advanced Planner and Optimizer) de SAP qui fournit les différents outils de planification pour nous aider à gérer une chaine logistique performante. Tous les jours, pour chaque produit, nous devons connaître la quantité disponible à la vente, la quantité à produire ainsi que la quantité à acheter.

APO gère le processus de planification depuis la collecte des données nécessaires à l'obtention d'une prévision des ventes jusqu'à la planification de production, et ce y compris l'ordonnancement et la distribution.

Au sein d'APO, trois différents modules sont distingués :

La *planification des ventes* engendre des décisions au niveau stratégique et est modélisée dans le module **DP** (Demand Planning). Le but de ce module est de fournir des prévisions de vente mensuelle sans contrainte avec un horizon d'un à deux ans. DP anticipe la demande et calcule les prévisions de vente sur base de l'historique des ventes.

La responsabilité des prévisions de vente incombe aux vendeurs, au département du marketing ainsi qu'aux responsables des "front offices" .

Les vendeurs ont un contact direct avec les clients. Ce sont eux qui rendent visite aux clients pour les informer sur les produits de Solvay. Le "front office" est le département en charge de gérer les contacts indirects avec les clients. Il est responsable du traitement des commandes des clients appartenant -à une région donnée.

La *planification* à *moyen terme*, correspond au niveau tactique et est modélisée pas **SNP** (Supply Network Planning). SNP optimise la production et la distribution interne dans tout le réseau de la chaîne logistique.

La responsabilité de la planification à moyen terme incombe au "Product Flow Manager". C'est lui qui va définir les niveaux de production et d'approvisionnement au niveau européen en fonction des prévisions de ventes. Il définit les allocations des productions vers les marchés/ pays ("front office") concernés et coordonne les prévisions des productions locales en effectuant les arbitrages entre sites de production. Il y a un "Product Flow Manager" par unité organisationnelle en charge d'un marché.

La *planification* à *court terme* déterminant les décisions opérationnelles est modélisée dans **PP/DS**. PP/DS fournit un planning de fabrication quotidien et permet de faire l'ordonnancement des opérations. PP/DS est confiné au niveau local.

La responsabilité de la planification à court terme incombe au "Site Production Scheduler" . C'est lui qui va établir. la programmation de production de son site en fonction du planning mensuel qu'il a recu de son "Product Flow Manager". Il y a un "Site Production Scheduler" par site.

Le projet développé ici tentera d'améliorer la planification à court terme dans PP/DS en y intégrant un optimiseur. En effet, APO PP/DS ne tient compte ni des fabrications continues<sup>2</sup>, ni des variations de productions, ni des minima de productions, ni des données fournies par SNP et fournit donc des résultats inexploitables. De plus, APO ne nous permet pas de travailler avec des processus incluant des recyclages ( comme, par exemple, l'HCl lors de la production du VC ou la soude légère dans la fabrication de la soude (cfr. infra)), or ces processus sont très fréquents en chimie. Le projet ne s'intéressera qu'aux processus qui travaillent en production continue.

Actuellement, le système de planification utilisé par Solvay est purement manuel. Il repose essentiellement sur l'expérience des utilisateurs et ne fait l'objet d'aucune évaluation.

<sup>2</sup>APO proposera un plan de production avec des jours où il ne faut rien produire (production maximum le lundi, puis rien pour le reste de la semaine), ce qui est impossible à réaliser dans le cadre d'une production continue.

## **Chapitre 3**

# **Modélisation des problèmes de production**

### **3.1 Principes généraux d'une production**

La production chimique industrielle fait intervenir des composés chimiques qui sont transformés afin d'obtenir d'autre composés chimiques. Chaque composé peut être dans un type de réaction le réactif et dans un autre type de réaction le produit, ces réactions pouvant se produire en chaîne.

**Exemple 3.1.1**  $NaCl + H2O \rightarrow NaOH + Cl2 \rightarrow NaClO + H2O$ *Dans cette réaction, on comprend que le NaOH est* à *la fois produit de la* 

*réaction 1 et réactif de la réaction 2.* 

Dans la modélisation d'une production industrielle, il n'y a donc pas de sens à distinguer les matières premières et les produits finis. Les deux entités sont regroupées sous le vocable **Product.** A chaque produit est associée une série de contraintes qui lui sont propres et qui sont décrites ci-après.

C'est le mode opératoire, c'est-à-dire le processus de fabrication, repris sous l'abréviation **PPM1 ,** qui permet de distinguer les matières premières des produits finis. En effet, pour chaque mode opératoire, on distingue les **PPMin** pour les matières premières et les **PPMout** pour les produits finis.

Pour chaque produit, il existe une demande pour chaque jour de l'horizon de planification, qui sera reprise dans notre schéma sous le vocable **Demand**. Celle-ci peut éventuellement être nulle ce qui est presque toujours le cas pour les matières premières <sup>2</sup>.

<sup>&</sup>lt;sup>1</sup>Production Process Model.

<sup>2</sup>Il arrive que Solvay fasse des opérations d 'achats-vente, c'est-à-dire vende un produit acheté directement sans lui apporter aucune transformation. Dans ce cas nous aurons une demande en matières premières.

La production se fait sur un ensemble de machines reprises sous le vocables **Resource.** Chacune de ces ressources présente également une série de contraintes. Une même ressource peut être partagée par différents modes opératoires. Par contre, un mode opératoire fonctionnera toujours sur la même ressource.

Une ressource peut être en incapacité de production **(Incapacity)** pendant un temps donné et un jour donné de l'horizon par exemple pour des raisons d'entretien.

En fonction des réglages une ressource peut produire différentes quantités de produits <sup>3</sup> . Pour résoudre ce problème en une seule exécution de l'optimiseur, il suffit d 'encoder les différents réglages comme différents PPMs.

**Exemple 3.1.2** *Ainsi pour la production du chlorure de méthylène CLM2*   $(CH_2Cl_2)^4$  et du chloroforme CLM3 (CHCl<sub>3</sub>)<sup>5</sup> l'unité de fabrication peut *donner, en fonction de son réglage, les productions suivantes :* 

|                      | Réglage 1 | Réglage 2 |
|----------------------|-----------|-----------|
| Input Cl2 (tonnes)   | 100       | 100       |
| Output CLM2 (tonnes) | 75        | .3.5      |
| Output CLM3 (tonnes) | 20        | 40        |
| Output ClH (tonnes)  | 5         | 2.5       |

*Si l'on désire produire 30 CLM2 et 30 CLM3, il nous suffira d'entrer dans notre modèle un PPM représentant le réglage 1 et un autre PPM représentant le réglage 2. Notre modèle résoudra alors le système* à *deux inconnues suivant :* 

$$
\begin{cases} 75x_1 + 35x_2 = 30 \\ 20x_1 + 40x_2 = 30 \end{cases} (3.1)
$$

*et nous proposera de mettre en entrée 6,9 kg de CL2 avec le réglage 1 et 11 kg avec le réglage 2.* 

Afin que le module développé dans ce travail puisse fournir un plan de production, une série de paramètres et de contraintes devra lui être spécifiée. Ces paramètres seront détaillés dans la section **Entrées.** Ces paramètres sont:

Les paramètres et contraintes sur les produits

- Les paramètres et contraintes liés aux modes opératoires

<sup>3</sup>Ceci n'est le cas ni pour la fabrication du VC ni pour la fabrication de la soude. Cette précision est faite afin de généraliser le modèle au maximum.

<sup>&</sup>lt;sup>4</sup>Obtenu par chloration du chlorométhane :  $CH_3Cl + Cl_2$  ->  $CH_2Cl_2$ .<br><sup>5</sup>Obtenu par chloration du chlorure de méthylène :  $CH_2Cl_2 + Cl_2$  ->  $CHCl_3$ .

- Les paramètres et contraintes liés aux ressources
- La demande en produit fini
- Les éventuelles incapacités de production

Grâce à l'ensemble de ces données, notre module d'optimisation créera un plan de production qui regroupe les informations suivantes, pour chaque jour:

- Niveau de stock pour chaque jour et chaque produit
- La quantité à acheter pour chaque produit
- Le niveau de production pour chaque produit
- Le niveau de demande satisfaite pour chaque produit
- Le niveau de demande non satisfaite pour chaque produit
- Le niveau d'utilisation de chaque ressource

Ces informations seront détaillées dans la section **Sorties.** 

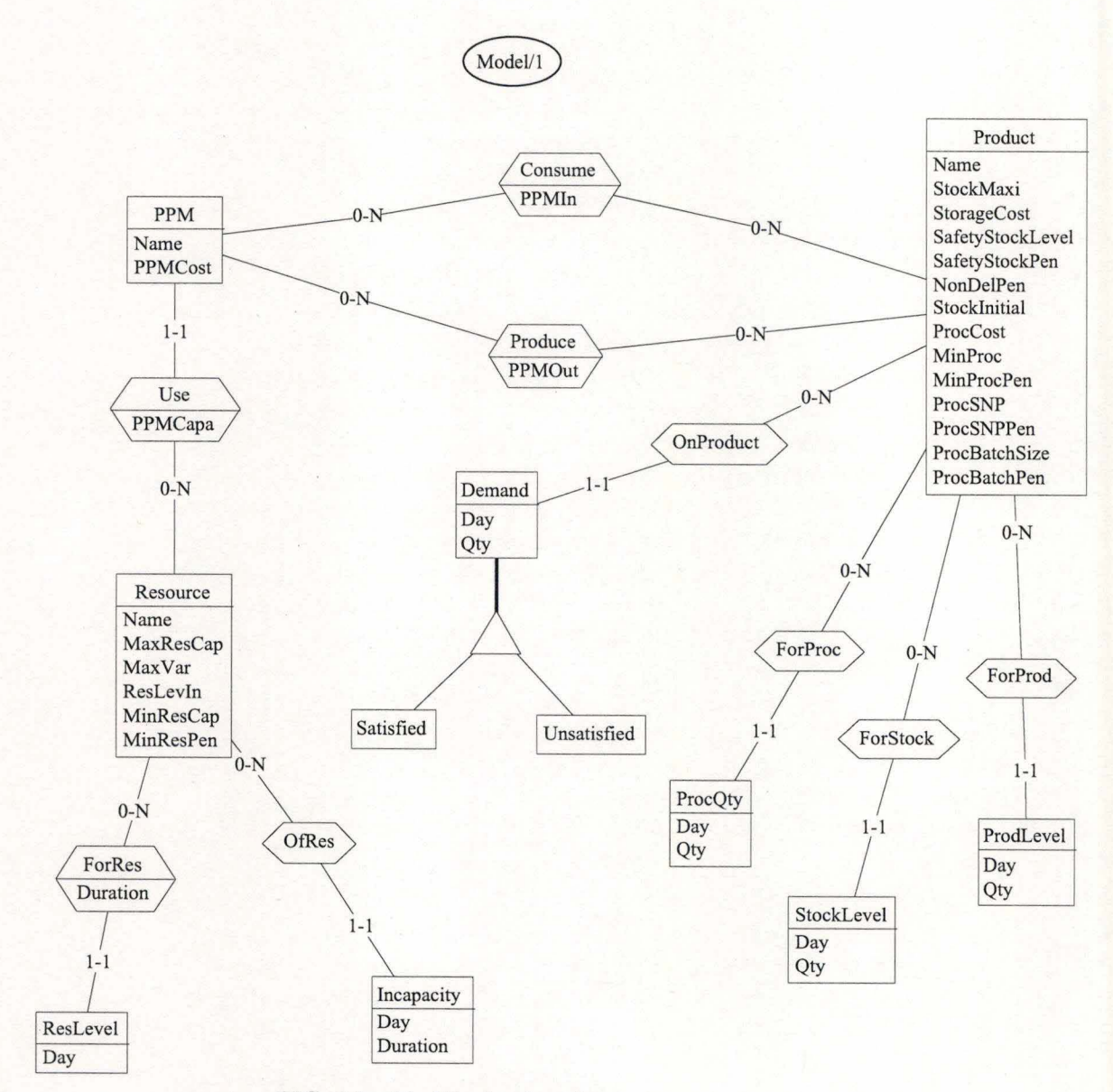

FIG. 3.1 - Modèle des données

### 3.2 Entrées

#### 3.2.1 Les contraintes sur les *produits(Product)*

Pour chaque produit, les caractéristiques suivantes sont prises en compte :

#### **L'identifiant du produit** *(Name)*

Permet d'identifier de manière unique et non ambiguë chaque produit.

#### **Le stock maximum** *(StockMaxi)*

Le stock maximum est la quantité maximum de produit que l'on peut stocker. Cette quantité ne peut être physiquement dépassée. Il est donc inutile de déterminer un coût en cas de dépassement du stock maximum. Le stock maximum est déterminé sur base de plusieurs types de contraintes.

- Les contraintes de qualités ( qui interviennent peu chez Solvay) et qui sont dues à la dégradation dues produit dans le temps.
- Le critère de dangerosité qui nous interdit ou nous limite les quantités de stockage. Ainsi nous ne pouvons stocker ni le chlore ni l'acide chlorhydrique.
- Les contraintes physiques pures par exemple le nombre de silos, les entrepôts à disposition, etc.

Il est à noter que le stock maximum peut varier dans le temps. Par exemple, lorsqu'un train est sur site, ses wagons peuvent servir de zone de stockage, augmentant ainsi temporairement la taille des stocks. D'autre part, pour certains produits, le stock peut être invariablement nul car ces produits sont dangereux et ne peuvent être stockés.

#### **Le coût de stockage** *(StorageCost)*

Vu que le but de ce module est d'optimiser les coûts de production, il est nécessaire de prendre en compte les frais inhérents aux stockages des différents produits. Pour valoriser le stock, il faut tenit compte de quatre groupes d'éléments (Samii 2001) :

- Les coûts de financement des investissements en stocks *(" Capital stock") .*  Garder du stock immobilise des capitaux qui pourraient être utilisés plus judicieusement. Le coût de financement des investissements en stock est le coût d'opportunité de l'argent multiplié par la valeur du stock. Le coût d'opportunité de l'argent n'étant autre que le coût interne des capitaux pour des projets à faible risque. En fonction du type d'entreprise, la valeur du stock, sera soit la valeur de remplacement,

soit la valeur du marché, soit la valeur d'aquisition.

- Les coûts associés à la tenue de stock ( *"Inventory Service Stock") .* Ces coûts comprennent les frais d'assurance contre le vol et incendie majorés de la valeur de taxes éventuelles spécifiques à certains stockages, les frais d'entretien du dépôt, les coûts de chauffage, les coûts du personnel et les coûts de manipulation.
- Les coûts associés à l'espace de stockage ( *"Storage space cost").* Cc sont les côuts de location des entrepôts de stockage.
- Les coûts associés aux risques sur stock ("Inventory risk costs"). Sont compris ici, l'obsolescence, les dégats, les déperditions et le risque de transbordement et de transfert interne.

Chez Solvay, les coûts de stockage sont déterminés par l'expérience.

#### **Le stock de sécurité** *{SafetyStockLevel)*

Le stock de sécurité permet d'absorber l'imprévisible et, par conséquent, d'éviter la rupture de stock (Gaspart 1997). Pour fixer un stock de sécurité, il importe de définir les risques qu'il est destiné à couvrir dans le cas particulier de l'article qu'il concerne : risque lié à la demande du client par rapport au délai de fabrication , risque lié aux possibles défaillances d'approvisionnement, aux pannes... Dans le cas où il y a plusieurs risques, on ne retiendra que le ou les principaux. Lorsque les flux sont suffisament continus, sans lots trop importants nous pouvons utiliser la formule suivante (Eymery 1997) :

$$
S_e = K\sqrt{E_1^2 + E_2^2 + \dots} \tag{3.2}
$$

avec:

- *Se* : stock de sécurité ;
- $-E_1, E_2, \ldots$ : écarts types en quantité des principaux risques contre lesquels on souhaite se couvrir ;
- $-K$ : coefficient donné par la loi normale (de Gauss), en fonction du taux de service qu'on se donne comme objectif.

Chez Solvay, les stocks de sécurité sont déterminés par l'expérience.

#### **Pénalité associée au dépassement du stock de sécurité** *{Safety-StockPen)*

L'optimiseur permet de ne pas respecter la contrainte du stock de sécurité car il s'agit d'une contrainte économique et non physique. Cependant, une pénalité artificielle est créée et permet à l'optimiseur de prendre les inconvénients liés à un stock trop faible et inférieur au stock de sécurité.

#### **Pénalité en cas de non-livraison** *(NonDelPen)*

A nouveau, il s'agit d'une contrainte économique et non physique. Un retard ou une absence de livraison n'entraîne pas de coûts directs et immédiats mais s'accompagne d'un manque à gagner lié à la perte du bénéfice et également d'un déficit en terme d'image auprès du client. Il est donc indispensable que l'optimiseur prenne en compte ce facteur. A nouveau, la pénalité qui lui est assignée est artificielle. Les pénalités sont calculées pour permettre de réaliser l'optimisation en fonction des stratégies du business. Par exemple, si un produit A nécessite pour sa production un produit B mais que la vente du produit A est plus rentable, l'optimiseur peut favoriser la vente du produit A quitte à ne pas satisfaire la demande en produit B. Pour permettre cette optimisation, il faut que la pénalité en cas de non-livraison soit plus faible sur le produit B que sur le produit A.

#### **Stock initial** *(Stockinitial)*

Il s'agit du niveau de stock du produit au jour O de l'horizon d'optimisation. Il est intégré aux contraintes sur les produits car il doit être spécifié par l'utilisateur à l'optimiseur. Cette donnée sera alors utilisée par l'optimiseur pour créer le plan de production.

#### Coût d'achat *(ProcCost)*

Le coût d'achat représente le montant engendré par l'approvisionnement en matière première. Certaines de ces matières premières doivent être obligatoirement achetées parce que ne se retrouvant à aucun niveau de la chaine de production. Par contre, d 'autres produits peuvent être soit achetés soit produits. Le choix se fera en fonction des capacités de production et des coûts engendrés par une éventuelle non-livraison. Par exemple, un produit B est nécessaire pour fabriquer un produit A. La chaîne de production a atteint sa limite de capacité et ne peut plus fabriquer le produit B. Celui-ci peut alors être acheté sauf si le coût d'achat dépasse le coût de non-livraison.

#### **Quantité minimum à acheter** *(MinProc)*

Il s'agit de la quantité minimum à acheter. Par exemple, on fait livrer uniquement un produit par camion rempli entièrement. Il s'agit ici d'un minimum semi-continu, c'est-à-dire que, soit nous pouvons ne rien acheter, soit nous pouvons acheter au moins un minimum donné.

#### **Pénalité en cas de non respect du minimum à acheter** *(MinProc-Pen)*

L'optimiseur permet de descendre en-dessous de la quantité minimum à acheter mais ce franchissement est pénalisé. En effet, il n'est pas rentable d'affréter un camion qui pourrait transporter 20 tonnes pour lui faire acheminer seulement une tonne.

#### **Achats obligatoires** *{ProcSNP)*

Grâce à ce paramètre, l'optimisation prend en compte les contraintes du Groupe. En effet, le Groupe peut imposer l'achat de produit à un centre de production afin de limiter les pertes dans une autre usine. Ainsi, même si la production d'un produit intermédiaire peut être réalisée dans un centre de production, la direction peut imposer à ce centre d'acheter le produit à une autre usine. Ceci aura un coût plus élevé pour le centre de production mais s'inscrira dans une logique de rentabilité pour l'ensemble du Groupe.

#### **Pénalité en cas de non respect des ordres d 'achats obligatoires**  *{ProcSNPPen)*

Le non-respect d'un ordre d'achat obligatoire par un centre de production reste possible parce que négociable mais entraînera une pénalité.

#### Taille des lots de produit à acheter *{ProcBatchSize}*

Ce paramètre prend en compte la taille minimum d'un lot de produit.

#### **Pénalité en cas de non respect de la taille** des **lots à acheter** *(Proc-BatchPen}*

La taille minimum des lots peut également être négligée par l'utilisateur mais entraine alors une pénalité. En effet, si un produit A s'achemine par camion de 20 tonnes, il logique que l'achat de 21 tonnes de produit entraîne une perte quant aux coûts de transport. Cette perte est donc prise en compte par l'optimiseur.

#### **3.2.2** Les contraintes sur les modes opératoires *(PPM}*

Le mode opératoire représente la méthode de fabrication d'un ou plusieurs produits.

#### **L'identifiant du mode opératoire** *(Name}*

Permet d'identifier de manière unique et non ambiguë le mode opératoire.

#### **Le coût d'utilisation du mode opératoire** *(PPMCost)*

Il s'agit du coût engendré par l'ensemble de la fabrication des produits de ce mode opératoire.

#### **3.2.3 Les contraintes sur la demande** *(Demand}*

La demande représente la quantité à fournir pour un produit donné à un jour donné.

#### **3.2.4 Demande de produit** *(OnProduct)*

Il s'agit du lien entre la quantité demandée et le produit demandé.

#### 3.2.5 Consomme *(Consume}*

Il s'agit de la quantité pour chacune des matières premières nécessaires au mode opératoire. Cette entité fait le lien entre un PPM et un produit(matière première).

#### **3.2.6** Fabrique *(Produce)*

Il s'agit de la quantité de chacun des produits finis fabriqués par le mode opératoire. Cette entité fait le lien entre un PPM et un produit fabriqué.

#### **3.2.7** Utilise *(Use)*

Ce lien représente le rendement de chaque ressource pour un mode opératoire donné. Il est exprimé en unité de temps nécessaire à la production d'une certaine masse de produit fini principal du mode opératoire. Cette masse sera la quantité fabriquée reprise dans le lien "Produce" du produit principal. Si coproduit il y a, le produit principal est celui dont la masse fabriquée est la plus grande.

#### **3.2.8 Les contraintes sur les ressources** *(Resources)*

#### **L'identifiant de la ressource** *(Name)*

Permet d'identifier de manière unique et non ambiguë la ressource.

#### **Le maximum de production d'une ressource** *(MaxResCap)*

Cette contrainte représente le rendement maximum de la ressource. Hormis les incapacités, toute ressource fonctionne 24h/24 en production continue. Cependant, pour des raisons de coût, on peut faire fonctionner une ressource à un rendement moindre. Dans notre modélisation, nous considérons alors que le rendement est toujours de 100% mais sur une durée inférieure à 24h. Ainsi, nous considérons identique une ressource fonctionnant 24 heures à 50% de son rendement et une ressource fonctionnant 12h à 100% de son rendement. La quantité massique fournie par la ressource dépend en plus du mode opératoire et donc ne peut être spécifiée dans un modèle général au niveau de la ressource. C'est pourquoi nous avons mis cette quantité massique au niveau du lien entre la ressource et son PPM ("Use").

#### **Le minimum de production d'une ressource** *(MinResCap)*

Une ressource n'est rentable que si elle produit un minimum donné. Endessous de ce minimum, la rentabilité de la ressource est affaiblie. **A** nouveau , ce minimum est exprimé en unité de temps qui est égal à un certain pourcentage de 24 heures. Ce minimum est également un minimum semi-continu, soit la ressource ne fonctionne pas, soit elle fonctionne au-dessus d'un certain minimum.

#### **Pénalité en cas de franchissement du minimum de production d'une ressource** *(MinResPen)*

L'optimiseur permet une production inférieure au minimum de production d'une ressource. Cependant, cette situation est pénalisée afin que l'optimiseur tienne compte de cette contrainte.

#### **Variation maximum des niveaux de production** *(Max Var)*

La variation des niveaux de production d'un jour à l'autre doit être faible afin de rentabiliser le temps de travail et l'équipement de production. De plus, certains équipements ne supportent pas des variations des niveaux de production trop importantes sous peine de détériorations. Il est exprimé en pourcentage de variations autorisé.

#### **Niveau initial d'utilisation de la ressource** *(ResLevin)*

Il s'agit du niveau initial d'utilisation de la ressource au jour O de l'horizon de production. Cette donnée est intégrée aux contraintes concernant la ressource car elle doit être spécifiée par l'utilisateur au moment du lancement de l'optimisation.

#### **3.2.9 L'incapacité de production** *(Incapacity)*

Il s'agit du temps durant lequel la ressource est inutilisable pour des raisons par exemple techniques. Il est exprimé en heure.

#### **3.2.10 De la ressource (Of)**

Il s'agit du ou des jours durant le ou lesquels une incapacité concerne une ressource.

### 3.3 Sorties

#### 3.3.1 Niveau de stock *(StockLevel)*

Il s'agit du niveau de stock pour un produit donné à un jour donné. Avec comme cas particulier le stock au jour zéro de l'horizon de planification, qui correspond au stock initial.

#### **3.3.2** Demande satisfaite *(Satisfied)*

Il s'agit de la quantité vendue au client.

#### 3.3.3 Demande non satisfaite *(Unsatisfied)*

Il s'agit de la quantité demandée par le client mais qui n'a pu être fournie.

#### **3.3.4 Produits à acheter** *(ProcQty)*

Il s'agit de la quantité de produits à acheter à un jour donné de l'horizon pour permettre la production. Il s'agira en général uniquement de matières premières, mais il peut arriver que si une usine n'a pas une capacité de production suffisante, il faille également acheter des produits finis.

#### **3.3.5 Quantité produite** *(ProdLevel)*

Il s'agit de la quantité produite d'un produit donné à un jour donné en unité massique.

#### **3.3.6 Niveau d'utilisation d'une ressource** *(ResLevel)*

Il s'agit du niveau d'utilisation à appliquer sur chaque ressource pour chaque jour de l'horizon de production. Cette donnée est exprimée en heure.

## **Chapitre 4**

# **Modélisation mathématique**

### **4.1 Introduction**

Le but est de fournir des équations mathématiques qui permettent de calculer un plan de production au coût minimum tout en respectant au mieux les besoins exprimés.

Le programme devra minimiser au maximum :

- les coûts de production ;
- les coûts de stockage;
- les coûts d'approvisionnement;
- les pénalités en cas de descente en-dessous du stock minimum ;
- les pénalités en cas d'achat obligatoire non respecté;
- les pénalités en cas d'achat inférieur à l'achat minimum;
- les pénalités en cas de demande non satisfaite ;
- les pénalités en cas de franchissement du minimum de production;
- les pénalités en cas de non respect de la taille des lots à acheter ;

### **4.2 La programmation linéaire**

La programmation mathématique est le nom donné aux problèmes d'optimisation liée ou optimisation sous contraintes. Il s'agit de rechercher l'optimum d'une fonction de variables, étant donné que celles-ci doivent vérifier un certain nombre d'équations et/ou d'inéquations appelées contraintes. Le problème le plus simple de la programmation mathématique est celui de programmation linéaire (P.L) : il s'agit de la situation où à la fois la fonction à optimiser et les contraintes à respecter sont linéaires, c'est-à-dire du premier degré en les variables (Teghem, 1996). La programmation linéaire a été développée en 1947 par George Dantzig (Dantzig, 1948) lorsqu'il découvrit la méthode du Simplex.

Un programme linéaire a la forme générique suivante. Il comporte *n* variables

non négatives, m contraintes d'égalité ou d'inégalité et la fonction objectif z à optimiser. Le coefficient de coût ou de profit de la variable  $x_j$  est noté  $c_j$ , celui de la variable  $x_j$  dans la contrainte i est noté  $a_{ij}$ . La contrainte i a un second membre constant  $b_i$ .

$$
Max \text{ ou } Min Z = \sum_{j=1}^{n} c_j x_j
$$

$$
\forall i = 1...m : \sum_{j=1}^{n} a_{ij} x_j \leq , = \text{ ou } \geq b_i
$$

$$
\forall j = 1...n : x_j \geq 0
$$

Des valeurs de variables qui vérifient toutes les contraintes forment une *solution réalisable.* Une solution réalisable est *optimum* si aucune solution n'a un profit supérieur.

Le lecteur interessé trouvera une description précise de la programmation linéaire dans *Dantzig, 1997* et *Dantzig 2003* ou dans *Wolsey 1998.* Pour une introduction à la recherche opérationnelle, nous lui conseillons *Faure et ass., 2000.* 

### **4.3 Les données**

#### **Les ensembles**

- *Jours* : Chaque jour dans l'horizon de planification est représenté par une variable j allant de 1 à m. La planification de production se fera sur un horizon de 30 jours  $(m=30)$ .
- *Produits* : Chaque produit dont la planification est optimisée est représenté par une variable a allant de 1 à n. Dans le cadre de la fabrication du VC, il y a 5 produits  $(n=5)$ , dans le cadre de la fabrication de soude, il y en a 6 (n=6).
- *Ressources* : Chaque ressource utilisée lors de productions est représentée par une variable r allant de 1 à p. Dans le cadre de la fabrication du VC, il y en a 3 ( $p=3$ ) et pour la soude 6 ( $p=6$ ).
- *PPMs* : Chaque PPM (mode opératoire) utilisé lors de productions est représenté par une variable b allant de 1 à o. Dans le cadre de la fabrication du VC il y a 3 PPMs  $(o=3)$  et dans celui de la soude 6  $(o=6)^1$ .

<sup>&</sup>lt;sup>1</sup>Dans le cadre des productions présentées dans ce travail  $o=p$ , cependant la distinction est importante pour permettre de traiter les cas où plusieurs PPMS différents utilisent une même ressource.

#### **Les produits**

- Le paramètre *StockMaxi(n)* est la quantité maximum stockable de l'article *a.*
- Le paramètre *StorageCost(n)* est le coût par unité de stock et par jour de l'article *a.* Il représente la valeur de l'argent immobilisé.
- Le paramètre *SafetyStockLevel(n)* est la quantité minimum de l'article *a* que l'on doit conserver en stock.
- Le paramètre *SafetyStockPen(n)* représente le coût économique en cas de franchissement en-dessous du stock minimum.
- Le paramètre *NonDelPen(n)* est le coût en cas de demande non satifsaite de l'artiele *a,* c'est à dire le coût associé en cas de non livraison.
- Le paramètre *ProcCost(n)* est le coût d'achat de l'article *a.*
- Le paramètre *Stocklnitial(n)* est le stock en début de période. Il sera initialisé à la valeur du Safcty Stock, c'est-à-dire la situation idéale à laquelle on souhaite aboutir.
- Le paramètre *MinProc(n)* est la quantité minimum de l'article *a* à acheter si du produit *a* est acheté.
- Le paramètre *MinProcPen(n)* est la pénalité associée au non respect du minimum de l'article *a* à acheter si du produit *a* est acheté.
- Le paramètre *ProcSNP(n)* est la quantité d'achats obligatoires plannifiée par SNP.
- Le paramètre *ProcSNPPen(n)* est la pénalité par unité d'achats obligatoires non respectés.
- Le paramètre *ProcBatchSize(n)* est la taille d'un lot de produits à acheter.
- Le paramètre *ProcBatchPen(n)* est la pénalité associée au non respect des achats de lots de taille fixe de l'article *a.*
- Le paramètre *M* représente une valeur suffisamment grande nous permettant de résoudre le problème du minimum semi-continu<sup>2</sup> pour les quantités à acheter.

#### **Les ressources**

Une ressource est une unité de production.

- Le paramètre *MaxResCap(p)* est la quantité maximum de production de la ressource *r.* Ce maximum est exprimé en unité de temps.
- Le paramètre *MaxVar(p)* est la variation maximale qu'une ressource peut supporter d'un jour à l'autre. Cette variation est exprimée en pourcent.

<sup>2</sup>Nous appelions minimum semi-continu le cas où il ne faut, soit rien acheter, soit un minimum donné.

- Le paramètre *ResLevin(p)* est le niveau de production enregistré le dernier jour avant le début de l'horizon de planification.
- Le paramètre *MinResCap(p)* est la production minimum qu'une ressource  $r$  doit fournir. Ce minimum est exprimé en unité de temps.
- Le paramètre *MinResPen(p)* est la pénalitée associée au non respect de la production minimum d'une ressource  $r$ .
- Le paramètre *G* représente une valeur suffisamment grande nous permettant de résoudre le problème du minimum semi-continu de capacité sur les ressources.
- Le paramètre *ResInc(p,m)* représente les périodes d'arrêts des ressources. Il est exprimé en temps d'incapacité de fonctionnement d'une ressource *r* au jour j.

#### **Les PPMs**

Les Production Process Mode! (PPMs) représentent le mode opératoire d'une fabrication. Un PPM se fait sur une ressource donnée et implique n produits ( en entrée ou en sortie) possédant chacun un ratio.

- Le paramètre *PPMCost(o)* est le coût d'utilisation d'un ppm *p,* c'està-dire, les coûts de production de l'ensemble des articles présents dans le PPM p.
- Le paramètre *PPMCapa(o,p)* représente le temps qu'il faut pour produire une unité de produit principal sur la ressource  $r$ .
- Le paramètre *PPMin(o,n)* représente la quantité d'un article *a* consommée par le ppm *b.*
- Le paramètre *PPMOut(o,n)* représente la quantité d'un article *a* produite par le ppm *b.*

#### **La demande**

- Le paramètre *Demand(n, m)* représente la demande totale d'un produit au jour j.

#### 4.4 Les **variables**

- La variable *stocklevel( a,j)* donne la quantité stockée de l'article *a* au jour *j.* Le stock initial est pour chaque produit son safety stock.
- La variable *satdem(a,j)* représente la demande du produit *a* qui a été satisfaite au jour j.
- La variable *unsatdem( a,j)* représente la demande du produit *a* qui n'a pas été satisfaite au jour j.
- La variable *depdem( a,j)* représente la demande du produit *a* induite par une production d'un autre produit.
- La variable *proclevel( a,j)* représente la quantité du produit *a* que l'on achète le jour j.
- La variable *ppmlevel(b,j)* représente le taux d'utilisation d'une ppm *b*  au jour *j.* Une unité de ppmlevel produit les quantités données dans le tableau des PPMs.
- La variable *prodlevel( a,j)* représente la quantité produite de l'article *a*  au jour j.
- La variable *reslevel(r,j)* représente le niveau de production d'une ressource  $r$  (en unité de temps) au jour j.
- La variable  $\alpha(a,j)$  représente le stock de sécurité virtuel positif du produit *a* au jour j.
- La variable  $\beta(a,j)$  représente le stock de sécurité virtuel négatif du produit *a* au jour j.
- La variable  $\gamma(a)$  représente la différence positive de quantité achetée par rapport aux prévisions de SNP du produit *a* sur l'ensemble de la période.
- $-$  La variable  $\delta(a)$  représente la différence négative de quantité achetée par rapport aux prévisions de SNP du produit *a* sur l'ensemble de la période.
- La variable *minproclevel(a,j)* représente la quantité manquante du produit *a* réellement achetée au jour *j* par rapport au minimum du produit *a* à acheter.
- La variable *x( a,j)* représente une variable binaire permettant de résoudre le problème du minimum semi-continu pour les quantités à acheter.
- La variable *numberofbatches( a,j)* représente le nombre de lots· du produit *a* à acheter au jour j. Cette variable est une variable en nombres entiers.
- La variable *minbatchlevel( a,j)* représente la quantité manquante du produit *a* à acheter au jour *j* pour arriver à un lot complet.
- La variable *minreslevel(r,j)* représente la capacité manquante sur la ressource *r* au jour *j* pour atteindre la capacité minimum de la ressource  $r$ .
- La variable *y(r,j)* représente une variable binaire permettant de résoudre le problème du minimum semi-continu sur les productions des ressources.

Précisons que toutes nos variables sont positives.

### 4.5 **La fonction "objectif"**

$$
Z = Min(Z_1 + Z_2 + Z_3 + Z_4 + Z_5 + Z_6 + Z_7 + Z_8 + Z_9) \tag{4.1}
$$

La première partie de la fonction "objectif" représente les coûts de production.

$$
Z_1 = \sum_{b=1}^{o} \sum_{j=1}^{m} ppmlevel_{b,j} \times PPMCost_b
$$
\n(4.2)

La seconde partie de l'équation consiste à minimiser les coûts de stockage.

$$
Z_2 = \sum_{a=1}^{n} \sum_{j=1}^{m} stocklevel_{a,j} \times Storagecost_a
$$
\n(4.3)

La troisème partie représente les coûts en cas de franchissement du stock minimum.

$$
Z_3 = \sum_{a=1}^{n} \sum_{j=1}^{m} \beta_{a,j} \times SafetyStockPen_a \tag{4.4}
$$

La quatrième partie représente les coûts en cas de demande non satisfaite.

$$
Z_4 = \sum_{a=1}^{n} \sum_{j=1}^{m} unsatdem_{a,j} \times NonDelpen_a
$$
 (4.5)

La cinquième partie représente les coûts d'achats.

$$
Z_5 = \sum_{a=1}^{n} \sum_{j=1}^{m} procedure_{a,j} \times ProcCost_a \tag{4.6}
$$

La sixième partie représente les coûts en cas d'achats planifiés par SNP non respectés.

$$
Z_6 = \sum_{a=1}^{n} \delta_a \times ProcSNPPen_a \tag{4.7}
$$

La septième partie représente les coûts en cas de non respect sur la quantité minimum à acheter.

$$
Z_7 = \sum_{a=1}^{n} \sum_{j=1}^{m} minproclevel_{a,j} \times MinProcPen_a \tag{4.8}
$$

La huitième partie représente les coûts en cas de non respect de la taille des lots à acheter.

$$
Z_8 = \sum_{a=1}^{n} \sum_{j=1}^{m} minbatchlevel_{a,j} \times ProcBatchPen_a \tag{4.9}
$$

La neuvième et dernière partie calcule les pénalités si une ressource fonctionne en-dessous de son minimum donné.

$$
Z_9 = \sum_{r=1}^{p} \sum_{j=1}^{m} \text{minreslevel}_{r,j} \times \text{MinResPen}_r \tag{4.10}
$$

### **4.6 Les contraintes**

La première contrainte est celle de l'équilibre des stocks, avec à gauche de l'égalité le stock de la période précédente, augmenté de ce qui est produit et de ce qui est acheté pendant cette période. Cette quantité doit être égale à la demande (réelle ou dépendante) de la période courante, augmentée de ce qui restera éventuellement en stock. Il faut dissocier la première période des autres périodes pour tenir compte du stock initial.

#### $\forall a = 1..n \in Articles$ :

 $StockInitial_a + procedure a_{a,1} + produce a_{a,1} = stocklevel_{a,1} + satdem_{a,1} + deepdem_{a,1}$ (4.11)

 $\forall a = 1..n \in Articles, \forall j = 2..m \in Jours:$ 

 $stocklevel_{a,j-1} + procedure_{a,j} + produce_{a,j} = stocklevel_{a,j} +satdem_{a,j} + depend_{a,j}$  $(4.12)$ 

Il faut également qu'en toute période, le stock ne dépasse jamais la capacité de stockage de l'article :

$$
\forall a = 1..n \in Articles, \forall j = 1..m \in Jours:
$$
  
stocklevel<sub>a,j</sub>  $\leq Stockmax_{a}$  (4.13)

En cas de franchissement du safety stock vers le bas et uniquement vers le bas, il faudra tenir compte d'une pénalité :

$$
\forall a = 1..n \in Articles, \forall j = 1..m \in Jours :
$$
  
stocklevel<sub>a,j</sub> - Safetystocklevel<sub>a</sub> =  $\alpha_{a,j} - \beta_{a,j}$  (4.14)

Il faut respecter l'équilibre de la demande. Une demande sera soit satisfaite, soit non satisfaite :

$$
\forall a = 1..n \in Articles, \forall j = 1..m \in Jours :
$$
  
Demand<sub>a,j</sub> = satdem<sub>a,j</sub> + unsatdem<sub>a,j</sub> (4.15)

Si les quantités achetées ne sont pas au moins égales à celles provenant de SNP, il faudra tenir compte d'une pénalité :

$$
\forall a = 1..n \in Articles:
$$
  

$$
\sum_{j=1}^{m} procedure_{a,j} - ProcSNP_a = \gamma_a - \delta_a
$$
 (4.16)

Le niveau de production d'un article est calculé en multipliant le taux d'utilisation de tous les PPMs d'un article par la quantité produite de cet article dans ce PPM :

$$
\forall a = 1..n \in Articles, \forall j = 1..m \in Jours :
$$
  
produce
$$
l_{a,j} = \sum_{b=1}^{o} ppmlevel_{b,j} \times PPMOut_{b,a}
$$
 (4.17)

Le respect de la nomenclature se fait par cette contrainte :

$$
\forall a=1..n\in Articles, \forall j=1..m\in Jours:
$$

$$
depdema_{a,j} = \sum_{b=1}^{o} ppmlevel_{b,j} \times PPMIn_{b,a}
$$
\n(4.18)

Le niveau d'utilisation d'une ressource est la somme de son utilisation par tous les PPM qui l'utilise :

$$
\forall r = 1..p \in Resources, \forall j = 1..m \in Jours:
$$
  

$$
reslevel_{r,j} = \sum_{b=1}^{o} ppmlevel_{b,j} \times PPMCapa_{b,r}
$$
(4.19)

Chaque ressource a un maximum de production. Ce maximum est diminué des périodes d'incapacité de fonctionnement :

$$
\forall r = 1..p \in Resources, \forall j = 1..m \in Jours :
$$
  

$$
reslevel_{r,j} \leq MaxResCap_r - ResInc_{r,j}
$$
 (4.20)

Les variations des niveaux de production ne peuvent dépasser un certain niveau vers le haut. Il faut dissocier la première période des autres périodes pour tenir compte du niveau initial de la ressource.

$$
\forall r = 1..p \in Resources:
$$
  

$$
reslevel_{r,1} < ResLevIn_r \times (1 + \frac{MaxVar_r}{100}) \tag{4.21}
$$

$$
\forall r = 1..p \in Resources, \forall j = 2..m \in Jours:
$$
  

$$
reslevel_{r,j} < reslevel_{r,j-1} \times \left(1 + \frac{MaxVar_r}{100}\right) \tag{4.22}
$$

Les variations des niveaux de production ne peuvent pas descendre endessous d'un certain niveau. Il faut dissocier la première période des autres périodes pour tenir compte du niveau initial de la ressource.

$$
\forall r = 1..p \in Resources:
$$
  

$$
reslevel_{r,1} > ResLevIn_r \times (1 + \frac{MaxVar_r}{100})
$$
(4.23)

$$
\forall r = 1..p \in Resources, \forall j = 2..m \in Jours :
$$
  

$$
reslevel_{r,j} > reslevel_{r,j-1} \times (1 + \frac{MaxVar_r}{100})
$$
 (4.24)

Il faut respecter la taille des lots à acheter. Cette contrainte transforme notre problème linéaire en problème linéaire en nombres entiers et sera donc exécutée ou non en fonction du fichier de paramétrage de l'optimiseur.

$$
\forall a = 1..n \in Articles, \forall j = 1..m \in Jours:
$$
  
procedure
$$
note_{a,j} = number of batches_{a,j} * ProcBatchSize_a - minbatchlevel_{a,j}
$$
  
(4.25)

Nous rajoutons ici une contrainte pour nous assurer que la pénalité *minbatchlevel* soit toujours plus petite que *ProcBatchSize.* En effet, les solveurs implémentant l'algorithme "Branch Bound" peuvent s'arrêter de quatre manières différentes :

- Après un temps donné ;
- Après un nombre d'itérations donné;
- Lorsque la solution en cours est à un pourcentage donné de la solution optimale;
- A la solution optimale;

Dans les trois premiers cas, il n'est pas prouvé que la pénalité *minbatchlevel*  soit plus petite que *ProcBatchSize.* 

$$
\forall a = 1..n \in Articles, \forall j = 1..m \in Jours : minbatchlevel_{a,j} < ProCBatchSize_a \tag{4.26}
$$

La quantité minimum de produit à acheter. Cette contrainte est non linéaire vu que l'ensemble solution est non convexe. Pour résoudre cette contrainte, deux solutions ont été étudiées.

La première consiste à résoudre deux problèmes indépendants. Le premier ayant comme contrainte que les achats sur l'article *a* doivent être nuls, le deuxième ayant comme contrainte que les achats sur l'article *a* doivent être au minimum de  $MinProc_a - minprocpen_{a,j}$ . Cette solution impose de devoir résoudre  $2^n$  problèmes, n étant le nombre de conditions avec un "ou" et devient vite insurmontable.

La deuxième solution, qui a été retenue, se base sur le système de contraintes suivant :

Soit il n'y a pas d'achat...

$$
\forall a = 1..n \in Articles, \forall j = 1..m \in Jours: \n procedure1a, j \leq M \times x_{a,j} \n \tag{4.27}
$$

... soit un minimum donné.

$$
\forall a = 1..n \in Articles, \forall j = 1..m \in Jours :
$$
  
procedure
$$
loclevel_{a,j} \ge MinProc_a + M \times (x_{a,j} - 1) - minprocedure_{a,j}
$$
 (4.28)

Cette contrainte transformant notre problème linéaire en un problème linéaire en nombre entiers, l'utilisateur pourra choisir de l'exécuter ou non dans le fichier de paramétrage de l'optimiseur.

Le minimum de production des resources : à nouveau, il s'agit ici d'un minimum semi-continu et donc d'une contrainte non-linéaire. Soit la ressource ne fonctionne pas, soit elle fonctionne au-dessus d'un certain minimum. Le même système que pour la contrainte sur la quantité minimum à acheter sera employé.

Soit une ressource ne fonctionne pas .. .

$$
\forall r = 1..p \in Resources, \forall j = 1..m \in Jours: \\
reslevel_{r,j} \le G \times y_{r,j}
$$
\n(4.29)

... soit elle tourne au moins sur un minimum donné.

 $\forall r = 1..p \in Resources, \forall j = 1..m \in Jours:$  $reslevel_{r,j} \geq MinResCap_r + G \times (y_{r,j} - 1) - minreslevel_{r,j}$ (4.30)
Cette contrainte étant grande consommatrice en temps machine, l'utilisateur pourra choisir de l'exécuter ou non dans le fichier de paramétrage de l'optimiseur.

# **Chapitre 5**

# **Le choix de l'outil informatique**

La résolution d'un problème de programmation linéaire s'effectue en deux grandes phases : la modélisation et la résolution. Historiquement, les premiers logiciels ne servaient qu'à résoudre des programmes linéaires déjà modélisés et donnés sous forme numérique. Il s'agissait donc de codes algorithmiques de résolution appelés aussi solveurs. Par la suite sont venus se greffer les langages de modélisation ou modeleurs.

Pour nous aider à choisir l'outil le mieux adapté, nous avons repris certains des critères de Fourer (Fourer 2005) :

- Le prix : dans le cadre de ce projet, il est indispensable de trouver un outil qui soit gratuit. En effet, Solvay ne voulait pas débloquer de budget pour ce projet.
- La taille des problèmes : il faut un outil qui soit capable de résoudre un problèmes ayant plus de 3000 contraintes ( $\pm$ 17 contraintes sur  $\pm$ 30 jours avec  $\pm 6$  produits);
- L'offre : nous préférons utiliser un outil donnant une offre complète comprenant un solveur et un modeleur.
- Le système d'exploitation : nous préferons utiliser un outil qui permet de travailler aussi bien sous Unix/linux que sous Windows. En effet, si aujourd'hui le module fonctionne sous Windows, il est destiné à être installé sur un serveur fonctionnant avec Unix.
- Les algorithmes : l'outil devra permettre le choix entre le Simplex primai, dual et la méthode des points intérieurs. Il devra également permettre de résoudre un problème linéaire en nombres entiers. Si d'autres techniques sont présentes, cela sera considéré comme un plus ;
- Le type de problème : l'outil choisi devra permettre la résolution de problème linéaire, et de problème linéaire en nombres entiers.

Comme il est utile de calculer les intervalles dans lesquels peuvent varier les coefficients de coûts *Cj* ou les seconds membres *bi* sans que l'optimum change, il serait intéressant que l'outil puisse nous fournir une analyse de sensibilité.

### **5 .1 La modélisation**

Différentes méthodes existent pour modéliser un problème linéaire sous forme numérique. Nous avons retenu les plus utilisées : les formats MPS, CPLEX et GNU MathProg.

Pour illustrer les différents modeleurs, nous nous sommes basés sur le problème linéaire en nombres entiers suivant (Verbois, 2004) :

Un atelier mécanique cherche à recruter des mécaniciens-monteurs pour démarrer la production d'un nouveau moteur de motocyclette. Une petite annonce dans les quotidiens a permis de susciter la canditature de 2 mécaniciensmonteurs experts (catégorie C1), de 6 mécaniciens-monteurs confirmés (catégorie C2) et de 9 apprentis ( catégorie C3). Les informations concernant ces candidats sont données dans le tableau suivant :

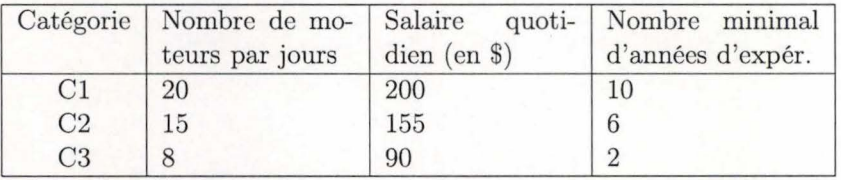

L'atelier fonctionne 5 jours par semaine. La direction souhaite fabriquer le plus de moteurs possible tout en ne déboursant pas plus de 8.000 \$ hebdomadaire en salaires. De plus, elle exige que le nombre total des années d'expérience de cette nouvelle main d'oeuvre soit d'au moins 60 ans.

#### **5.1.1 La matrice MPS**

Le format MPS, développé dans les années 1960 par IBM, est devenu le standard *de facto* accepté par la plupart des solveurs commerciaux (Mosek, Visual Xpress, OMP, ...) ou non (GLPK, COIN-OR,...). Dans les années 60, les fichiers étaient des cartes perforées. Le format MPS est donc orienté en colonnes (le modèle n'est donc pas entré en équation). Les champs doivent commencer en colonnes 1, 5, 15, 25, 40 et 50. Les différentes sections d'un fichier MPS sont séparées par un en-tête (NAMES, ROWS, COLUMNS, RHS, BOUNDS ou ENDATA) qui commence toujours à la colonne 1. Les noms choisis pour les contraintes et les variables n'ont pas d'importance pour le solveur. On essayera donc de prendre les noms les plus parlants possible. Le problème écrit au format MPS donne :

**NAME** ATELIER ROWS N MOTEUR

38

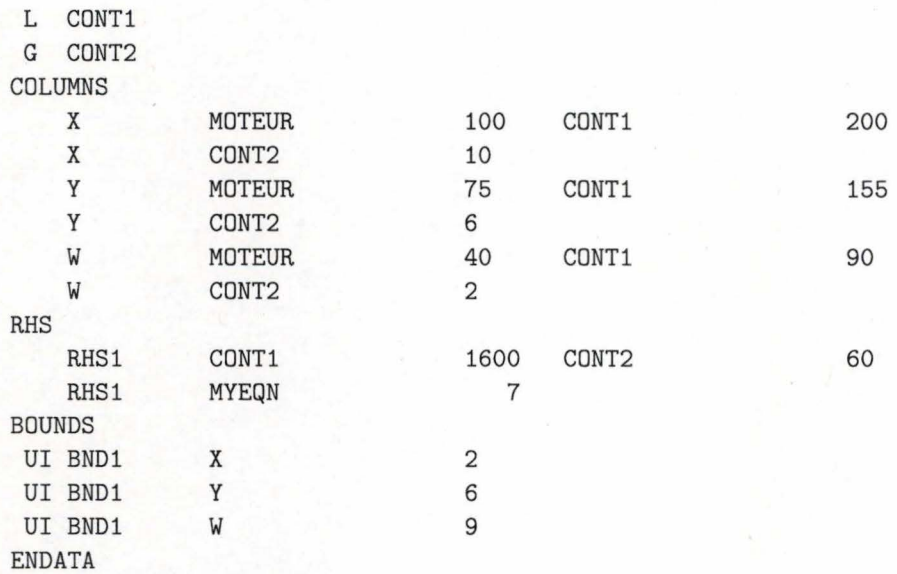

La première section NAME doit commencer à la colonne 15 et représente le nom du problème. Il n'y a pas de limitation dans le nom que l'on veut donner.

La section ROWS définit le nom de toutes les contraintes. Les lettres en colonne 2 et 3 donnent la direction de l'équation : E pour "égale" , L pour "plus petit", G pour "plus grand" et N pour la fonction "objectif".

C'est dans la section COLUMNS que l'on place toute les entrées de la matrice A. Toutes les entrées d'une variable doivent se suivre. Si pour une équation, une variable n'a pas d'entrée dans la section COLUMNS, elle est supposée avoir un coefficient nul.

La section RHS nous permet de définir le vecteur de droite des équations. Les variables non mentionnées dans le vecteur seront supposées nulles.

La section optionnelle BOUNDS nous permet de définir des limites supérieures et inférieures pour les variables. Le mot clé UP est utilisé pour les limites supérieures, UI pour les limites supérieures d'une variable en nombres entiers, LO pour les limites inférieures et LI pour les limites inférieures en nombres entiers. Les variables non mentionnées dans BOUNDS sont supposées être strictement positives et sans limite supérieure.

Le fichier doit se terminer par ENDATA. Il n'y a rien dans le fichier MPS qui donne la direction de l'optimisation. Cependant, une règle implicite est utilisée par défaut : la première ligne de type N de la section ROWS est considérée comme la fonction "objectif" et sera minimisée.

#### **5.1.2 CPLEX LP**

Le format CPLEX LP a été développé à la fin des années 1980 par CPLEX optimization, Inc. comme format d'entrée pour le solveur CPLEX linear programming system. Depuis, il a été racheté par Ilog. Le format CPLEX est beaucoup moins utilisé que le format MPS mais il est beaucoup plus facile car construit en format orienté ligne.

Un fichier au format CPLEX se divise en 5 sections :

- Définition de la fonction "objectif" : cette section doit être la première du fichier CPLEX. Elle définit la fonction "objectif'' et spécifie la direction de l'optimisation. La définition de la fonction "objectif" aura la forme suivante :

$$
\left\{\begin{array}{c}{minimize} \\ {maximize} \\ \end{array}\right\}f:scxcx...scx
$$

où f est un nom symbolique pour la fonction "objectif" ;  $s$  est le signe  $+$  ou -; c est une constante numérique qui représente le coût ou le profit associé à une variable ; *x* est une variable.

Définition des contraintes : la section dans lesquelles nous définirons les contraintes doit suivre la définition de la fonction "objectif". Cette section doit se présenter sous la forme suivante :

subect to

 $constant_1$ *constraint2* 

 $\dddot{\phantom{0}}$ *constraintn* 

Chaque contrainte doit commencer sur une nouvelle ligne mais peut prendre plusieurs lignes. La forme des contraintes est la suivante :

$$
r: saxsax...sax \left\{\begin{array}{l} \leq= \\ \geq= \\ = \end{array}\right\} b
$$

où *r* est un nom symbolique pour la contrainte;

 $s$  est le signe  $+$  ou -;

*a* est une constante numérique ;

*x* est une variable ;

*b* est le second membre constant de la contrainte.

Définition des bornes : toutes les contraintes exprimant une borne inférieure ou supérieure sont déclarées dans la section non obligatoire commençant par le mot-clé "bounds". Chaque borne doit avoir une des formes suivantes :

*x* >= *l* borne inférieure

 $l \leq x$  borne inférieure

*x* <= *u* borne supérieure

- $u \geq x$  borne supérieure
- $x = t$  variable fixée

x free variable libre où *x* est une variable ;

l est une constante éventuellement signée qui définit la borne inférieure de la variable ou qui peut prendre la valeur "-inf" ce qui signifie alors que la variable n'a pas de borne inférieure ;

*u* est une constante éventuellement signée qui définit la borne supérieure de la variable ou qui peut prendre la valeur "+inf" ce qui signifie alors que la variable n'a pas de borne supérieure;

*t* est une constante éventuellement signée qui fixe la valeur d'une variable.

- Type de problème : cette section non obligatoire permet de spécifier si certaines variables sont booléennes ou en nombres entiers. Elle est de la forme :

 $\mathbf{I}$ *general* } *integer binary* 

 $\boldsymbol{x}_1$  $\boldsymbol{x}_2$ ...

 $x_n$ 

où  $x_k$  est le nom d'une variable,  $k = 1, ..., n$ .

- Fin de fichier : le fichier CPLEX doit obligatoirement se terminer par le mot-clé "End".

L'écriture de notre problème en CPLEX LP donnerait :

```
Maximize MOTEUR: 100 X+ 75 Y+ 40 W 
Subject To 
200 X+ 155 Y+ 90 W <= 1600 
10 X + 6 Y + 2 W >= 60
Bounds 
0 \leq X \leq 20 \leq Y \leq 6
```

```
0 \leq W \leq 9Integer 
X 
y 
w 
End
```
#### **5.1.3 GNU MathProg**

GNU MathProg est un sous-ensemble de AMPL. AMPL est le modeleur le plus connu pour les problèmes d'optimisation linéaire et non linéaire. Il a été développé par les laboratoires Bell. Sa particularité est de pouvoir appeler pratiquement tous les solveurs existants. (Fourrer et ass., 2002).

Nous avons choisi d'utiliser GNUMathProg car il est le modeleur gratuit le plus puissant que nous ayons trouvé. De plus il était le plus facile à utiliser. Les données du problème changeant à chaque exécution, il faut un outil qui permette de les mettre à jour facilement. Les notations mathématiques constituent un moyen facile pour écrire les expressions de manière concise et générale :

#### **Ensembles**

 $- N =$  nombre de catégories de mécaniciens-monteurs $(i=1,...,N)$ 

#### **Paramètres**

- *Ci* = nombre de candidats nécaniciens-monteurs dans la catégorie i
- *Mi =* nombre de moteurs montés par jour par les mécaniciens-monteurs de la catégorie i(en unités)
- $S_i =$  salaire quotidien des mécaniciens-monteurs de la catégorie i (en \$)
- *Ei* = nombre minimal d'années d'expérience des mécaniciens-monteurs de la catégorie i (en années)
- *GSM =* coût salarial hebdomadaire maximum (en \$)
- $-AEM =$  nombre minimum d'années d'expérience de l'ensemble mécaniciensmonteurs engagés ( en années)
- $NJS$  = nombre de jours de travail par semaine (en jours)

#### **Variables**

- *z* = nombre de moteurs fabriqués par jour
- $-x_i$  = nombre de mécaniciens monteurs de la catégorie i engagés

#### **Objectif**

 $-Z = Max \sum_{i=1}^{N} M_i \times x_i$ 

#### **Contraintes**

- $NJS \times \sum_{i=1}^{N} S_i \times x_i \leq CSM$
- $-\sum_{i=1}^{N} E_i \times x_i \geq AEM$
- $x_i \leq C_i$  pour  $i = 1, ..., N$
- $x_i \geq 0$  et entiers pour  $i = 1, ..., N$

Avec GnuMathProg, il est possible d'écrire une description compacte du problème, que nous appellerons *modèle* en utilisant des notations algébriques pour l'objectif et les contraintes.

Cinq composants de base sont à distinguer :

- Les *ensembles* comme les catégories de mécaniciens-monteurs. Ils sont déclarés par le mot-clé "set".
- Les *paramètres* comme le nombre de moteurs montés par jour par les mécaniciens-monteurs d'une catégorie donnée. Ils sont déclarés par le mot-clé "param".
- Les *variables* dont la valeur sera déterminée par le solveur. Elles sont déclarées par le mot-clé "var" .
- $L'objectif$  à maximiser ou à minimiser. Il est déclaré par le mot-clé  $"maximize"$ ou  $"minimize"$ .
- Les *contraintes* que la solution doit satisfaire. Elles sont déclarées par le mot-clé "s.t."

L'exemple devient donc en GNUMathProg:

set **N;** 

```
param C{i in N}; 
param M{i in N}; 
param S{i in N}; 
param E{i in N}; 
param CSM; 
param AEM; 
param NJS; 
var z;
var x{i in N}, integer, >= 0;
```
maximize Moteur:sum{i in N} M[i] \* x[i];

```
s.t. cont1: NJS * sum{i in N} S[i] * x[i] <= CSM;
s.t. cont2: sum{i in N} E[i] * x[i] > = AEM;s.t. cont3\{i \text{ in } N\}: x[i] \leq C[i];
```
Le modèle décrit un nombre infini de problèmes d'optimisation apparentés. Cependant, si nous spécifions des valeurs spécifiques aux données, le modèle devient un problème spécifique c'est-à-dire une *instance* de ce modèle qui peut être résolue. Il reste donc à écrire le fichier des données :

```
data; 
set N:= Cl C2 C3; 
param C:= C1 2
         C2 6 
         C3 9; 
param M := C1 20
         C2 15 
         C3 8; 
param S:= Cl 200 
         C2 155 
         C3 90;
param E:= C1 10
         C2 6 
         C3 2; 
param CSM 8000; 
param AEM 60; 
param NJS 5; 
end;
```
---------- --

## **5.2 La résolution**

Deux solveurs gratuits ont été étudiés : GLPK et COIN-OR.

#### **5.2.1 COIN-OR**

Le projet COIN-OR (COmputational INfrastructure for Operations Research) est une initiative pour promouvoir le développement de logiciels gratuits dans la communauté de la recherche opérationnelle. Mais COIN-OR est également un réseau de chercheurs académiques et industriels décidés à améliorer l'informatisation de la recherche opérationnelle (Lougee, 2003). La librairie COIN est composée entre autres des modules suivants :

- OSI (Open Solver Interface) est une interface de programmation qui nous permet de lier les différents solveurs de COIN avec différents modeleurs. Elle permet de résoudre des problèmes modélisés à l'aide de MOSEK, ILOG CPLEX, XPRESS-MP ou encore au format MPS. Il est à noter que COIN-OR n'est fourni avec aucun de ces modeleurs.
- CLP (Coin-OR LP) est un solveur qui implémente l'algorithme du Simplex primal et dual. Il permet également d'utiliser les critères de Dantzig permettant de minimiser le nombre d'itérations effectuées au cours du déroulement de l'algorithme. Il permet de résoudre des problèmes jusqu'à 1,5 millions de contraintes.
- CGL (Cut Generator Library) est un ensemble de méthodes permettant de générer des "cuts" valides dans des problèmes linéaires en nombre entier.
- BCP (Branch, Cut and Price Library) est un ensemble de méthodes Branch & Cut dévelopées par Ladany (Ladany 1996) en C++. Le problème relaxé peut-être résolu par n'importe quel solveur linéaire compatible avec l'interface OSI.
- CBC (COIN-OR Branch and Cut) est une librairie implémentant la méthode Branch & Cut. Elle a été dévelopée à l'origine par John Forrest pour tester CLP.
- IPOPT (Interior Point Optimization) implémente la méthode des points intérieurs.
- DFO (Derivative Free Optimization) est utilisé pour résoudre des problèmes d'optimisation non-linéaires.
- OTS (Open Tabu Search) implémente la recherche Tabou.
- SYMPHO Y est une librairie appelable pour la résolution de problème linéaires en nombres entiers ( ou mixte) très proche de BCP. Le problème relaxé peut-être résolu par n 'importe quel solveur linéaire compatible avec l'interface OSI.

L'avantage de la librairie COIN est qu'il permet de changer le moteur d 'optimisation facilement.

#### **5.2.2 GLPK**

GLPK (GNU Linear Programming Kit) est une bibliothèque de sousprogrammes écrits en ANSI C et organisée sous forme de librairie appelable. Cet outil est utilisé pour résoudre des problèmes de grande taille (jusqu'à 100.000 contraintes) en programmation linéaire et des problèmes de plus petite taille (100 à 200 variables) en programmation linéaire en nombre entier. Il a été développé par Andrew Makhorin (Moscow Aviation Institute, Moscou, Russie). La bibliothèque GLPK inclut les composants suivants :

- l'implémentation de l'algorithme du simplex primai et dual;

- l'implémentation de la méthode de points intérieurs (primai et dual);

- l'implémentation de la méthode Branch & Bound. La méthode Branch & Bound fournie avec GLPK ne peut résoudre le problème linéaire relaxé qu'avec le Simplex fournit par GLPK. Nous pouvons paramétrer la méthode pour qu'elle effectue ses recherches en profondeur d'abord ou en largeur d'abord;
- le langage de modélisation mathématique GNU MathProg;
- une interface de programmation qui permet de travailler au format MPS, CPLEX ou GNU MathProg.

Le principal avantage de GLPK est que la formulation est facile à comprendre et à maintenir. Son désavantage est de compliquer un changement éventuel dans le moteur d'optimisation. Nous avons retenu le solveur GLPK car, contrairement à COIN-OR, il incluait un excellent langage de modélisation gratuit et qu'il fonctionnait tout aussi facilement sous windows que sous linux. De plus son utilisation dans le cadre de ce projet, nous a montré qu'il fonctionnait bien.

# **Chapitre 6**

# **Intégration de l'optimiseur**

L'optimiseur défini plus haut devra s'intégrer au sein du système informatique de Solvay. Nous devrons donc extraire les données nécessaires de SAP/ APO, les envoyer à l'optimiseur et enfin présenter les résultats à l'utilisateur.

Nous avons choisi le standard XML pour interfacer notre optimiseur avec APO. XML (Extensible Markup Language ou langage de balisage extensible) est le standard du World Wide Web Consortium (W3C) pour la représentation générique de données structurées. Le W3C est une organisation internationale qui regroupe plus de 500 membres originaires de 34 pays. Parmi eux, on compte des instituts de recherche (CERN, NASA, ... ), des organisations gouvernementales (NATO Consultation, National Security Agency, ... ) et de nombreux groupes industriels (IBM, Nokia, ... ). Le W3C a été fondé en 1994 par Tim Berners-Lee. Il a pour rôle l'émission de spécifications concernant les technologies gravitant autour de l'Internet . Le W3C est notamment à l'origine du langage HTML ou du protocole HTTP. Du fait de son indépendance et de son impartialité, le W3C a fortement contribué à l'interopérabilité qu Web par la création et la promotion de langages et protocoles non propriétaires. Ceci est rendu possible par la pratique du consensus entre les membres du consortium et de forums de discussion ouverts à tous.

XML est une technologie universelle, particulièrement adaptée aux environnements informatiques hétérogènes.

En apportant un standard ouvert, portable, facile à mettre en oeuvre, à la fois souple et structurant, de surcroît gratuit et libre de droits, adapté au web et indépendant des plates-formes, des langages et des systèmes d'exploitation, XML s'impose comme support privilégié de l'information.

La séparation des données et de la présentation, le format des données orienté objet, les nombreuses technologies associées telles que la mise en forme et la validation syntaxique, la portabilité sur tous les langages de programmation sont les atouts qui font qu'XML n'est pas une simple mode, mais bien une t echnologie qui a sa place dans les applications d'aujourd'hui

#### et de demain.

Un des buts d'XML est de faire communiquer des programmes écrits en différents langages. En effet, XML est un standard au format texte ce qui en fait un formidable format d'échange d'informations. Ainsi, deux applications différentes sont capables de communiquer entre elles via un document XML ..

Le langage XML est basé sur l'utilisation et la création de balises. Toutes les informations contenues dans un document XML sont encadrées par les balises XML. Les balises nous renseignent sur la hiérarchie et la sémantique des données. Un document XML est composé de deux éléments : d'une part, la structure des données et, d'autre part, les données elle-mêmes. La balise qui fait partie de la structure des données représente le contenant et l'intérieur de ces balises le contenu.

Nous aurons trois fichiers XML différents en entrée de l'optimiseur, un pour les données maîtres, un pour les données transactionnelles et le dernier sera le fichier de paramétrisation de l'optimiseur (cfr. infra). Le fichier des données maîtres sera décrit sous la forme d'une structure arborescente autodescriptive. Les noeuds de l'arbre correspondront aux tables des données maîtres et les feuilles aux contenus de ces tables.

Le fichier des données transactionnelles sera lui aussi structuré en fonction des tables des données maîtres mais ne contiendra que les données transactionnelles.

Le fichier de paramétrisation contiendra une feuille par contrainte nonobligatoire (taille des lots, production minimum et achat minimum). la valeur de la feuille sera "l" si la contrainte doit être respectée, "O" sinon.

Pour que la communication entre SAP et l'optimiseur soit possible, il faut que l'optimiseur se dote d'un dispositif lui permettant de manipuler un document XML pour exploiter ses données. Ce dispositif est appelé un "parser" .

Le "parser " devra d'abord s'assurer que le document XML est bien formé. Un document XML est bien formé lorsqu'il est syntaxiquement correct (toutes les balises doivent être fermées et les balises ne peuvent être imbriquées ou croisées). Ensuite, le "parser" réalise un arbre syntaxique du document XML. Le "parser" étant un utilitaire de bas niveau, le résultat du parsing n'est pas visible. C'est pourquoi, il existe des interfaces de programmation (API Appplication Programming Interface) qui proposent des services facilitant la manipulation du document XML. On distingue deux types d'API pour XML:

- DOM (Document Object Model), l'API standardisée par le W3C;

- SAX (Simple API for XML) qui a été développé sur le modèle des logiciels libres et qui est un standard *de facto*.

Un "parser" DOM compile le fichier XML en mémoire sous forme d'un arbre d'objets. Une fois l'arbre créé, il est manipulable grâce à des méthodes d'accès en consultation et en modification fournies par l'API DOM. Le parsing DOM aboutit au chargement en mémoire d'un arbre d'objets représent ant le document XML parsé. Ce mécanisme est coûteux en temps et en performance.

Le "parser " SAX ne compile pas le document XML dans un arbre chargé en mémoire, mais il émet des évenements de parsing tel que l'ouverture ou la fermeture d'une balise. Ces événements sont utilisés par l'application pour effectuer des traitements. L'API SAX met à la disposition de l'application un nombre fini de méthodes d'accès au document. Ces méthodes correspondent aux événements que le "parser'' est suceptible d'intercepter au cours de sa lecture. SAX permet de parcourir le document XML sans le conserver en mémoire.

Nous avons choisi un parser SAX vu que le traitement de l'information est plus rapide qu'avec DOM puisque la phase de stockage en mémoire est inexistante.

Nous avons choisi le parser Expat@ développé par James Clark car il est gratuit et disponible sous la licence libre de droit du MIT. Expat est un parser de type Sax écrit en langage C. Il fallait que le parser utilisé soit compatible avec le langage C vu qu'il devra s'intégrer dans le module d'optimisation lui-même écrit en C. De plus, Expat est très rapide (Cooper, 1999).

En sortie, l'optimiseur fournira un fichier XML contenant l'ensemble des résultats. Ce fichier sera mis en forme à l'aide d'une feuille de style XSL. XSL *(eXtensible Style sheet Language)* est la technologie de feuilles de styles associées à XML. Contrairement à l'HTML dans lequel les données et leurs informations de présentation sont mélangées dans le même fichier, le consortium W3C a décidé de permettre de séparer le fond et la forme d'un document XML à l'aide des feuilles de styles.

```
\langle 7 \times m1 \rangle version="1.0"?>
<master_data nom= "nom de l'unité de fabrication" > 
        es maar home nom de lante de laarleation<br></r - Les produits --><br><produit id="Nom du produit 1"><br><ssl>Niveau du Stock de sécurité</ssl>
               <stockmax>Niveau du stock maximum</stockmax> 
               <storcost>CoOt de stockage</storcost><br><ssc>Pénalité en cas de franchissment du safety stock</ssc><br><nondelpen>Pénalité en cas de demande non satisfaite</nondelpen><br><proccost>CoOt d'achat du produit 1</proccost>
       \langleproduit>
       <produit id= "Nom du produit n" > 
       </ pr· odui t > 
       <!-- Les ressources --><br>≮ressource id="Nom de ]a ressource 1">
               <maxrescap>Capacité maximum de production</ ma xresca p> 
<maxvar >Variation maximum de production</ ma xvar > 
       </ressource>
       <ressource id="Nom de la ressource n">
       </ressource>
       <!-- Les ppms --><br><ppm nom="Nom de la PPMl">
               <cost >CoOt d ' utilisation de la PPMl</cost > 
               <br/>coservative in 1">Quantitée nécessaire de matière première 1</ppmin><ppmin id="mp 2">Quantitée nécessaire de matière première 2</ppmin><ppmin id="mp 2">Quantitée nécessaire de matière première 2</ppmin><ppmout prod="p
       <ppmcapa ress= "Ress" >Temps d'utilisation de la ressource</ pprncapa> 
</ ppm> 
       <ppm nom= "Nom de la PPMn" > 
       \langle/ppm>
</master_data>
```
FIG. 6.1 - Fichier XML pour les données maîtres

```
<?xml version="1.0"?><br>
<transactional_data nom="nom de l'unité de fabrication"><br>
<!-- Les produits --><br>
<produit id="nom du produit 1"><br>
<produit id="nom du produit 1"><br>
<stockinit>Niveau du stock initial</stockinit><br>
<dem
      <dem j="n">La <mark>demande au jour</mark> n</dem><br></produit>
      <p1·oduit icl= "Nom du produit n" > 
      \langleproduit>
      <!-- Les ressources -->
      cressource id="Nom de la ressource 1">
             <resl evin>Niveau inital de production</ reslevin> 
      </ressource>
      <ressource id="Nom de la ressource n">
      </ressource>
```
</transactional\_data>

FIG. 6.2 - Fichier XML pour les données transactionnelles

<?xml version="1.0" ?> - <param\_data **nom="VC">**  <!-- Les contraintes --> <b\_minproc>O</b\_minproc> <b\_minprod>0</b\_minprod> <b\_batchsize>0</b\_batchsize> </param\_data>

FIG. 6.3 - Fichier XML pour la paramétrisation

# **Chapitre 7**

# **Principes de programmation**

Le but poursuivi par la création d'un module d'optimisation de production est d'offrir à l'utilisateur un outil s'adaptant à tous types de production et fournissant un plan de production tenant compte de plusieurs contraintes.

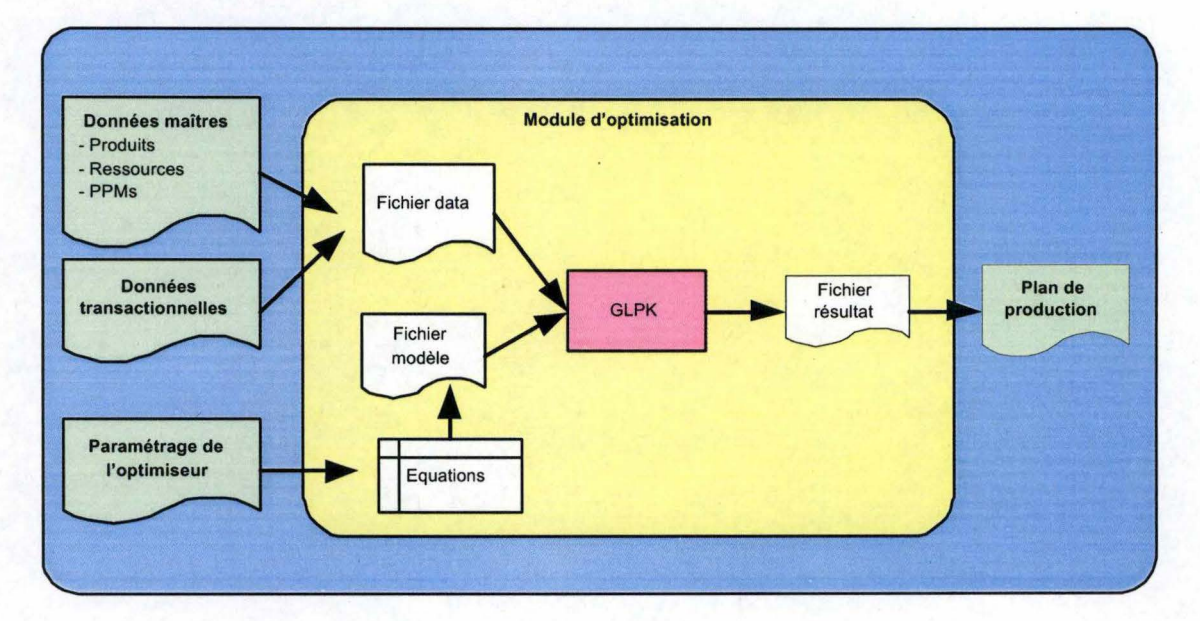

FIG.  $7.1$  – Modélisation du module d'optimisation

Pour permettre l'optimisation, un analyste introduira une série de données (les données maîtres) modélisant une production dans un fichier XML. Il spécifiera également dans un autre fichier XML (paramétrage de l'optimiseur) quelles sont les contraintes qui sont d 'applications dans le cadre de la production modélisée. L'utilisateur final, quant à lui, introduira les données journalières (données transactionnelles) de production dans un dernier fichier XML. Notre module fournira alors un plan de production optimum.

A terme, les fichiers XML seront transmis par le système informatique SAP, c'est pourquoi la structure de nos fichiers XML respectent la structure de données du système SAP.

### 7 .1 Données maîtres

On appelle données maîtres les données qui varient peu dans le temps. Elles regroupent les contraintes liées intrinsèquement aux types de production, aux produits et aux équipements utilisés dans la production. Ce sont ces données qui permettent de modéliser une production. Les données maîtres impliquées dans notre modèle sont les suivantes :

#### **Données maîtres pour les produits**

- Stock maximum du produit
- Coût de stockage
- Niveau du stock de sécurité
- Pénalités associées au dépassement du stock de sécurité
- Pénalités en cas de non livraison
- Coût d'achat
- Pénalités en cas de non respect du minimum à acheter
- Pénalités en cas de non respect des ordres d'achats obligatoires
- Pénalités en cas de non respect de la taille des lots à acheter

#### **Données maîtres pour les PPMS**

- Coût d'utilisation du mode opératoire
- Quantité pour chacune des matières premières nécessaires au mode opératoire (PPMin)
- Quantité de chacun des produits finis fabriqués par le mode opératoire (PPMout)
- Rendement de chaque mode opératoire (PPMcapa) pour une ressource spécifiée

#### **Données maîtres pour les ressources**

- Maximum de production d'une ressource
- Minimum de production d'une ressource
- Pénalités en cas de franchissement du minimum
- Variation maximum des niveaux de production

Le lecteur trouvera en annexe des exemples de fichiers XML contenant les données maîtres.

### 7.2 Données transactionnelles

On appelle données transactionnelles les données qui varient d'un plan de production à l'autre. Les données transactionnelles impliquées dans notre modèle sont les suivantes :

#### Données transactionnelles pour les produits

- Stock initial
- Achats obligatoires
- Quantité minimum à acheter
- Quantités demandées pour chaque jour de l'horizon

#### Données transactionnelles pour les ressources

- Niveau d'utilisation initial des ressources
- Incapacité de production pour chaque jour de l'horizon

Le lecteur trouvera en annexe des exemples de fichiers XML contenant les données transactionnelles.

### **7.3 Le paramétrage de l'optimiseur**

Etant donné que certaines contraintes sont de grandes consommatrices de temps machine, l'utilisateur pourra définir quelles contraintes lui sont nécessaires. Il en sera ainsi pour les contraintes utilisant des variables binaires ou entières. Ces contraintes sont également écrites dans un fichier XML et sont:

- Quantité minimum à acheter
- Quantité minimum à produire
- Taille des lots de produits à acheter

### 7.4 Le plan de production

En sortie, l'optimiseur fournira pour chacun des jours de l'horizon de planification :

- la quantité à produire pour chaque produit ;
- la quantité à acheter pour chaque produit ;
- les demandes qui ont pu être satisfaites, celles qui ont dû être annulées;
- le stock à la fin de chaque jour pour chaque produit ;
- le niveau d'utilisation de chaque ressource ;
- le coût total du plan de production ;

# **7.5 Architecture du module**

Le solveur que nous avons utilisé est le solveur **GLPK.** Pour fonctionner, ce solveur nécessite en entrée un fichier *data* et un fichier *modèle.* Le fichier *data* reprend l'ensemble des variables qui seront intégrées dans les équations contenues dans le fichier *modèle.* 

Les équations modélisant le problème sont écrites par le module dans un fichier *modèle.* Les équations gérant les contraintes paramétrables seront ou non écrites dans ce fichier en fonction du fichier de paramétrage.

Les données maîtres et les données transactionnelles sont converties par le programme en différentes listes chaînées. Chaque variable est à l'origine d'une liste chaînée. Ces listes chaînées sont ensuite utilisées pour écrire le fichier *data.* 

Les fichiers *data* et *modèle* sont ensuite intégrés dans le solveur GLPK qui fournit les solutions des équations sous forme d'un fichier texte. Le module va alors lire dans ce fichier texte les résultats qui nous intéressent et les écrire dans un fichier XML. Ce fichier XML est mis en forme à l'aide d'un fichier XSL et présente le plan de production à l'utilisateur.

L'ensemble du module est écrit en langage C.

# **Chapitre 8**

# **Application à la production du chlorure de vinyle**

### **8.1 La fabrication du VC**

Le chlorure de vinyle (VC) est le monomère utilisé pour la fabrication du polychlorure de vinyle (PVC). Solvay est actuellement le deuxième plus gros fournisseur de PVC en Europe avec près d'l.300.000 tonnes produites par an. Ses sites de production sont Jemeppe et Anvers en Belgique, Rheinberg et Ludwigshafen en Allemagne, Martorell en Espagne et Tavaux en France.

Le chlore  $(Cl_2)$  obtenu à partir de l'électrolyse du sel, et l'éthylène  $(C_2H_4)$ réagissent dans des réacteurs appelés chlorateurs pour donner le dichloroéthane DCE  $(C_2H_4Cl_2)$ .

Celui-ci, pyrolysé dans des fours au gaz naturel, c'est-à-dire chauffé au point d'en "cracker" les molécules, est décomposé en VC  $(C_2H_3Cl)$  et en acide chlorhydrique  $(ClH<sup>1</sup>)$ .

Le VC est consommé pour la fabrication du PVC.

Selon le premier principe de la thermodynamique, le ClH sortant des fours est repris dans des réacteurs d'oxychloration où réagissent ClH, éthylène  $(C_2H_4)$  et oxygène  $(O_2)$  pour former du dichloroéthane DCE  $(C_2H_4Cl_2)$  et de l'eau. Il y a donc deux sources de production de dichloroéthane : l'une par chloration et l'autre par oxychloration.

Dans le cadre de ce projet, nous ne nous intéresserons qu'aux produits dont l'approvisionnement est critique et qui sont utilisés en quantités importantes lors de la fabrication. Nous appelons ces produits les articles tactiques. Ainsi, nous ne tiendrons pas compte de l'oxygène, du gaz naturel, de la vapeur, ...

 ${}^{1}$ L'acide chlorhydrique sera appellé CIH lorsqu'il est sous forme gazeuse et HCl lorsqu'il est liquide.

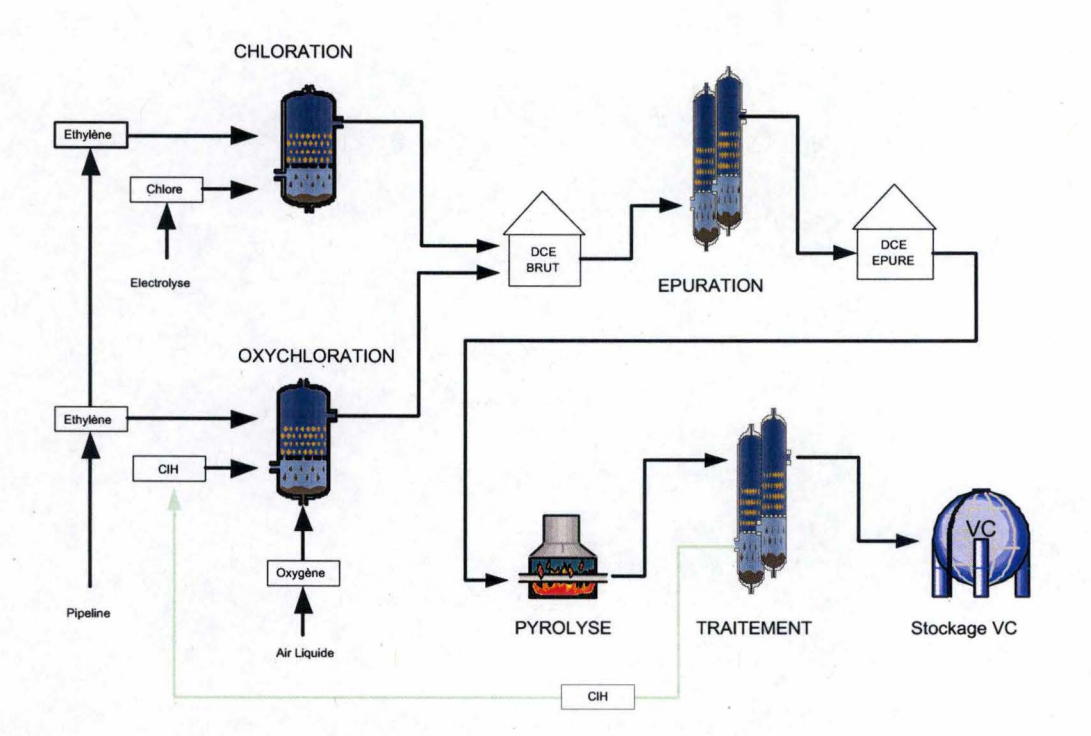

FIG. 8.1 - La production du VC à l'usine de Jemeppes

# **8.2 Le choix des données**

Le modèle des données générales applicable à notre optimiseur est le suivant:

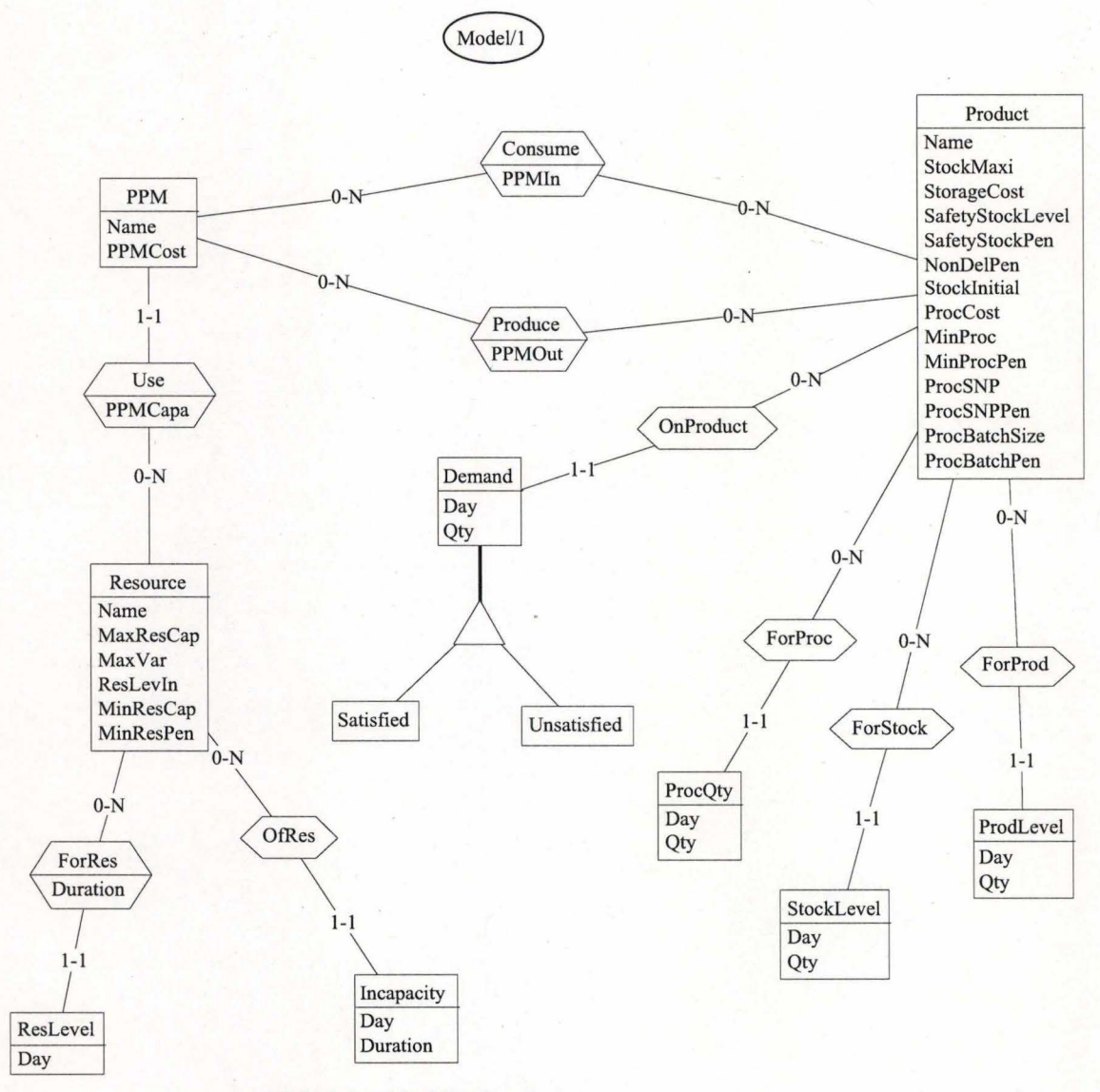

FIG. 8.2 - Modèle des données

Dans le cas particulier de la fabrication du VC, ce schéma <sup>2</sup> est appliqué comme présenté à la figure 8.3.

<sup>2</sup>Toutes les données présentées dans ce schéma ont été légèrement modifiées pour des raisons de confidentialité.

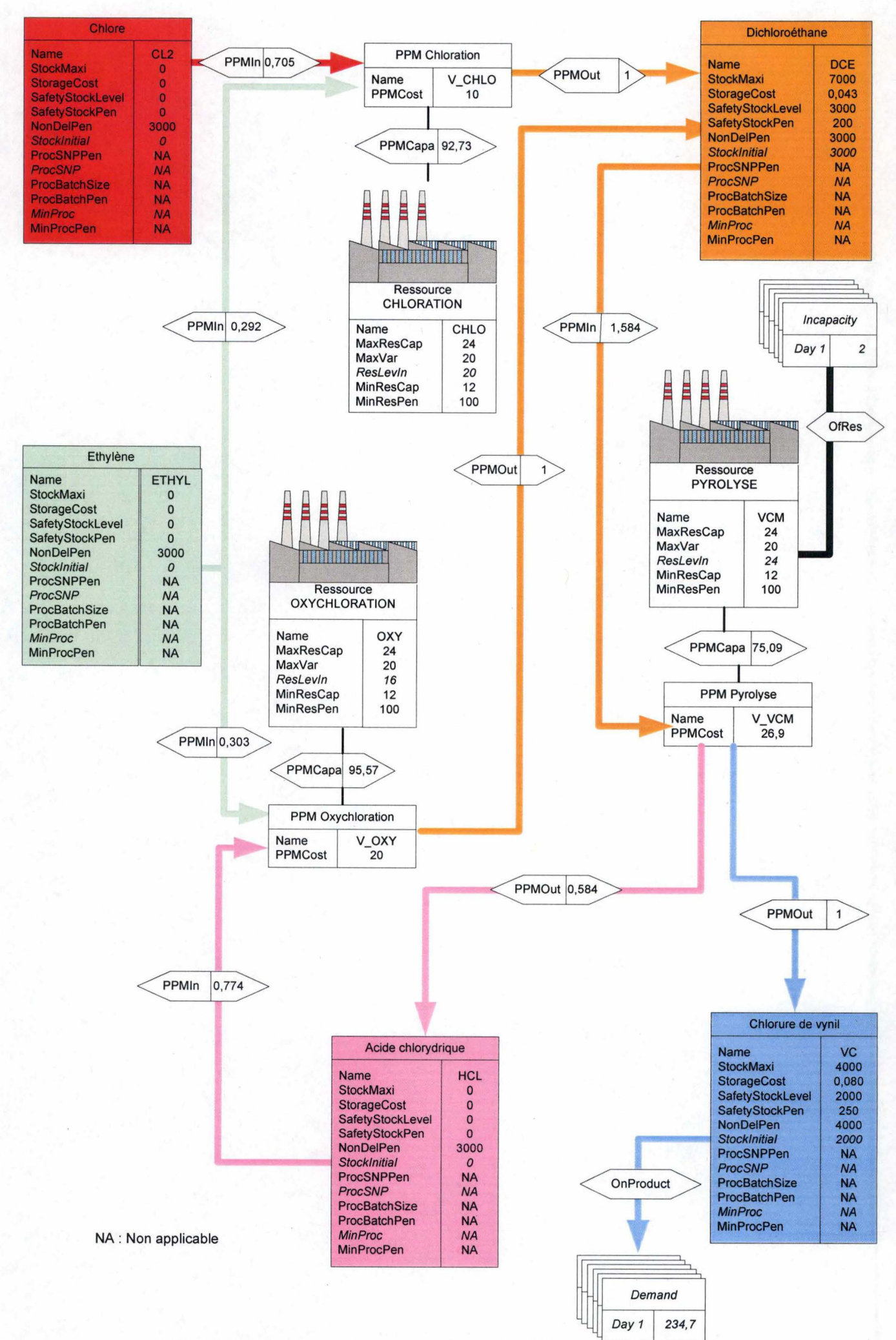

FIG. 8.3 - Modélisation de la production de VC

Nous considérerons un horizon de planification de 30 jours.

Les différents produits (Chlore, acide chlorhydrique, éthylène, dichloroéthane et VC) sont représentés par des tableaux qui reprennent les différentes caractéristiques propres à ces produits (stock maximum, safety stock, coût de stockage, ... ). Une série de caractéristiques (Achats obligatoires, Taille des lots de produit à acheter, Quantité minimum à acheter, ... ) ne sont pas applicables ici. En effet ces contraintes ne sont pas d'application dans le cadre de la production du VC (vu que les livraisons de matières premières se font par pipeline) elles ne doivent donc pas être prises en compte par l'optimiseur.

Comme explicité dans le chapitre 3, le mode opératoire de la fabrication est représenté par les données du PPM. Tous les PPMs sont également représentés par des tableaux qui reprennent leurs différentes caractéristiques. Ainsi, nous voyons que pour produire 1 tonne de Chlorure de vynile (PP-MOut du PPM "V\_VCM"), nous avons besoin d'1,584 tonne de Dichloroéthane (PPMin du PPM "V\_ VCM") et que nous produirons 0,584 tonne d'acide chlorhydrique (PPMOut du PPM "V\_ VCM") comme co-produit. Nous voyons également que la production d'1 tonne de VC aura un coût de 26,9. De même nous voyons que pour produire 1 tonne de Dichloroéthane, nous avons la possibilité soit de consommer 0,705 tonne de Chlore et 0,292 tonne d'Ethylène à un coût de 10 (PPM "V\_ CHLO" qui repésente la chloration) soit de consommer 0,774 tonne d'acide chlorhydrique et 0,303 tonne d'Ethylène pour un coût de 20 (PPM "V\_OXY" qui représente l'oxychloration). Enfin nous voyons également que, ni le chlore, ni l'éthylène, ne sont produits et qu'ils doivent donc être considérés comme des matières premières à acheter.

Tous nos PPMs sont attachés à une ressource dans laquelle se déroule la fabrication. Même si notre modèle général nous permet d'avoir plusieurs PPMs pour une ressource (vu qu'une ressource peut produire différents produits en diverses proportions en fonction de certains réglages) , dans le cadre de la fabrication du VC nous aurons toujours un seul PPM par ressource. Chacune des ressources peut être en incapacité temporaire sur plusieurs jours de l'horizon ( exprimée en heures/jour). Pour des raisons de clarté, nous n 'avons représenté qu'une incapacité se produisant sur la ressource Pyrolyse.

Enfin, la demande concerne le produit fini (dans notre cas le chlorure de vinyle). Elle est indiquée en tonnes pour chaque jour de l'horizon de production.

L'ensemble des données reprises dans ce schéma est intégré dans deux fichiers XML, un pour les données maîtres et un autre pour les données transactionnelles (indiquées en italique dans le schéma).

## **8.3 Résultats**

Après avoir introduit dans l'outil les différentes contraintes de production, l'optimiseur va fournir à l'utilisateur deux types de données : le plan de production à appliquer ( quantité à acheter pour chaque produit et niveau d'utilisation de chaque ressource) et les projections établies sur base du plan de production (niveau de production, satisfaction de la demande, niveau du stock , coût total de production). Il est donc important de souligner que l'optimiseur permet à l'utilisateur d'évaluer l'efficacité du plan proposé. En d'autres termes, le logiciel est doté d'une auto-évaluation.

Il est cependant à noter que le coût total de production n'est pas comparable avec le coût réel de production. En effet, vu la difficulté de prendre en compte tous les paramètres intervenant dans le coût de production du produit fini, de nombreuses simplifications ont dû être réalisées, de telle sorte que le coût total de production calculé par l'optimiseur est potentiellement fort éloigné du coût réel de production. L'intérêt de connaître cette variable est donc avant tout de comparer la rentabilité de divers scenarii proposés à l'optimiseur. Les comparaisons ne sont donc possibles que de manière interne à l'optimiseur.

#### **Plan de production**

Le premier tableau indique à l'utilisateur les quantités de matières premières à acheter en fonction des différents jours du mois. Ce chiffre est exprimé en tonnes.

| Procurement  | Day 1   | Day 2   | Day $3$ |          | Day 30  |
|--------------|---------|---------|---------|----------|---------|
| CL2          | 475,611 | 380,489 | 409,057 |          | 514,874 |
| <b>EDC</b>   |         |         |         | $\cdots$ |         |
| <b>HCL</b>   |         |         |         |          |         |
| <b>VCM</b>   |         |         |         |          |         |
| <b>ETHYL</b> | 382,930 | 306,344 | 329,345 | $\cdots$ | 414,542 |

TAB. 8.1 - Quantités à acheter

On constate qu'il n'y a pas d'achats nécessaires ni d'EDC, ni d'HCl, ni de VCM. Ceci est évidemment le reflet du fait que ces trois produits sont fournis par le processus de fabrication lui-même.

Le second tableau indique à l'utilisateur le temps par journée d'utilisation

des ressources de production.

| Ressource level use |       |       |       |          | $\vert$ Day 1 $\vert$ Day 2 $\vert$ Day 3 $\vert$ $\vert$ Day 30 |
|---------------------|-------|-------|-------|----------|------------------------------------------------------------------|
| EDC CHLO            | 17.37 | 13,90 | 14.94 |          | 18.81                                                            |
| EDC OXY             | 12.80 | 10.24 | 11.00 | $\cdots$ | 13.85                                                            |
| VCM                 | 21.59 | 17.27 | 18.56 |          | 23,37                                                            |

TAB. 8.2 - Utilisations des ressources

On a pu constater sur base de ces résultats que l'étape limitante de la production est celle du VCM. En effet, seule cette ressource de production doit fonctionner quasiment 24 heures sur 24. Les seules périodes où l'unité de production peut ou doit fonctionner sont celles où il existe une incapacité de production ou lorsque la quantité demapdée est plus faible.

#### **Projections établies**

Les deux premiers tableaux suivants fournissent à l'utilisateur les informations concernant la satisfaction de la demande et l'importance de la demande non satisfaite.

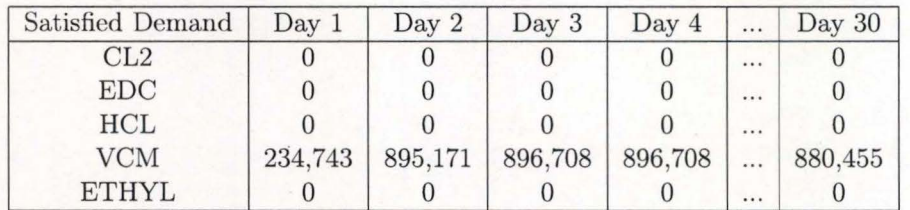

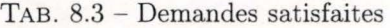

| Unsatisfied Demand | Day 1 | Day 2 | Day 3 | Day 4 |          | Day 30 |
|--------------------|-------|-------|-------|-------|----------|--------|
| CL2                |       |       |       |       |          |        |
| <b>EDC</b>         |       |       |       |       |          |        |
| HCL                |       |       |       |       |          |        |
| <b>VCM</b>         |       |       |       |       |          |        |
| ETHYL              |       |       |       |       | $\cdots$ |        |

TAB. 8.4 - Demandes non satisfaites

Sur base du scénario introduit par l'utilisateur et du plan de production

proposé par l'optimiseur, on constate que toute la demande a pu être satisfaite.

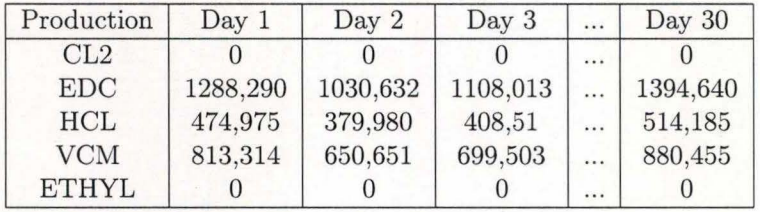

Le troisième tableau fournit la quantité produite pour chaque produit.

TAB. 8.5 - Quantités produites

Le dernier tableau 8.6 fournit une projection du niveau des stocks au cours du mois.

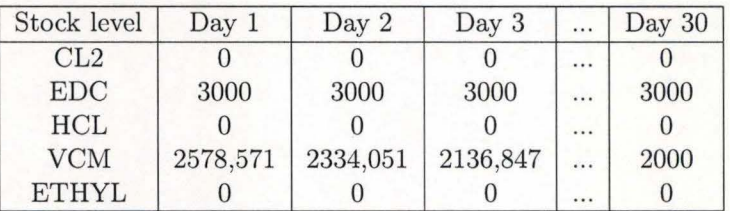

TAB. 8.6 - Niveau du stock

Plusieurs conclusions peuvent être tirées à partir de ces deux derniers tableaux.

Premièrement, le niveau de stock de VC et d'EDC tendent vers le stock de sécurité. Ceci est évidemment attendu et souhaité puisque le stock de sécurité représente par définition la situation idéale. Les stocks de CL2 et d'HCL sont nuls ce qui correspond aux contraintes d'interdiction de stockage de ces substances.

Cependant, en début de mois, on constate que le niveau de stock de VC est supérieur au stock de sécurité. Ceci est dû au fait qu'en fin de mois, le niveau de production est saturé pour le VCM comme l'indique le tableau 8.2. Puisque la satisfaction de la demande est prioritaire sur le maintien d'un stock inférieur au stock de sécurité, contrainte elle-même prioritaire sur le maintien d'un stock plus élevé que le stock de sécurité, la solution retenue par l'optimiseur est donc celle d'une surproduction en début de mois permettant de satisfaire la demande durant tout le mois sans jamais devoir descendre en-dessous du stock de sécurité.

On constate par contre que le production d'EDC peut se faire réellement à flux tendu puisque le niveau d'utilisation des ressources n'est pas saturé. La production varie donc de manière parallèle à la demande tout en maintenant le stock au niveau optimal, c'est-à-dire égal au stock de sécurité. Une information fournie ici est donc qu'il probable que le niveau de production du VC soit insuffisant.

# **Chapitre 9**

# **Autre exemple : Une soudière**

### **9.1 Introduction**

Le carbonate de sodium *(Na2C03)* est un produit synthétique obtenu par la combinaison de deux composants : le calcaire ( ou carbonate de calcium) et le sel ( ou chlorure de sodium). Dans le procédé Solvay de production du carbonate de sodium, le carbonate est issu du calcaire et le sodium est issu du sel suivant la réaction chimique théorique suivante :

$$
CaCO_3 + 2NaCl \Rightarrow Na_2CO_3 + CaCl_2 \tag{9.1}
$$

Cette réaction se fait en pratique en plusieurs étapes et nécessite l'utilisation d'un intermédiaire chimique, l'ammoniac *(N H3)* qui intervient en circuit fermé dans le cycle de fabrication.

Au terme de la réaction est produit, en plus du carbonate de sodium, un coproduit composé des deux autres éléments contenu dans le calcaire et le sel, le chlorure de calcium. Celui-ci, faute de valorisation possible, est destiné à être rejeté après traitement.

Le produit fini se présente sous deux formes distinctes :

- *Le carbonate de sodium léger* qui est largement utilisé comme matière première dans l'industrie pour ses multiples propriétés en tant qu'agent alcalin, fondant chimique, régulateur de pH, source de  $CO_2$ , ....
- *Le carbonate de sodium dense* (à granulométrie plus importante) qui est adapté aux besoins de l'industrie verrière en tant que fondant chimique de la silice (sable). Il trouve également de nombreuses applications dans les industries de la chimie, de la métallurgie et de la détergence.

A partir du carbonate de sodium léger, Solvay fabrique également du bicarbonate de sodium *(NaHC03).* Les débouchés du bicarbonate sont multiples :

- Industrie pharmaceutique (perfusion, comprimés effervescents, dialyse, ... ) ;
- Alimentation animale ( complément nutritionnel pour ruminants, porcs, volailles, ...);
- Alimentation humaine (levures, ... ) ;
- Applications industrielles (industrie chimique, traitement de l'eau, détergence, ... ) ;
- Procédé NEUTREC® (épuration des fumées dans l'incinération des déchets ménagers, hospitaliers et industriels, industrie métallurgique, fabrication de céramique, ... )

#### **9.2 Fabrication**

Nous analyserons ici le processus de fabrication à l'usine de Rheinberg en Allemagne.

La saumure extraite des sondages de la mine salière de Borth est traitée dans des bassins d 'épuration afin d'éliminer les "impuretés " qui sont séparées par décantation. Cette saumure vierge est mélangée avec de la soude légère pour donner de la saumure épurée : c'est la **phase d'épuration.** 

Celle-ci est mise en contact dans des colonnes de carbonatation avec le gaz carbonique libéré par le calcaire lors de sa cuisson dans les fours à chaux : c'est la **phase de carbonatation** 1 2 . La réaction chimique entraîne la formation d'un brouet (mélange de liquide et de solide) contenant du bicarbonate de sodium.

Ce brouet est filtré afin de séparer le liquide du solide : c'est la **phase de filtration.** 

La partie liquide (eaux-mères) qui contient l'ammoniac est traitée à l'aide de lait de chaux dans les distilleurs. L'ammoniac qui se dégage est récupéré dans sa totalité et repart dans le cycle de fabrication <sup>3</sup> . Les résidus de distillation (encore appelés "liquides rejets" constitués not amment de chlorure de calcium et de chlorure de sodium) sont envoyés en Saline dans des détendeurs pour y récupérer de la vapeur d'eau.

La partie solide, le bicarbonate de sodium brut, est calcinée dans des sécheurs: c'est **la phase de calcination<sup>4</sup> .** Sous l'action de la chaleur, le bicarbonate donne le carbonate de sodium léger. Après un nouveau traitement

 $^{1}CaCO_{3}$  ->  $CaO + CO_{2}$ 

 $2NaCl + CO<sub>2</sub> + NH<sub>3</sub> + H<sub>2</sub>O \geq NaHCO<sub>3</sub> + NH<sub>4</sub>Cl$ 

 $32NH_4Cl + CaO \rightarrow 2NH_3 + CaCl_2 + H_2O$ 

 $^{4}2NaHCO_{3} \rightarrow Na_{2}CO_{3} + CO_{2}$ 

(hydratation puis calcination), la majeure partie de celui-ci est transformée en carbonate de sodium dense (à granulométrie plus importante) : c'est la **phase de densification.** 

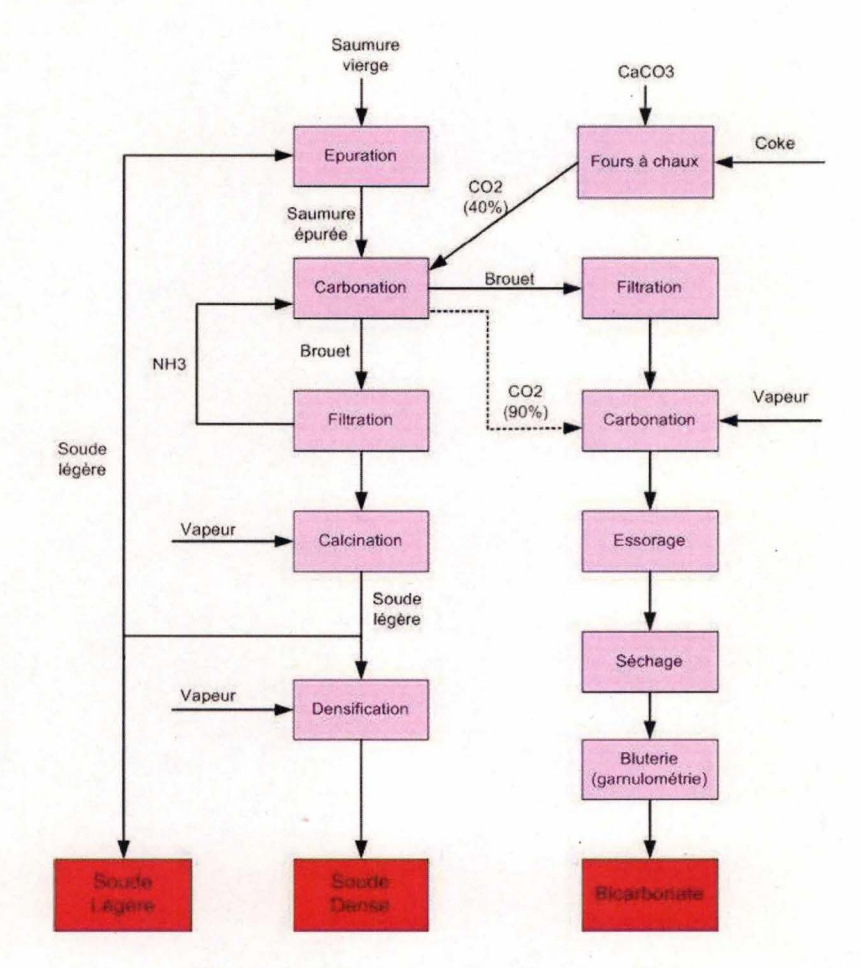

FIG. 9.1 - Fonctionnement d'une soudière

Une partie du bicarbonate de sodium brut est envoyé dans l'installation de "Bicarbonate Raffiné". Il est alors calciné ensuite filtré afin de garantir sa qualité et enfin envoyé dans des colonnes de carbonatation en inox où il est mit en contact avec du gaz carbonique<sup>5</sup>. Il se forme alors un brouet de bicarbonate de sodium (mélange de cristaux de bicarbonate et d'eaux mères). Après avoir été soutiré de la colonne, celui-ci est dirigé vers un bac épaississeur alimentant des essoreuses centrifuges où les eaux mères sont séparées du solide. Après essorage, le bicarbonate, encore légèrement humide, est en-

$$
{}^5Na_2CO_3 + CO_2 + H_2O \to 2NaHCO_3
$$

voyé dans un sécheur où il est mis en contact avec de l'air chaud. (Rant, 1968)

# **9.3 Modélisation**

La modélisation du problème sera ici simplifiée pour les raisons suivantes :

- l'objectif ici n'étant pas d'avoir un plan d'approvisionnement en matière première, celles-ci ne seront pas prises en compte dans le modèle. Ainsi, le four à chaux qui produit le C02 ne sera pas modélisé. On considère en effet que les matières nécessaires à sa production seront toujours en quantité suffisante. De plus, son coût de production est négligeable.
- même si c'est le brouet et non la soude légère qui est la matière première du bicarbonate (cfr supra), nous travaillerons en équivalent soude légère;

Dans notre modèle, l'ensemble des infrastructures nécessaires à la production de bicarbonate, l'ensemble des infrastructures nécessaires à la production de soude légère et l'ensemble des infrastructures nécessaires à la production de soude dense seront regroupées en trois ressources distinctes. Par contre, l'épuration de la saumure sera modélisée comme une ressource séparée puisqu'elle est vendue et qu'elle consomme de la soude légère.

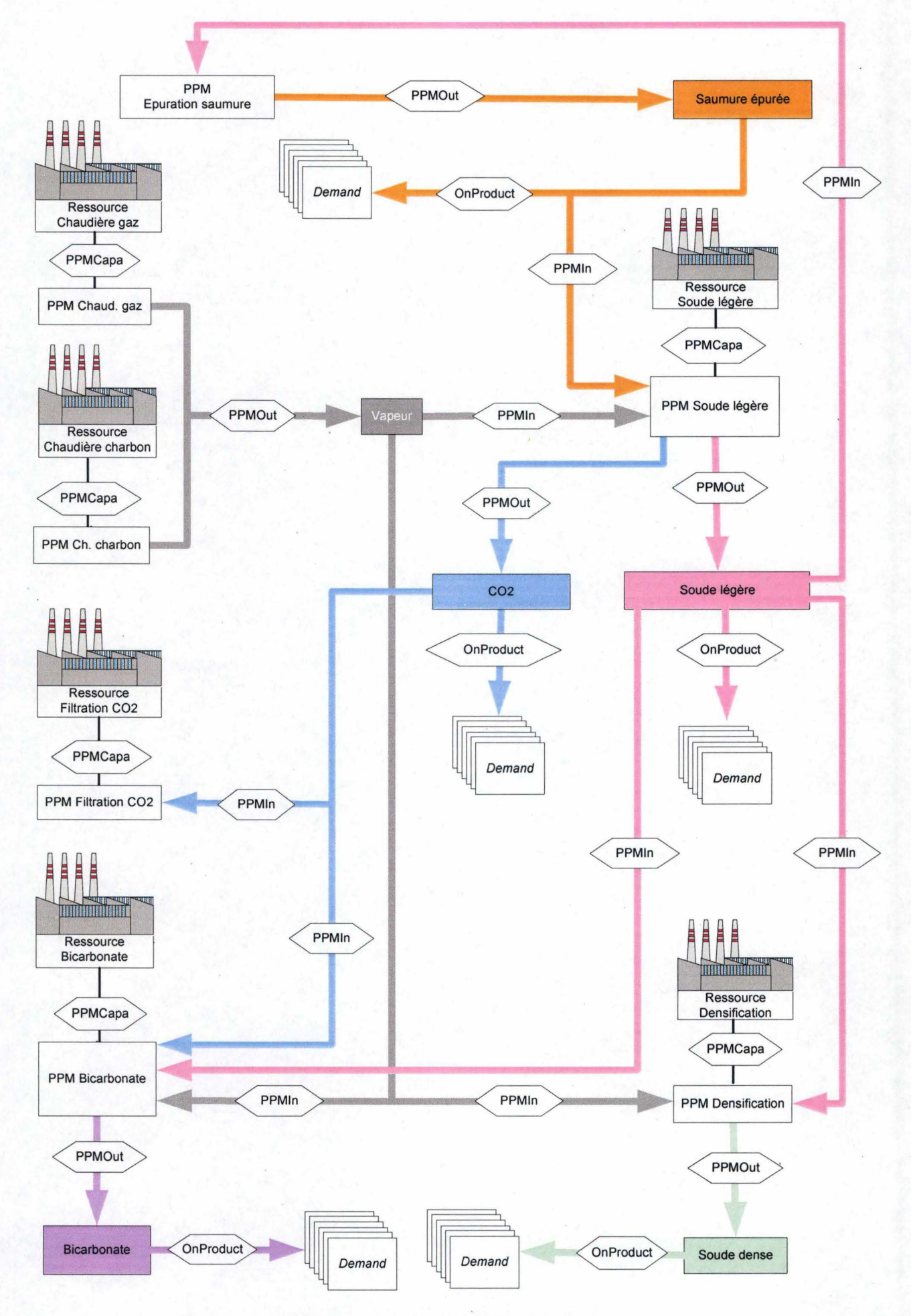

FIG. 9.2- Modélisation de la production de soude

Comme pour la modélisation de la production de VC, chaque produit intervenant dans la production de soude est symbolisé par un cadre. Cepedant, dans un souci de clarté, nous n'avons plus mentionné ici les différentes caractéristiques propres à chaque produit. Le lecteur intéressé trouvera en annexe ces informations.

Dans la figure 9.2, nous voyons que le bicarbonate, la soude dense, la soude légère, le C02 et la saumure épurée sont vendus. Pour produire du bicarbonate, nous avons besoin de vapeur, de soude légère et de CO2. Pour produire de la soude dense, nous avons besoin de soude légère et de vapeur. Lors de la fabrication de la soude légère, de la saumure épurée est utilisée et le CO2 est fabriqué comme co-produit. La production de vapeur se fait soit sur une chaudière au charbon, soit sur une chaudière au gaz. Enfin, nous voyons que pour produire de la saumre épurée, nous avons besoin de soude légère. Pour un souci de clarté du schéma, les valeurs et caractéristiques des PPMs n'ont pas été reprises. Le lecteur intéressé trouvera en annexe ces informations.

Comme pour le VC, toute nos ressources n'auront qu'un seul PPM. Les carcatéristiques de chaque ressource seront reprises en annexe.

A nouveau, l'ensemble de ces données sont entrées dans l'optimiseur sous forme de deux fichier XML.

### **9.4 Résultats**

L'utilisateur devra spécifier à l'optimiseur les différentes contraintes qui s'appliquent sur les produits et les ressources sous forme de fichier XML. Sur base de ces données (reprises en annexes) , l'optimiseur va fournir un plan de production et un projection de la production.

#### **Plan de production**

Le tableau 9.1 fournit la quantité de matière première à acheter. Vu que, dans l'exemple qui nous occupe, les matières premières ne sont pas gérées par l'optimiseur, celles-ci ne sont pas reprises dans le tableau. De plus, les autres produits nécessaires à la production de soude sont directement fabriqués par Solvay et ne sont pas achetés.

Le tableau 9.2 donne les indications quant au niveau d'utilisation à appliquer à chaque ressource. Ces données sont exprimées en nombre d'heures par jour.

| Procurement    | Day 1 | Day 2 | Day 3 | Day 4 | <br>Day 30 |
|----------------|-------|-------|-------|-------|------------|
| SE             |       |       |       |       |            |
| VE             |       |       |       |       |            |
| SL             |       |       |       |       |            |
| <b>SD</b>      |       |       |       |       |            |
| <b>BIR</b>     |       |       |       |       |            |
| $\mathbb{C}02$ |       |       |       |       |            |

TAB. 9.1 - Quantité à acheter

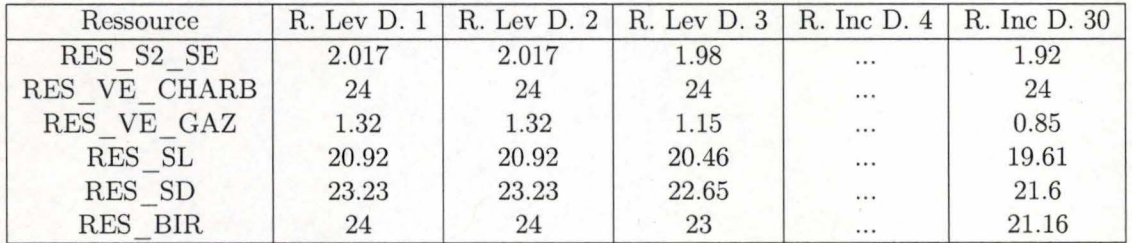

TAB. 9.2 - Niveau d'utilisation des ressources

Le tableau 9.2 nous montre qu'il est impossible de produire du bicarbonate de manière maximale en fin de période car sa production nécessite du CO2. Or pour disposer de C02, il faut produire de la soude. Or, les niveaux de stock de soude sont au maximum.

On constate également qu'une incapacité de production de bicarbonate d'une heure au troisème jour a un impact sur toute la chaine.

#### **Projections établies**

Les tableaux 9.3 et 9.4 nous permettent de constater que l'optimisation proposée ici sur base des contraintes spécifiées par l'utilisateur parvient à satisfaire la totalité de la demande.

Le tableau 9.5 donne une prévision quant à la quantité fabriquée pour chaque produit.

Le tableau 9.6 fournit une projection des niveaux de stock. Il nous permet de constater que les stocks de soude légère et de soude dense arrivent rapidement à saturation. Ceci est dû au fait que la demande en soude légère et en soude dense est faible mais que la production de bicarbonate nécessite du CO2 qui n'est produit que lorsque l'on fabrique de la soude légère. Le stock de soude légère augmente donc sans être écoulé. De plus, cette soude légère est densifiée en soude dense pour être stockée. Cette soude dense est également peu écoulée.
| Satisfied Demand    | Day 1   | Day 2   | Day 3   | Day $4$ |          | Day 30  |
|---------------------|---------|---------|---------|---------|----------|---------|
| SЕ                  |         |         |         |         |          |         |
| VE                  |         |         |         |         | $\cdots$ |         |
| $\operatorname{SL}$ |         |         |         |         | $\cdots$ |         |
| SD                  | 234,743 | 895,171 | 896,708 | 896,708 | $\cdots$ | 880,455 |
| <b>BIR</b>          |         |         |         |         |          |         |
| CO <sub>2</sub>     |         |         |         |         |          |         |

TAB. 9.3 - Demandes satisfaites

| Unsatisfied Demand | Day 1    | Day 2 | Day 3    | Day 4 | <br>Day 30 |
|--------------------|----------|-------|----------|-------|------------|
| SE                 | 2000     | 2000  | 2000     | 2000  | <br>2000   |
| VE                 | $\Omega$ |       | $\theta$ |       |            |
| SL                 | 200      | 200   | 200      | 200   | <br>200    |
| <b>SD</b>          | 900      | 900   | 900      | 900   | <br>900    |
| <b>BIR</b>         | 160      | 160   | 160      | 160   | <br>160    |
| CO <sub>2</sub>    | 80       | 80    | 80       | 80    | <br>80     |

TAB. 9.4 - Demandes non satisfaites

| Code            | Prod D. 1 | Prod $D.2$ | Prod D. 3 | Prod $D.30$ |
|-----------------|-----------|------------|-----------|-------------|
| <b>SE</b>       | 8407.69   | 8407.69    | 8266.34   | <br>8007.58 |
| VE              | 3269.23   | 3269.23    | 3197.11   | <br>3065.09 |
| SL <sub>1</sub> | 1307.69   | 1307.69    | 1278.84   | <br>1226.03 |
| <b>SD</b>       | 968.15    | 968.15     | 944.07    | <br>900.00  |
| BIR.            | 150       | 150        | 143.75    | <br>132.30  |
| CO <sub>2</sub> | 170       | 170        | 166.25    | <br>159.38  |

TAB.  $9.5$  – Niveau de production

| Code      | Stock D. 1 | Stock D. 2 | Stock D. 3 | $\cdots$ | Stock D. 30 |
|-----------|------------|------------|------------|----------|-------------|
| <b>SE</b> |            |            |            |          |             |
| VE        |            |            |            |          |             |
| SL        | 4000       | 4000       | 4000       |          | 4300        |
| <b>SD</b> | 4068.15    | 4136.30    | 4180.38    |          | 4400        |
| BIR.      | 990        | 980        | 963.75     |          | 350.95      |
| CO2       |            |            | U          |          |             |

TAB. 9.6 - Niveau de stock

## **Chapitre 10**

## **Evaluation de l'outil**

Dans ce chapitre, nous voudrions mentionner les avantages et les inconvénients les plus marquants de notre outil. Il nous semble en effet important de considérer ce travail comme le début d'une réflexion sur la modélisation des processus de production plutôt que comme un aboutissement en soi. Plusieurs améliorations pourraient en effet être proposées mais nécessiteraient une connaissance plus précise des moyens de productions actuels et sortiraient du cadre de ce travail. Il nous a paru cependant intéressant d'en faire mention dans ce chapitre.

#### **10.1 Avantages de l'outil**

Le principal avantage de notre outil est sa capacité d'adaptation à différents scenarii de production. Nous l'avons démontré ici dans deux situations, mais l'outil est a priori conçu de telle manière qu'il soit possible de l'étendre à bien d'autres plans de production. Cependant, seule une application à l'ensemble des plans de production d'un groupe industriel tel que Solvay permettrait de démontrer de manière certaine une totale adaptabilité. Il est bien évident que cet exercice sortait totalement du cadre de ce travail.

La réactivité par rapport aux évenements nous semble également un élément crucial dans l'utilisation du modéliseur au sein d'une chaine de production. En effet, tout évenement intercurrent modifiant les paramètres de production tel que, par exemple, une défectuosité d'une ressource, peut être facilement intégré dans le modéliseur qui va alors modifier en fonction la solution proposée.

Un autre intérêt de l'outil est qu'il fournit non seulement les données nécessaires pour appliquer le plan de production mais aussi une prévision quant aux résultats de la production. Ceci permet à l'utilisateur de s'assurer que les différentes contraintes seront respectées dans la mesure des possibilités.

La mise en place dans le paysage informatique est aisée puisque l'interface utilisée est tout à fait standard et répandue.

L'utilisation est aisée et ne nécessite aucun apprentissage particulier. Quant à la présentation actuelle des résultats, elle est simple et conviviale.

### **10.2 Inconvénients de l'outil et améliorations possibles**

L'impossibilité d'adaptation à une solution suboptimale constitue certainement la limitation majeure de notre outil. En effet, sur base des contraintes imposées par l'utilisateur, le modéliseur fournit une seule solution qui correspond aux critères fixés dans les équations et qui aboutissent à une production optimale. Si, pour l'une ou l'autre raison, l'utilisateur ne souhaite pas avoir un plan de production tout à fait optimal, le modéliseur ne lui permet pas cette option.

Un des incovénients de notre outil est que les prévisions qu'il fournit, se base sur les mêmes équations que celles qui sont utilisées pour déterminer les besoins de production. Il n'y a donc pas de système indépendant permettant de vérifier l'exactitude du plan de production quant aux résultats attendus.

L'utilisation de variables en nombres entiers est problématique avec l'algorithme du Simplex. En effet, nous utilisons alors la stratégie Branch & Bound qui augmente considérablement les temps de calcul de la solution. Pour exemple, en rajoutant trois contraintes qui utilisent des variables en nombres entiers, le temps d'éxécution fût d'environ 4 heures contre environ 10 secondes sans ces contraintes. Il serait certainement intéressant de rajouter une limitation dans le temps de calcul qui se baserait soit sur l'obtention d'une solution fixée à un certain pourcentage de la solution optimale, soit sur un temps absolu de calcul (par exemple 5 minutes).

Enfin, aucun ordonnancement ne peut être géré par le modéliseur. Il est impossible à l'utilisateur de fixer un ordre dans la production des différents produits finis sur une même ressource, cette exigence pouvant cependant revêtir une importance cruciale. En effet, il peut être plus efficace de fabriquer un produit avant un autre par exemple pour des raisons de maintenance (nettoyage de l'outil, ... ).

# **Chapitre 11 Conclusions**

En conclusion, notre étude confirme que l'optimisation de la planification de production en programmation linéaire est réalisable. Les équations développées semblent être utilisables et généralisables aux différents modèles de production étudiés.

Le module présenté ici se veut potentiellement applicable à tous types de production continue et permet de calculer un plan de production. Ce plan permettant au responsable de production d'adapter différents paramètres afin de réduire les coûts finaux. L'objectif du travail a donc été atteint.

Il nous aurait paru particulièrement instructif de pouvoir comparer les coûts de production engendrés par une solution proposée par notre modéliseur avec les coûts réels actuels. Nous aurions par exemple pu comparer sur une année les différents coûts mensuels et identifier une éventuelle différence statistique entre ces coûts. Malheureusement, les coûts actuels de production sont indisponibles pour des raisons évidentes de confidentialité.

Bien sûr, l'efficacité de cet outil ne pourra être réellement démontrée que par son application en grandeur réelle, au sein même des processus de fabrication, soumis aux différentes contraintes et aléas de la production industrielle.

## **Bibiliographie**

l. Guéret Ch., Prins Ch., Sevaux M. , *Programmation linéaire.* Editions Eyrolles, 2000, ISBN 2-212-09202-4

2. Knolmayer G., Mertens P. , Zeier A. , *Supply Chain Management Based*  on SAP Systems. Springer, 2001, ISBN 3-540-66952-3

3. Teghem J., *Programmation linéaire.* Editions Ellipses, 1996, ISBN 2- 8004-1317-4

4. Dantzig G.B, *Problems for the Numerical Analysis of the Future.* Proceedings of the Symposium on Modern Calculating Machines and Numerical Methods, UCLA 1948

5. Dantzig George B. , Thapa Mukund N., *Linear Programming 1. Intro*duction. Springer series in operations research, 1997, ISBN 0-387-94833-3

6. Dantzig George .B, Thapa Mukund N. , *Linear Programming 2. Theory*  and Extensions. Springer series in operations research, 2003, ISBN 0-387-98613-8

7. Wolsey L. , *Integer Programming.* Wiley-Interscience, 1998, ISBN 0- 4 712-8366-5

8. Faure Robert, Lemaire Bernard, Picouleau Christophe, *Précis de recherche opérationnelle.* Dunod, 2000, ISBN 2-10-004691-8

9. Lougee-Heimer Robin, *The Common Optimization INterface for Operations Research.* IBM Journal of Research and Development,vol. 47(1) :57- 66, January 2003. (Accessed March 2005 at http ://www.research.ibm.com/ journal/rd/471/lougee.html)

10. Fourer R., Gay David M., Kernighan Brian W. *AMPL : A Modeling Language for Mathematical Programming,* Brooks/ Cole Publishing Company, 2002, ISBN 0-534-38809-4

11. Verbois S. *Programmation linéaire.* FUNDP 2004

12. L. Ladanyi, *Parallel Branch and Gut and Its Application to the Traveling Salesman Problem,* PhD thesis, Cornell University, May 1996.

13. Makhorin Andrew, *GNU Linear Programming Kit,* Draft Edition, 2005 (Accessed March 2005 at http ://www.gnu.org/ software/ glpk/ glpk.html)

14. Fourer R. *Linear Programming Eighth in a series of LP surveys high*lights recent trends in profession's most popular software. OR/MS Today June 2005 (Accessed June 2005 at http ://www.lionhrtpub.com/ orms/ surveys/ LP / LPsurvey.html)

15. Linderoth J. T. , Ralphs T.K. *Noncommercial Software for Mixed-Integer Linear Programming.* Lehigh University, 2004 (Accessed July 2005 at http ://www.lehigh.edu/ tkr2/ research/ papers/ MILP04.pdf)

16. Cooper Clark, *A performance comparison of six stream-oriented XML parsers.* 1999 (Accessed May 2005 at http ://www.xml.com/ pub'/ a/ Benchmark/ article.html)

17. Samii Alexandre. , *Stratégies logistiques. Fondements, méthodes et applications.* Editions DUNOD, 2001, ISBN 2-10-005557-7

18. Gaspard P., *Gestion des stocks et de la production.* ULB 1997

19. Eymery P., *La logistique de l'entreprise. Supply chain management.*  Editions Hermes, 1997, ISBN 2-86601-589-4

20. Rant Z., *Die Erzeugung von Soda nach dem Solvay- Verfahren.* 19 Seiten - Enke, 1968, ISBN B0000BT52B

## **Annexes**

#### **Le fichier des données maîtres**

On appelle données maîtres les données qui varient peu dans le temps. Elles regroupent les contraintes liées intrinsèquement aux types de production, aux produits et aux équipements utilisés dans la production. Ce sont ces données qui permettent de modéliser une production. Nous avons ici repris le fichier XML des données maîtres qui décrit la production de VC.

```
1 \mid \langle 7 \text{xml version} = "1.0" ? \rangle2 \times \sqrt{2} \leq \sqrt{2} \leq \sqrt{2} \leq \sqrt{2} \leq \sqrt{2} \leq \sqrt{2} \leq \sqrt{2} \leq \sqrt{2} \leq \sqrt{2} \leq \sqrt{2} \leq \sqrt{2} \leq \sqrt{2} \leq \sqrt{2} \leq \sqrt{2} \leq \sqrt{2} \leq \sqrt{2\overline{\mathbf{3}}<!-- "Les produits" --> 
        <produit id="CL2">
 4 
          <sub>ss1>0</sub></ss1></sub>
5 
          <stockmax>O</stockmax> 
 6 
          <storcost>O</storcost> 
 7 
          <ssc>O</ssc> 
 8 
          <nondelpen>3000</nondelpen> 
9 
          <proccost>O</proccost> 
10 
          <procsnppen>O</procsnppen> 
li 
                <minprocpen>O</minprocpen> 
12 
          <procbatchsi ze>l</procbatchsize> 
13 
           <procbatchpen>l</procbatchpen> 
14 
        </produit> 
15 
16 
        <produit id= "EDC" > 
17 
           <ssl>3000</ssl>
           <stockmax>7000</stockmax> 
18 
           <storcost>0.043</storcost>
19 
          <ssc>200</ssc> 
20 
           <nondelpen>3000</nondelpen> 
21 
           <proccost>9999</proccost> 
22 
           <procsnppen>O</procsnppen> 
23 
          <minprocpen>O</minprocpen> 
24 
25 
           <procbatchsize>1</procbatchsize> 
26 
           <procbatchpen>1</procbatchpen> 
        </produit> 
27 
        <produit id= "HCL" > 
28 
           <sub>ss1>0</sub></ss1></sub>
29
```
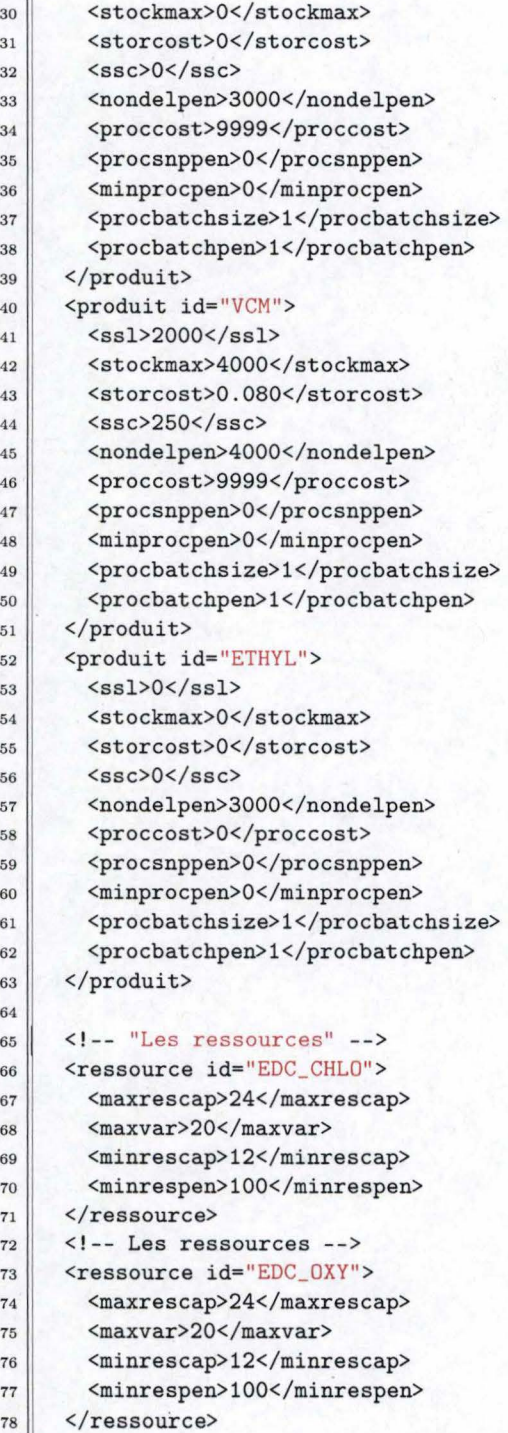

```
79 
80 
81 
82 
83 
84 
 85 
86 
87 
88 
89 
90 
91
92 
93 
94 
95 
96 
97 
98 
99 
100 
101 
102 
103 
      <!-- Les ressources--> 
      <ressource id="VCM" > 
        <maxrescap>24</maxrescap> 
        <maxvar>20</maxvar> 
        <minrescap>12</minrescap> 
        <minrespen>100</minrespen> 
      \langle/ressource>
      <!-- "Les ppms" --> 
      <ppm nom="V_CHLO">
        <cost>10</cost> 
        <ppmin id="CL2" >0.705</ppmin> 
        <ppmin id="ETHYL">0.292</ppmin>
        <ppmout prod="EDC">1</ppmout>
        <ppmcapa ress= "EDC_CHL0" >92 . 73</ppmcapa> 
      </ppm> 
      <ppm nom="V_OXY">
        <cost>20</cost>
        <ppmin id="HCL">0.774</ppmin>
        <ppmin id="ETHYL">0.303</ppmin>
        <ppmout prod="EDC">1</ppmout>
        <ppmcapa ress="EDC_OXY" >75 . 09</ppmcapa> 
      </ppm> 
104 | <ppm nom="V_VCM">
105 <cost>26.9</cost>
106 | <ppmin id="EDC">1.584</ppmin>
107 | <ppmout id="HCL">0.584</ppmout>
108 <ppmout prod="VCM">1</ppmout>
109 <ppmcapa ress="VCM">95.57</ppmcapa>
110 </ppm>
111 \vert </master_data>
```
#### Le fichier des données transactionnelles

Les données transactionnelles sont les données qui varient d'un plan de production à l'autre. Le fichier XML des données transactionnelles *doit* être fourni par l'utilisateur afin que le module puisse calculer un plan de production optimum. Nous avons repris ici les données transactionnelles pour une production de VC.

```
1 \leq 7xml version="1.0"?>
2 <transactional_data nom="VC">
3 
4 
5 
6 
7 
8 
9 
10 
1112 
13 
14 
15 
16 
17 
18 
19 
202122 
23 
24 
25 
26 
27 
28 
29 
30 
31 
32 
33 
34 
35 
36 
37 
38 
39 
40 
     <!-- "Les produits" --> 
     <produit id= "CL2"> 
       <stockinit>O</stockinit> <!--Le stock initial -->
       <procsnp>O</procsnp> <! --La quantite d achats obligatoires--> 
       <minproc>0</minproc> <!--La quantite minimum aăacheter -->
     </produit> 
     <produit id= "EDC" > 
       <stockinit>3000</stockinit> <!--Le stock initial--> 
       <procsnp>O</procsnp> <!--La quantite d achats obligatoires--> 
       <minproc>O</minproc> <!--La qunatite minimum aăacheter -->
     </produit> 
     <produit id= "HCL" > 
       <stockinit>O</stockinit> <! --Le stock initial--> 
       <procsnp>O</procsnp> <!--La quantite d achats obligatoires--> 
       <minproc>O</minproc> <!--La qunatite minimum aăacheter -->
     </produit> 
     <produit id= "VCM" > 
       <stockinit>2000</stockinit> <!--Le stock initial--> 
       <procsnp>O</procsnp> <!--La quantite d achats obligatoires--> 
       <minproc>O</minproc> <!--La quantite minimum aaacheter -->
       \text{K}dem j="1">234.743</dem> <!--La demande au jour 1 -->
       \text{Kdem} j="2">895.171</dem> <!--La demande au jour 2 -->
       <dem j="3" >896 . 708</dem> <!--La demande au jour 3 --> 
       \frac{\text{deg}}{\text{deg}} j="4">896.708</dem> <!--La demande au jour 4 -->
       \frac{2}{10} j="5">896.708</dem> <!--La demande au jour 5 -->
       <dem j="6" >896.708</dem> <!--La demande au jour 6 --> 
       <dem j="7">896. 708</dem> <!--La demande au jour 7 --> 
       <dem j="8" >896.708</dem> <!--La demande au jour 8 --> 
       <dem j="28" >880.455</dem> <!--La demande au jour 18 --> 
       <dem j="29" >880.455</dem> <!--La demande au jour 19 --> 
       <dem j="30" >880.455</dem> <!--La demande au jour 20 --> 
     </produit> 
     <produit id= "ETHYL" > 
       <stockinit>O</stockinit> <!--Le stock initial--> 
       <procsnp>O</procsnp> <!--La quantite d achats obligatoires--> 
       <minproc>O</minproc> <!--La quantite minimum aăacheter -->
     </produit>
```

```
4142 
43 
44 
45 
46 
47 
48 
49 
50 
51 
52 
53 
54 
55 
56 
57 
58 
59 
60 
61 
62 
63 
     <!-- "Les ressources" - - > 
     <ressource id="EDC_CHLO" > 
       <reslevin>20</reslevin>
        <resinc j="1">1</resinc> <!--Le nbre d heures d incapacite au jour 1 -->
        <resinc j="6">2</resinc> <!--Le nbre d heures d incapacite au jour 6 -->
        <resinc j="8">1</resinc> <!--Le nbre d heures d incapacite au jour 8 -->
        <resinc j="15">1</resinc> <!--Le nbre d heures d inc. au jour 15 -->
        \epsilon /resinc j="21">1\epsilon/resinc> \epsilon!--Le nbre d heures d inc. au jour 21 -->
        <resinc j="28">1</resinc> <!--Le nbre d heures d inc. au jour 28 -->
     \langle/ressource>
     <ressource id= "EDC OXY" > 
       <reslevin>16</reslevin>
       <resinc j="2">1</resinc> <!--Le nbre d hrs d incapacites au jour 2 -->
       <resinc j="26">1</resinc> <!--Le nbre d hrs d incapacites au jour 26 -->
     \langle/ressource>
     <ressource id="VCM" > 
       <reslevin>24</reslevin>
       <resinc j="3">1</resinc> <!--Le nb d heures d incapacites au jour 3 -->
       <resinc j="21">1</resinc> <!--Le nb d h d incapacites au jour 21 -->
       <resinc j="23" >1</resinc> <!--Le nb d h d incapacites au jour 23 --> 
     \langle/ressource>
64 </transactional_data>
```
#### Fichier modèle

Le fichier modèle est le fichier qui contient les équations et qui est passé au solveur GLPK. Les équations présentes dans ce fichier dépendent du fichier XML de paramétrisation.

```
#Equations de mon mémoire cfr fichier pdf
\,1\,\overline{a}\overline{3}/* Déclaration des données */
\overline{4}\overline{5}\epsilon# Jour
              = j allant de 1..M\overline{7}# Produits = a allant de 1..N8
   # Ressources = r allant de 1.. P
9
10# PPMs
             = b allant de 1..0
1112
   set N; # Ensemble des produits
13
   set P; # Ensemble des ressources
14set 0; # Ensemble des PPMs
15
16
   #param m := 5; # Nombre de jours dans 1 horizon de planification
17param m integer;
18
19
   param M := 9999; # Variable mathématique devant être suffisamment grande
20<sup>1</sup>param G := 9999; # Variable mathématique devant être suffisamment grande
21
22
   /* Les données : */
23
   # Les données relatives au produit :
^{24}/* Niveau du Safety Stock pour chacun des produits (en Tonne)*/
25
   param SafetyStockLevel{a in N};
26
\overline{27}/* Niveau du Stock Maximum pour chacun des produits (en Tonne)*/
28
   param StockMaxi{a in N};
29
30
   /* Couts pas unité de stockage */
31
   param StorageCost{a in N};
32
33
34
   /* Couts en cas de franchissement du stock de sécurité */
35
   param SafetyStockCost{a in N};
36
   /* Couts en cas de demande non satisfaite */
37
   param NonDelPen{a in N};
38
39
   /* Couts d'achat
40
                          *param ProcCost{a in N};
4142/* Le stock initial */
43
44 | param StockInitial{a in N};
```

```
45 
46 /• La quantitée d'achat prévue par SNP •/ 
47 | param ProcSNP{a in N};
48 
49 / • La pénaLité en cas de non respect de La quantitée à acheter prévue par SNP•/ 
50 param ProcSNPPen{a in N}; 
51 
52 / • La quantitée minimum a acheter•/ 
53 param MinProc{a in N}; 
54 
55 /• La pénaLité en cas de non respect de La quantitée minimum à acheter•/ 
56 param MinProcPen{a in N}; 
57 
58 /• La taiLLe du Lot à acheter•/ 
59 param ProcBatchSize{a in N}; 
60 
61 /• La pénaLité en cas de non respect de La taiLLe du Lot à acheter•/ 
62 param ProcBatchPen{a in N}; 
63 
64 # Les données relatives aux ressources
65 / • Niveau initiai de production sur Les ressources•/ 
66 param ResLevIn{r in P};
67 
68 / • Capacités maximaLes des ressources (en heure)•/ 
69 param MaxResCap{r in P}; 
70 
1 1 /• Variation HaximaLe pour une ressource (en¼) •/ 
12param MaxVar{r in P}; 
73 
11/ • Les périodes d'arrêts des ressources (en heure) •/ 
75 param ResInc{r in P, j in 1..m};
76 
11/ • Le minimum de production•/ 
78 param MinResCap{r in P}; 
79 
80 /* Pénalité associé au non respect du minimum de production */
81 param MinResPen{r in P}; 
82 
83 # Les données relatives aux PPMs
84 / • Cout d'utiLisation du PPH •/ 
85 param PPMCost{b in O}; 
86 
87 / • La quantitée de L 'articLe n Consommé par La ppm o •/ 
88 param PPMIn{b in 0, a in N};
89 
90 / • La quantitée de L 'articLe n produite par La ppm o •/ 
91 \| par am PPMOut{b in 0, a in N};
92 
93 /• Capacité d'un PPH (secondes) sur La ressourcer•/
```

```
param PPMCapa{b in 0, r in P};
9495
    # Les demandes
96
97
    /* La demande du produit a en période j */
98
   param Demande{a in N, j in 1..m};
99
100
    101
    /* Les variables */
102
    103
104
   /* Quantitée stockée du produit a au jour j */
105
   var stocklevel{a in N,j in 1..m}, >= 0;
106
107
   /* Demande satisfaite du produit a au jour j */
108
   var satdem\{a \text{ in } N, j \text{ in } 1 \ldots m\}, \ge 0;109
110
   /* Demande non-satisfaite du produit a au jour j */
111112
   var unsatdem\{a \text{ in } N, j \text{ in } 1 \ldots m\}, \ge 0;113
114\,/* Demande dependante sur le produit a au jour j */
   var depdem\{a \text{ in } N, j \text{ in } 1 \ldots m\}, \ge 0;115
116
    /* Quantitée achetée du produit a au jour j */
117
   var proclevel{a in N, j in 1..m}, >= 0;
118
119
    /* Taux d'utilisation du PPM p au jour j */
120
   var ppmlevel{b in 0, j in 1 \ldots m}, >= 0;
121
122
    /* Représente la quantitée produite du produit a au jour j */
123
    var prodlevel{a in N, j in 1..m}, >= 0;
124
125
    /* Niveau de production sur une ressource r au jour j */
126
127
   var reslevel{r in P, j in 1..m}, >= 0;
128
    /* Stock de sécurité virtuel négatif du produit a au jour j */
129
   var alpha{a in N, j in 1..m}, >= 0;
130
131
    /* Stock de sécurité virtuel positif du produit a au jour j */
132
    var beta{a in N, j in 1..m}, >= 0;
133
134
    /* Différence positive de quantitée achetée par rapport aux prévisions de SNP*/
135
    var gamma{a in N}, >= 0;
136
137
    /* Différence négative de quantitée achetée par rapport aux prévisions de SNP*/
138
139
   var delta{a in N}, >= 0;
140
   /* Différence avec la quantitée minimum à acheter */
141142 | var minproclevel{a in N,j in 1..m}, >= 0;
```

```
143
   /* Variable binaire pour l'achat minimum */
144
145
   var x{a in N,j in 1..m}, binary;
146
147
   /* Quantitée manquate pour arriver à un lot complet */
   var batchpenality {a in N, j in 1. . m}, >= 0;
148
149
   /* Le nombre de lots à acheter le jour j */
150
   var numberofbatches{a in N,j in 1..m}, integer;
151
152
   /* Capacité manquante pour atteindre la capacité de production minimum */
153
   var minreslevel{r in P,j in 1..m}, >= 0;
154
155
   /* Variable binaire pour la production minimum */
156
   var y{r in P,j in 1..m}, binary;
157
158
   159
   /* La fonction objectif */
160
   161
162
163
   # Minimiser la somme des couts de production et de stockage
   /* Couts de production*/
164
   minimize coutTotal: sum{b in 0,j in 1..m} ppmlevel[b,j] * PPMCost[b]
165
166
167
   /* Couts de stockage */
             + sum{a in N,j in 1..m} stocklevel[a,j] * StorageCost[a]
168
169
   /* Couts en cas de franchissement du Safety Stock */
170
             + sum{a in N,j in 1..m} beta[a,j] * SafetyStockCost[a]
171
172
    /* Couts en cas de demande non satisfaite */
173
             + sum{a in N,j in 1..m} unsatdem[a,j] * NonDelPen[a]
174
175
    /* Couts d'approvisionnement */
176
             + sum{a in N, j in 1..m} proclevel[a, j] * ProcCost[a]
177
178
   /* Couts en cas de non respect des quantités à acheter prévue par SNP */
179
             + sum{a in N} delta[a] * ProcSNPPen[a]
180
181
   /* Couts en cas de non respect de la quantité minimum à acheter*/
182
             + sum{a in N, j in 1..m} minproclevel[a, j] * MinProcPen[a]
183
184
    /* Couts en cas de non respect de la taille des lots à acheter*/
185
             + sum{a in N,j in 1..m} batchpenality[a,j] * ProcBatchPen[a]
186
187
   /* Couts en cas de fonctionnement d'une ressource en dessous du minimum */
188
             + sum{r in P, j in 1..m} minreslevel[r, j] * MinResPen[r];
189
190
   191
```

```
192
    /* Les contraintes */
    /*********************
193
                              # 1) Contraintes d equilibre de stock. Premiere periode
194
    s.t. EqStJ1{a in N}: StockInitial[a] + proclevel[a,1] + prodlevel[a,1] =
195
                       stocklevel[a,1] + satdem[a,1] + depdem[a,1];196
197
    # 1Bis) Autres periodes
198
    s.t. EqStJM{a in N,j in 2..m}: stocklevel[a,j-1] + proclevel[a,j] + prodlevel[a,j] =
199
                                stocklevel[a,j] + satdem[a,j] + depdem[a,j];200
201
    # 2) Respect de la contrainte de stockage maximum
202
    s.t. StockMax{a in N,j in 1..m}: stocklevel[a,j] <= StockMaxi[a];
203
204
    # 3) Respect de la contrainte sur le Safety Stock
205
206
    s.t. SafetyStock{a in N,j in 1..m}: stocklevel[a,j] - SafetyStockLevel[a] =
207
                                    alpha[a,j] - beta [a,j];
208
    # 4) Contrainte d equilibre de la demande
209
    s.t. EqDem{a in N,j in 1..m}: Demande[a,j] = satdem[a,j] + unsatdem[a,j];
210
211
    # 5) Respect des achats prévus par SNP
212
    s.t. ProcSNPC{a in N}: sum{j in 1..m} proclevel[a,j] - ProcSNP[a] =
213
                                      gamma[a] - delta [a];
214
215
    # 6) Contrainte de nomenclature : Production
216
    s.t. NomProd{a in N,j in 1..m}: prodlevel[a,j] =
217
                                 sum{b in 0} ppmlevel[b,j] * PPMOut[b,a];
218
219# 7) Contrainte de nomenclature : Consommation
220
    s.t. NomCons{a in N,j in 1..m}: depdem[a,j] =
221
                                 sum{b in 0} ppmlevel[b,j] * PPMIn[b,a];
222
223
    # 8) Determination du taux d utilisation d'une ressource r au jour j
224
    s.t. ResDet{r in P,j in 1..m}: reslevel[r,j] = sum{b in 0} ppmlevel[b,j] *
225
                                               ( PPMCapa[b,r] / 3600 );
226
227
    # 9) Contrainte sur le maximum de Production
228
    s.t. MaxRes{r in P,j in 1..m}: reslevel[r,j] <= MaxResCap[r] - ResInc[r,j];
229
230
    # 10) Limitations des variations de production (vers le haut) Premiere période
231
    s.t. VarResUPJ1{r in P}: reslevel[r,1] <=
232
                          ResLevIn[r] + ResLevIn[r] * MaxVar[r] / 100;233
234
    # 10 bis) Limitations des variations de production (haut) Autres périodes
235
    s.t. VarResUPJM{r in P,j in 2..m}: reslevel[r,j] <=
236
237
                             reslevel[r,j-1] + reslevel[r,j-1] * MaxVar[r] / 100;
238
    # 11) Limitations des variations de production (vers le bas) Premiere période
239
240 | s.t. VarResDOWNJ1{r in P}: reslevel[r,1] >=
```

```
241 
242 
                            ResLevIn[r] - ResLevIn[r] * MaxVar[r] / 100;243 # 11 bis) Limitations des variations de production (vers le bas) Autres périodes
244 s.t. VarResDOWNJM{r in P,j in 2..m}: reslevel[r,j] >=
245 reslevel[r,j-1] - reslevel[r,j-1] * MaxVar[r] / 100;
246 
247# 12) Taille des lots // CONTRAINTE NON OBLIGATOIRE 
248 s.t. Batchsize{a in N,j in 1..m}: proclevel[a,j] =
249 numberofbatches[a,j] * ProcBatchSize[a] - batchpenality[a,j];
250 
251# 13) Achats Minimums : Pas d achats / / CONTRAINTE NON OBLIGATOIRE 
252 s.t. MinProczero{a in N,j in 1..m}: proclevel[a,j] <= M * x[a,j];
253 
254 # 13 Bis) Achats Minimum : il y a un achat // CONTRAINTE NON OBLIGATOIRE 255 s.t. MinProcmin{a in N,j in 1..m}: proclevel[a,j] >=
    s.t. MinProcmin{a in N, j in 1..m}: proclevel[a, j] >=
256 \text{MinProc[a]} + M * (x[a,j]-1) - \text{minproclevel[a,j]};257 
258# 14) Minimum de production : Pas de production ·// CONTRAINTE NON OBLIGATOIRE 
259 s.t. MinReszeroC{r in P,j in 1..m}: reslevel[r,j] <= G * y[r,j];
260 
261 # 14 Bis) Minimum de production : Production minimum // CONTRAINTE NON OBLIGATOIRE
262 s.t. MinResminC{r in P,j in 1..m}: reslevel[r,j] >=
263 MinResCap[r] + G * (y[r,j]-1) - minreslevel[r,j];
264 
265 
266 end;
```
#### **Fichier DATA**

Le fichier *data* reprend l'ensemble des variables qui seront intégrées dans les équations contenues dans le fichier *modèle*. Nous reprenons ici le fichier *data* écrit par le module dans le cadre de l'optimisation de la production du VC.

1 /\* Le fichier des données \*/  $2$  data;  $3$  # Les Ensembles  $1$  set N := CL2 EDC HCL VCM ETHYL ;  $5$  set P := EDC\_CHLO EDC\_OXY VCM ;  $6 \svert$  set  $0 := V$ \_CHLO V\_OXY V\_VCM ; *<sup>1</sup>*param m: =30 ;  $8$  # Les donnees relatives aux produits 9 param SafetyStockLevel: = 10 ETHYL 0.000000 11 VCM 2000.000000 12 HCL 0.000000 13 EDC 3000.000000 14 CL2 0.000000 15  $\ddot{\cdot}$ 16 param StockMaxi:= 17 ETHYL 0.000000 18 VCM 4000.000000 19 HCL 0.000000 20 EDC 7000 . 000000 21 CL2 0.000000 22  $\vert$  ; 23 param StorageCost:= 24 ETHYL 0.000000 25 VCM 0 . 080000 26 HCL 0.000000 27 EDC 0.043000 28 CL2 0 . 000000 29  $\cdot$ 30 param SafetyStockCost := 31 ETHYL 0.000000 32 VCM 250 . 000000 33 HCL 0.000000 34 EDC 200.000000 35 CL2 0.000000 36  $\ddot{\cdot}$ 37 | param NonDelPen: = 38 ETHYL 3000 . 000000 39 VCM 4000 . 000000 40 HCL 3000 . 000000 41 EDC 3000.000000 42 CL2 3000.000000

```
43
   \ddot{\cdot}44 param ProcCost:=
45 ETHYL 0 . 000000 
46 VCM 9999. 000000 
47 HCL 9999.000000
48 EDC 9999 . 000000 
49 CL2 0.000000
50 
   \ddot{\cdot}51 param StockInitial :=
52 ETHYL 0 . 000000 
53 VCM 2000.000000
54 HCL 0 . 000000 
55 EDC 3000.000000
56 CL2 0 . 000000 
57 
   \ddot{\cdot}58 param ProcSNP: =
59 ETHYL 0 . 000000 
60 VCM 0. 000000 
61 HCL 0.000000
62 EDC 0.000000
63 CL2 0. 000000 
64 
  \vert ;
65 | param ProcSNPPen: =
66 ETHYL 0 . 000000 
67 VCM 0.000000
68HCL 0. 000000 
69 EDC 0.000000
10 CL2 0 . 000000 
71 
   \ddot{i}12# Les donnees relatives aux ressources 
73 param ResLevIn:=
14VCM 24. 000000 
15 EDC_0XY 16. 000000 
76 EDC_CHL0 20 . 000000 
77 
   \ddot{i}78 | param MaxResCap: =
19VCM 24. 000000 
80 EDC_0XY 24 . 000000 
81 EDC_CHLO 24.000000
   \ddot{i}82 
83 param MaxVar :=
84 VCM 20.000000
85 EDC_0XY 20 . 000000 
86 EDC_CHL0 20 . 000000 
87 
   \colon88 param ResInc: 1 2 3 4 5 6 7 8
89 EDC_CHL0 1 . 000000 0 . 000000 0 . 000000 0 . 000000 0 . 000000 
90 EDC_OXY 0 . 000000 1 . 000000 0 . 000000 0 . 000000 0 . 000000 
91 VCM 0.000000 0.000000 1.000000 0.000000 0.000000 0.000000 ...
```
. . . . . .

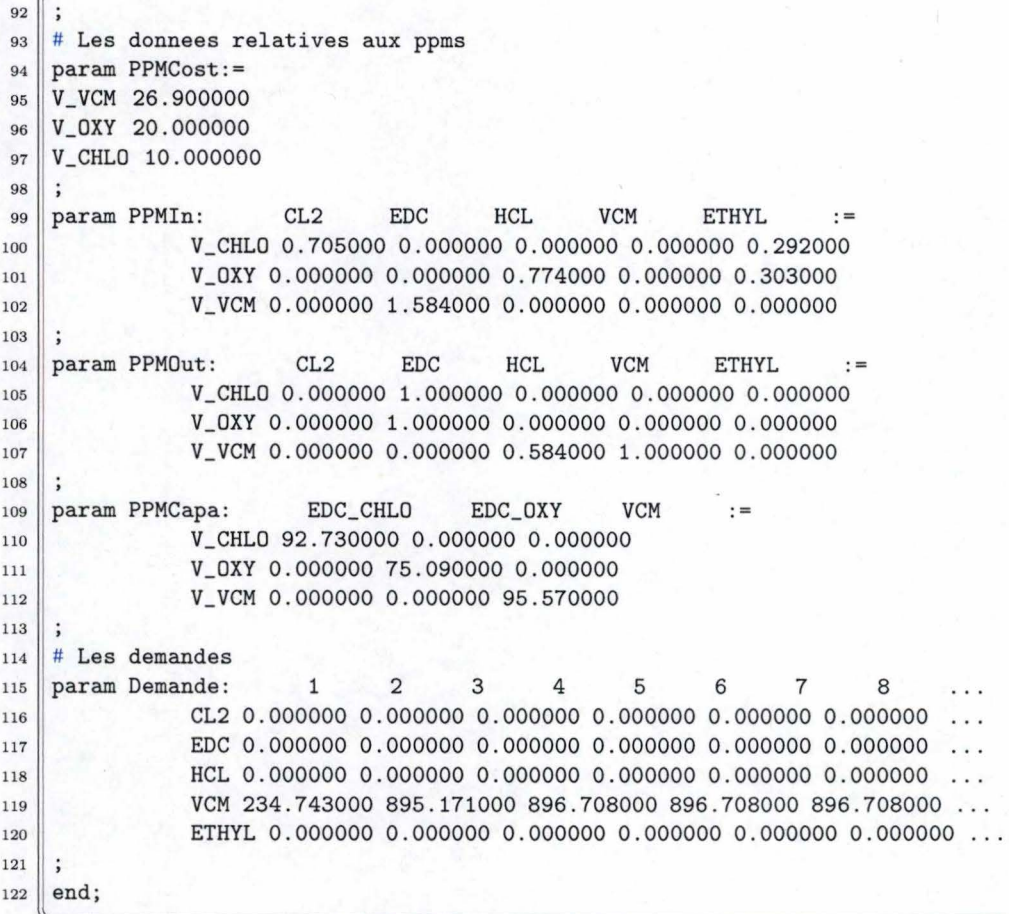

#### **Données modélisant la production de soude**

Les produits mentionnés dans le modèle sont :

- La saumure épurée : **SE**
- La vapeur d'eau : **VE**
- La soude légère : **SL**
- La soude dense : **SD**
- Le bicarbonate : **BIR**
- Le gaz carbonique : **C02**

Le stockage de la saumure épurée n'étant pas important, il ne sera pas intégré dans la modélisation (la saumure épurée est intégrée uniquement parce que sa production consomme de la soude légère). La saumure est vendue à l'unité qui fait l'électrolyse et à celle de la saline. La vapeur et le CO2 ne se stockent évidemment pas.

Les paramètres Proc SNP, Proc SNP Penality, Min Proc, Min Proc Pen, Proc Batch Size et Proc Batch Pen n'interviennent pas dans le cadre d'une soudière.

| Caractéristique  | Valeur    | Valeur    | Valeur    | Valeur    | Valeur    | Valeur           |
|------------------|-----------|-----------|-----------|-----------|-----------|------------------|
| Name             | <b>SE</b> | VE        | <b>SL</b> | <b>SD</b> | BIR.      | CO <sub>2</sub>  |
| StockMaxi        | 0         | $\Omega$  | 4300      | 4400      | 2000      |                  |
| StorageCost      | 0         | $\Omega$  | 0,022     | 0,022     | 0,033     | $\Omega$         |
| SafetyStockLevel | 0         | $\Omega$  | 4000      | 4000      | 1000      |                  |
| SafetyStockPEN   | $\Omega$  |           | 10        | 10        | 10        |                  |
| Non Del Pen      | 0         | 5000      | 7000      | 8000      | 10000     | 15000            |
| StockInitial     |           | $\theta$  | 4000      | 4000      | 1000      | $\left( \right)$ |
| ProcSNPPen       | <b>NA</b> | <b>NA</b> | <b>NA</b> | <b>NA</b> | <b>NA</b> | <b>NA</b>        |
| ProcBatchSize    | <b>NA</b> | <b>NA</b> | <b>NA</b> | <b>NA</b> | <b>NA</b> | <b>NA</b>        |
| ProcBatchPen     | NA        | <b>NA</b> | <b>NA</b> | <b>NA</b> | <b>NA</b> | <b>NA</b>        |
| MinProc          | <b>NA</b> | <b>NA</b> | <b>NA</b> | <b>NA</b> | <b>NA</b> | <b>NA</b>        |
| MinProcPen       | <b>NA</b> | <b>NA</b> | NA        | <b>NA</b> | <b>NA</b> | <b>NA</b>        |

TAB. 11.l - Caractéristiques des produits

Les ressources suivantes sont utilisées :

- L'ensemble des installations servant à l'épuration de la saumure **(R** \_ **S2 \_SE);**
- Une chaudière au charbon **(R VE CHARB)** qui produit de la vapeur;
- Une chaudière à gaz **(R \_VE\_ GAZ)** qui produit également de la vapeur mais de manière plus onéreuse;
- L'ensemble des machines qui servent à produire la soude légère (co-

lonnes de carbonation, four à chaux, filtreurs et sécheurs) **(R** \_ **SL).**  Dans cette modélisation, nous ne distinguerons pas les différentes machines car cela n'apporte aucun complément d'information;

- Un sécheur **(R SD)** qui produit la soude dense à partir de la soude légère;
- L'ensemble des machines servant à la production du bicarbonate (colonnes de carbonation, essoreuses, sécheurs) **(R BIR) ;**

| Caractéristique | Valeur                    | Valeur       | Valeur     | Valeur          | Valeur | Valeur |
|-----------------|---------------------------|--------------|------------|-----------------|--------|--------|
| Name            | SE<br>S <sub>2</sub><br>R | <b>CHARB</b> | GAZ<br>VE. | <b>SI</b><br>R. | SL     | BIR    |
| MaxResCap       | 24                        | 24           | 24         | 24              | 24     | 24     |
| MaxVar          | 20                        | 20           | 20         | 20              | 20     | 20     |
| ResLevIn        | 24                        | 24           |            | 24              | 24     | 24     |
| MinResCap       |                           |              |            | 12              |        |        |
| MinResPen       |                           |              |            | 8000            |        | 8000   |

TAB. 11.2 - Caractéristiques des ressources

Dans le cadre de la soudière, nous avons toujours un seul PPM par ressource. Les coûts de production du bicarbonate sont faibles. Les coûts les plus importants sont les coûts énergétiques nécessaires à la production de vapeur d'eau. Quant aux coûts de production de la soude légère et de la soude dense, ils sont négligeables.

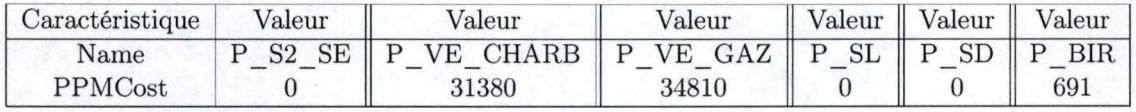

TAB. 11.3 - Caractéristiques des PPMs

Nous avons une capacité de production de 1500 T/J pour la SL, de 1000  $T/J$  pour la SD et de 150  $T/J$  pour le bicarbonate. La production de vapeur s'élève à 10.000 T/J par chaudière.

| <b>PPM</b> | Produit         | PPMIn          | PPMOut   |
|------------|-----------------|----------------|----------|
| P S2 SE    | SL              | 5              | 0        |
| P S2 SE    | <b>SE</b>       | $\overline{0}$ | 1,000    |
| P VE CHARB | VE              | $\overline{0}$ | 2,500    |
| P VE GAZ   | <b>VE</b>       | $\Omega$       | 2,500    |
| P SL       | SE              | 4,900          | 0        |
| P SL       | VE              | 2,500          | $\Omega$ |
| P SL       | SL              | 0              | 1,000    |
| P SL       | CO <sub>2</sub> | $\theta$       | 1,30     |
| P SD       | SL              | 1,000          | $\Omega$ |
| P SD       | SD              | 0              | 1,000    |
| P BIR      | SL              | 0,65           |          |
| P BIR      | CO <sub>2</sub> | 0,60           |          |
| P BIR      | BIR             | 0              | 1,000    |

TAB. 11.4 - Modes opératoires

| <b>PPM</b> | Ressource  | Capacité(Secondes) |
|------------|------------|--------------------|
| $P$ S2 SE  | R S2 SE    | 86,4               |
| P VE CHARB | R VE CHARB | 21,6               |
| P VE GAZ   | R VE GAZ   | 21,6               |
| P SL       | R SL       | 57,6               |
| P SD       | R SD       | 86,4               |
| P BIR      | R BIR      | 576                |

TAB. 11 .5 - Capacités des ressources

Programme C du module

Ci-joint le code du module. Le programme est écrit en langage C.

 $\mathbf{1}$ /\* Marc-Antoine Leroux  $*1$  $\overline{2}$ /\* Lit un fichier XML et écrit les fichiers pour mon optimiseur \*/ 3  $\overline{4}$  $\overline{5}$ #include <stdio.h>  $\overline{6}$ #include <stdlib.h>  $\overline{7}$ #include <stdarg.h>  $\boldsymbol{8}$  $\overline{9}$ #include <string.h>  $10$ #include <expat.h>  $11$ #include <xmlapi.h> #include "glpk.h"  $12$ 13 #define BUFFSIZE 8000 14 15 16 char Buff[BUFFSIZE];  $17$ int Depth; 18 19 int b\_minproc; 20 int b\_minprod; int b\_batchsize;  $^{21}$  $\overline{22}$ 23 /\* Définitions de données  $^{24}$  $*$ / 25 // faite dans xmlapi.h 26 27 28  $/*$ Variables globales  $*$ / 29 30 // La liste des produits des ressources et des PPMS et des jours 31 // de l'horizon de production 32 33 PENSEMBLE produits; 34 PENSEMBLE ressources; 35 PENSEMBLE ppms; PENSEMBLE jours; 36 37 // On stocke les données 38 // Relatives aux produits 39 //--> Product Master DATA  $40\,$  $_{41}$  DATA \*ssl = NULL; // SafetyStocklevel DATA \*stockmax = NULL; // Stock Maximum  $42$ DATA \*storcost = NULL; // Couts par unité de stockage  $43$ DATA \*ssc = NULL;  $\frac{1}{3}$  // Safety Stock Cost<br>DATA \*nondelpen = NULL; // Non delivery penality  $44$  $45$ DATA \*proccost = NULL; // Procurement Cost  $46$ 

```
DATA *procsnppen = NULL; // SNP Penality
4748
   DATA *minprocpen = NULL; // Minimum procurement penality
49
   DATA *procbatchsize = NULL; // Size of the batch
  DATA *procbatchpen = NULL; // Penality in case of batch of wrong size
50
51
   // --> Product Transactionnal DATA
52
  DATA *stockinit = NULL; // Stock initial
53
  DATA *procsnp = NULL; // Procurement calculated by SNP
54
   DATA *minproc = NULL; // Procurment minimum
55
  DOUBLEDATA *demin = NULL; // Demande initiale
56
57
  // Relatives aux ressources
58
  //--> Ressource Master DATA
59
  DATA *maxrescap = NULL; // Capacité maximale
60
61 | DATA *maxvar = NULL; // Variation de prod maximale
62 | DATA *minrescap = NULL; // Capacité minimale
63 DATA *minrespen = NULL; // Coûts en cas de franchissement de la cap. min.
64
65 // --> Ressource Transactionnal DATA
  DATA *reslevin = NULL; // Niveau inital de production
66
  DOUBLEDATA *resinc = NULL; // Incapacités de prod sur la ressource
67
68
69 // Relatives aux PPMs
70 //--> PPMs Master DATA
  DATA *cost = NULL;// PPM Cost
71
  DOUBLEDATA * ppmin = NULL; // PPM In
72
   DOUBLEDATA * ppmout = NULL; // PPM Out
73
   DOUBLEDATA * ppmcapa = NULL; // PPM Capa
7475
   // Les résultats
76
   DOUBLEDATA *stocklevel = NULL;
77DOUBLEDATA *satdem = NULL;
78
79 | DOUBLEDATA *unsatdem = NULL;
so | DOUBLEDATA *proclevel = NULL;
   DOUBLEDATA *prodlevel = NULL;
81
   DOUBLEDATA *reslevel = NULL;
82
83
84 // Pour la justification de la fonction objectif
   DOUBLEDATA *ppmlevel = NULL;
85
   DOUBLEDATA *beta = NULL;
86
   DOUBLEDATA *minproclevel = NULL;
87
88
   DOUBLEDATA *batchpenality = NULL;
   DOUBLEDATA *minreslevel = NULL;
89
9091/Fonctions utiles
                                                              */
92
93
   94
95 | XMLAPI char * xml_strdup (const char * str)
```

```
96
```

```
96\mathcal{L}97
       char * ret;
98
       ret = malloc (strlen (str) + 1);99
       strcpy (ret, str);
100
       return (ret);
101
    J
102
    XMLAPI void xml_strfree (char * str)
103
    \mathfrak{t}104
       free (str);
105
    \mathcal{F}106
107
    // XML_CREATE : Créé un element vide
108
    XMLAPI XML * xml_create (const char * name)
109
110
    \mathcal{L}111XML * ret;
112
113ret = (XML * ) malloc (sizeof (struct _element));
114
       memset (ret, 0, sizeof (struct _element));
115
       ret->name = xml\_strdup (name);
116
       return (ret);
    } // fin xml_create
117
118
119
    // XML_SET : Ajoute un attribut
120
    XMLAPI void xml_set (XML * xml, const char * name, const char * value)
121
122
    \mathfrak{t}ATTR * attr;
123
       char * holder;
124
125
       if (!xml) return;
126
       if (!value) value = ";
127
128
       attr = xml->attrs;129
       while (\text{attr}) {
130
          if (!strcmp (attr->name, name)) break;
131
          attr = attr->next;132
       \mathcal{F}133
134
       if (attr) {
135
          holder = xml_strdup (value);136
          free ((void *) (attr->value));137
138
          attr-value = holder;attr->valsize = strlen (value) + 1;
139
140
          return;
       \mathcal{F}141
142
       if (xml->attrs == NULL) {
143
          attr = (ATTR *) malloc (size of (struct _attr));
144
```

```
xml->attrs = attr;
145
146
       } else {
147
          attr = xml->attrs;148
          while (attr->next) attr = attr->next;
149
          attr->next = (ATTR * ) malloc (sizeof (struct _attr));
         attr = attr->next;150
       }
151
152
       attr->next = NULL;
153
       attr->name = xml\_strdup (name);
154
       if (value) {
155
          attr->value = xml_strdup (value);
156
157
         attr->valsize = strlen (value) + 1;} else {
158
          attr->value = xml\_strdup ("");
159
160
          attr->values = 1;161ι
    \} // Fin xm. set
162
163
164
    // XML_APPEND Insere un element
165
    XMLAPI void xml_append (XML * parent, XML * child)
166
    \overline{A}167
       ELEMENTLIST * list;
168
       ELEMENTLIST * ch;
169
170
       child->parent = parent;
171172
       list = (ELEMENTLIST *) malloc (sizeof(struct _list));
173
174
       list->element = child;
175
       list->prev = parent->lastchild;
       if (list->prev) list->prev->next = list;
176
       list->next = NULL;
177
178
       if (parent->children == NULL) {
179
          parent->children = list;
180
       \mathcal{F}181
       parent->lastchild = list;
182
    } // Fin xml_append
183
184
185
    // On nettoye tout
186
    XMLAPI void xml_free (XML * xml)
187
188
    \mathcal{L}ATTR * attr;
189
       ELEMENTLIST * list;
190
191
       if (xml == NULL) return;
192
193
```

```
194 
195 
196 
197 
198 
199 
200 
201 
202 
203 
204 
205 
206 
207 
208 
209 
210 
211 
212 
       if (xml->cleanup && xml->extra) { 
          (•(xml->cleanup)) (xml->extra); 
       } 
       if (xml->name != NULL) free ((void *) (xml->name));
       while (xml->attrs) { 
       } 
          attr = xml->attrs;xml->attrs = xml->attrs->next; 
          if (attr->name != NULL) free ((void •) (attr->name)); 
          if (attr->value != NULL) free ((void •) (attr->value)); 
          xml->attrs = attr->next; 
         free ((void *) attr);
       while (xml->children) {
          list = xml->children; 
          xml->children = list->next; 
          if (list->element != NULL) xml free (list->element); 
          free ((void *) list);
213 } 
214 free ((void •) xml); 
215}
216 
217 
218 void init_master(PENSEMBLE * ptableau) 
219 {
220 ptableau->first = NULL;
221 ptableau->last = NULL;<br>
222222 } 
223 
224 
225 void create_master (PENSEMBLE * dblist, char * nom ) 
226 {
227 
228 
229 
230 
231 
232 
233 
234 
235 
236 
237 
238 
239 
240 
241 
242 
       ENSEMBLE *cherche = dblist->first;
     int trouve = 0;
       while (cherche) 
       { 
           if (strcmp (cherche->name, nom) == 0 ) trouve
           cherche = cherche->next;
       } 
       if (trouve == 0){ 
        ENSEMBLE* nouv; 
        nouv = (ENSEMBLE *) malloc(sizeof(struct _ensemble));
        now->name = malloc( strlen(nom) * sizeof(char) );strcpy(nouv->name,nom);
```

```
243 
244 
245 
246 
247 
248 
249 
250 
251 
        nouv->next 
NULL; 
        nouv->prev = dblist->last;
        if (dblist->last) dblist->last->next 
nouv; 
        else dblist->first = nouv; 
        dblist->last = nouv; 
       } 
252 } 11 Fin de create_master 
253 
254 
255 void create_table (double j, DATA ** tableau, XML * elt, char * type ) \frac{1}{256}256 { 
257 XML * gpp; 
258 char * noeud; 
259 DATA * tab; 
260 
261Il J'aLLoue La mémoire à mon tabLeau 
262 tab = (DATA * ) malloc(sizeof(struct _data));
263 
264Il La vaLeur de La caractér istique 
265 tab->next = *tableau;
266 tab->value = j;
267 
268Il Je cherche Le nom de La caractéristique 
Attribut du noeud grand-père 
269 gpp = elt->parent;
270 
271 
272 
213 11 
       noeud = gpp->name;
       if (strcmp (noeud, type)== 0) 
          { 
             tab->name = gpp->attrs->vaLue; 
274 
275 
276 
277
           tab->name = malloc( strlen(gpp->attrs->value)* sizeof(char) );
           strcpy(tab->name,gpp->attrs->value); 
         } 
278 | * tableau = tab;
279 } I l Fin de create tabLe 
280 
281 
282 void create_double_table (double j, DOUBLEDATA ** dtableau, XML * elt,
283 char * type )
284 \frac{1}{2}285 XML * gpp;
286 char * noeud; 
287 DOUBLEDATA * dtab;
288 
289Il J'aLLoue La mémoire à mon tabLeau 
290 dtab = (DOUBLEDATA *) malloc(sizeof(struct _doubledata));
291
```

```
100
```

```
292I l La vaLeur de La caractéristique 
293 dtab->next = *dtableau;
294 dtab-\varkappaalue = j;
295 
296Il Je cherche Le nom de La Ligne Attribut du noeud grand-père 
297 gpp = elt->parent;
298 
299 
300 
30<sub>1</sub>
      noeud = gpp->name;if (strcmp (noeud, type) == 0)
         { 
            dtab->Ligne = gpp->attrs->vaLue; 
302 
303 
304 
305 
          dtab->ligne = malloc( strlen(gpp->attrs->value)* sizeof(char) );
          strcpy(dtab->ligne,gpp->attrs->value); 
         } 
306Il Je cherche Le nom de La cotonne: Attribut du noeud père 
307Il dtab ->coLonne = eLt->attrs->vaLue; 
308 dtab->colonne = malloc( strlen(elt->attrs->value)* sizeof(char) );
309 strcpy(dtab->colonne, elt->attrs->value);
310 
311 * dtableau = dtab;
312 } Il Fin de create_tabLe 
313 
314 
315Il void print_ensembLe (ENSEMBLE** ensembLe, FILE* fichier, char* param) 
316 void print_ensemble (PENSEMBLE ensemble, FILE * fichier, char * param) 
317 {
318 // ENSEMBLE *tmp = *ensemble;
          ENSEMBLE *tmp = ensemble.first; 
          fprintf(fichier, "%s" ,param); 
          while (tmp)
          { 
319 
320 
321 
322 
323 
324 
               fprintf (fichier, "%s ", (tmp) ->name);
               tmp = (tmp) - \text{next};325 } 
326 fprintf(fichier,";\n");
327}
328 
329 void print_simple (DATA ** tableau, FILE * fichier, char * param)
330 \int331 DATA * imprime = *tableau;
332 
333 fprintf (fichier, "%s", param);
334 while (imprime) 
335 { 
336 fprintf (fichier, "%s %f\n", (imprime)->name, (imprime)->value);
337 imprime = (imprime)->next;
338 } 
339 fprintf(fichier,";\n");
```

```
340 }
```

```
341 
342 
343 void print_tableau 
344 (PENSEMBLE col, PENSEMBLE lig, D0UBLEDATA **val, FILE* fichier, char * param) 
345 { 
346 
347 ENSEMBLE * tmp = col.first;
348 fprintf(fichier, "%s" ,param); 
349 while (tmp)350 {
351Il J'imprime Le LibeLLé des coLonnes 
352 fprintf(fichier, "%s ", (tmp)->name);
353 tmp = (tmp)->next;
354}
355 fprintf (fichier, ":=\n");
356 
351ENSEMBLE *ligne = lig. f irst; 
358 ENSEMBLE *colonne = col. first; 
359 D0UBLEDATA * value = *val; 
360 int trouve = 0;
361 while (ligne) Il Pour toutes Les Lignes 
362 { 
363 
364 
365 
366 
367 
368 
369 
3 70 
371
3 72 
373 
374 
3 75 
376 
377
378 
379 
380 
381 
       fprintf(fichier, " 
       while (colonne) Il Et 
toutes Les coLonnes 
         { 
                                   %s" , ligne->name); Il Le nom du ppm 
382 
383 
384 
         } 
          while (value) Il Je parcoure toutes Les vaLeurs pour trouver La bonne 
           { 
            if ((strcmp(ligne->name,value->ligne) == 0) && 
                (strcmp(colonne->name,value->colonne) == 0) ) 
                { 
               } 
                trouve = 1;
                fprintf(fichier, " %f ", value->value); // La valeur
                break ; 
            value = value->next;
           } 
          value = *val;Il Si on a rien trouvé c'est que La vaLeur est 0 
          if (trouve == 0) fprintf(fichier, " % f ", 0.0);
          trouve = 0;colonne= colonne->next; 
         colonne= col.first; 
385 fprintf(fichier, "\n");
386 ligne = (ligne)->next;
387 } 
388 fprintf(fichier,";\n");
389 }
```

```
390 
391 
392 void Decompose 
393 (char •source, char •chA, char •chB, char •chC, char sep1, char sep2, char sep3) 
394 { 
395 int i; 
396 int n = 1; 
397 int l; 
398 char car [2] ="";
399 car[1] = '\0';
400 
      strcpy (chA, "");
      strcpy (chB, "");
      strcpy (chC, "");
401 
402 
403° 
404 
405 
406 
407 
408 
409 
410 
411 
4 12 
413 
414 
415 
416 
      1 = strlen(source); 
      for (i=O; i<l; i++) { 
        car[0] = source[i];417 
418 
119 
420 
421 
422 
423 
424 
      } 
Il Fin du for 
     } 
Il Fin de decompose 
         if ( source [i] == \ln) n = 3;
        if ( source[i] == sep1) n = 4;
         if (source[i] == sep2)if (source[i] == sep3) n = 6;
        switch (n) { 
           case 1: strcat (chA, car); break;
           case 2: strcat (chB, car); break;
           case 3: strcat (chC, car); break;
          case 4 : n = 2; break ; 
          case 5: n = 3;case 6: break;
        } Il Fin du switch 
                                   n = 4;<br>
n = 5;<br>
n = 6;425 void create_result (DOUBLEDATA ** result, char * ligne, char * colonne,
426 double val) 
427 \left| \right|428 
429 
        DOUBLEDATA * res; 
430Il J'aiLoue ia mémoire à mon tabieau 
\begin{bmatrix} 431 \end{bmatrix} res = (DOUBLEDATA *) malloc(sizeof(struct _doubledata));
432 
433 
434 
435 
436 
437 
438 
       res->next = *result;
       res->value = val;
       res->ligne malloc( strlen(ligne)* sizeof (char) ); 
       strcpy(res->ligne,ligne); 
       res->colonne = malloc( strlen(colonne)* sizeof(char) );
```

```
103
```

```
439 
440 
       strcpy(res->colonne, colonne);
\vert * result= res;
442 } Il Fin de create result 
443 
444 
445 void print_res_xml
446(PENSEMBLE lig, PENSEMBLE col, D0UBLEDATA ••val, FILE* fichier, char * cara) 
447 {
448 
449 
    char gui = ' " :
450Il La balise de la variable 
451 //fprintf(fichier, "<1s> \n", cara);<br>
452 fprintf(fichier, "<variable> %s\n"
    fprintf(fichier, "<variable> %s\n", cara);
453 
454 | ENSEMBLE *ligne = lig.first;
455 ENSEMBLE *colonne = col.first;
456 DOUBLEDATA * value = *val;
457while (ligne) Il Pour toutes les lignes 
458 {
459 
460 
461 
462 
463 
464 
465 
466 
467 
468 
469 
470 
471 
472
473 
4 74 
475 
476
       fprintf(fichier, "<ligne> %s", ligne->name);
       while (colonne) Il Et toutes les colonnes 
477 
478 
479
480 
481 
482 
        } 
         { 
          while (value) Il Je parcoure toutes les valeurs pour trouver la bonne 
         } 
           { 
            if ((strcmp(ligne->name,value->ligne) == 0) && 
                 (strcmp(colonne->name,value- >colonne) == 0)) 
                { 
                 fprintf(fichier, "<colonne> %s \n <value>%f</value>\n</colonne>\n",
                          value->colonne, value->value); // La valeur
                 break ; 
                } 
            value = value->next;
            } 
          value = *val;colonne= colonne->next; 
         colonne= col.first; 
         fprintf(fichier,"</ligne>\n");
         ligne= (ligne)->next; 
483Il Fin de la balise de la variable 
484llfprintf(fichier, "<IY.s>\n",cara); 
485 fprintf(fichier, "</variable>\n");
486 } 11 Fin de print_ res_xml 
487
```

```
488 
489 void calcule_fo 
490 (DATA **lig, DOUBLEDATA **val, FILE* fichier, char * cara) 
491 | 6492 DATA *master = *lig;
493 DOUBLEDATA * value = *val;
494 
495 double total=O; 
496 double calc=0;
497 
498 while (value) // Je parcoure toutes les valeurs 
499 { 
500 while (master) // Le fichier des master data 
501 {
502 
503 
504 
505 
506 
507 
508 
       if (strcmp(master->name,value->ligne) == 0) 
      { 
509 
5 10 
511 
512 
513 
       calc = 0;calc = (master->value) * (value->value);total = total + calc;break ; 
       } 
      master = master->next; 
      } // Fin du while (master) 
       value = value->next;
      } // Fin de while (va lue) 
514 value = *val;
515 
5 16 
      fprintf(fichier, "Le total des %s : %f\n", cara, total);
511 } // Fin de calcule_fo 
5 18 
519 
520 /•------ - ---------- - - ------ - -------------- ----- - - - - --------------------•/ 
521 /• Implemantation des Handlers •/ 
522 /•- - - -- ----- -------------------- - ---- -------------------- ---- ----------•/ 
523 
524 / / Handler quand on rencontre un element de debut 
525 Static void XMLCALL
526 start (void *userData, const char *name, const char **attr)
527 {
528 XML ** parent; 
529 XML * element; 
530 element = xml_create (name) ; 
531 while (*attr) { 
532 xml_set (element, attr[0], attr[1]);
533 char * nom = xml_strdup (attr[1]);
534 
535 
536 
         if (strcmp (name, "produit") == 0)
           create_master(&produits, nom);
```

```
105
```

```
537 
538 
539 
540 
541 
542 
543 
544 
545 
546 
547 
548 
549 
550 
          if (strcmp (name, "ressource") == 0)
             create_master(&ressources, nom); 
          if (strcmp (name, "ppm") == 0)create_master(&ppms, nom); 
          if (strcmp (name, "dem") == 0)create_master(&jours, nom); 
         attr += 2;
       } //Fin du whiLe 
      parent= (XML**) userData; 
       if (*parent != NULL) xml_append (*parent, element);
       *parent= element; 
       } / / Fin du HandLer start 
551 / / HandLer quand on rencontre un eLement de fin 
552 static void XMLCALL 
553 end(void •userData, const char •name) 
554 { 
555 XML ** element; 
556 
557 
558 
559 
560 
561 
562 
       element = (XML **) userData;
       if ((*element)->parent != NULL) *element = (*element)->parent;
       } / / Fin du HandLer END 
563 // Character HandLer 
564 static void XMLCALL
565 charData (void •userData, const XML_Char •s, int len) { 
566 
567 // Récupération des données en Liste chainée 
568 XML ** parent; 
569 XML * elt;
570 
571 
572 
573 
574 
       char * noeud; 
      parent = (XML **) userData;
       elt = * parent;
575 // Je cherche Le nom du noeud 
576 noeud = elt->name;
577 
5 78 // Je Prend La vaLeur du champ 
579 double j;
580 j = atof(s);
581 
582 // Les données relatives aux produits
583 // Safety Stock Level
584 if (strcmp (noeud, "ssl") == 0)
585 create_table (j, &ssl, elt, "produit");
```

```
106
```

```
586 
587II Stock maximum 
588 if (strcmp (noeud, "stockmax") == 0)
589 create_table (j, &stockmax, elt, "produit");
590 
591 | // Storage cost
592 if (strcmp (noeud, "storcost") == 0)
593 create_table (j, &storcost, elt, "produit");
594 
59511 Safety Stock Cost 
596 if (strcmp (noeud, "ssc") == 0)
597 create_table (j, &ssc, elt, "produit");
598 
599I l Non deLivery penaLity 
600 if (strcmp (noeud, "nondelpen") == 0)
601 create_table (j, &nondelpen, elt, "produit");
602 
603 | // Procurement Cost
604 if (strcmp (noeud, "proccost") == 0)
605 create_table (j, &proccost, elt, "produit");
606 
601Il SNP PenaLity 
608 if (strcmp (noeud, "procsnppen") == 0)
609 create_table (j, &procsnppen, elt, "produit");
610 
611 | // Minimum procurement penality
612 if (strcmp (noeud, "minprocpen") == 0)
613 create_table (j, &minprocpen, elt, "produit");
614 
615Il Procurement Batch size 
616 if (strcmp (noeud, "procbatchsize") == 0)
617 create_table (j, &procbatchsize, elt, "produit");
618 
6 19I l Procurement Batch size penaLity 
620 if (strcmp (noeud, "procbatchpen") == 0)
621 create_table (j, &procbatchpen, elt, "produit");
622 
623Il Stock Initiai 
624 if (strcmp (noeud, "stockinit") == 0)
625 create_table (j, &stockinit, elt, "produit");
626 
627 | // Procurement calculated by SNP
628 if (strcmp (noeud, "procsnp") == 0)
629 create_table (j, &procsnp, elt, "produit");
630 
631 // Procurment minimum
632 if (strcmp (noeud, "minproc") == 0)
633 create_table (j, &minproc, elt, "produit");
634
```

```
107
```
```
635Il La demande initiaLe 
636 if (strcmp (noeud, "dem") == 0)
637 create_double_table (j, &demin, elt, "produit");
638Il Fin des données reLatives aux produits 
639 
640Il Les données reLatives aux ressources 
641Il Le niveau de ressource initiai 
642 
643 
644 
      if (strcmp (noeud, "reslevin") == 0)
         create_table (j, &reslevin, elt, "ressource");
645Il La capacite maximaLe des ressources 
646 if (strcmp (noeud, "maxrescap") == 0)
647 create_table (j, &maxrescap, elt, "ressource");
648 
649Il La capacite minimaie des ressources 
      if (strcmp (noeud, "minrescap") == 0)
651 create_table (j, &minrescap, elt, "ressource");
652 
653Il Coûts en cas de franchissement de La cap. min . 
654 if (strcmp (noeud, "minrespen") == 0)
655 create_table (j, &minrespen, elt, "ressource");
656 
65711 Incapacités de prod sur La ressource 
658 if (strcmp (noeud, "resinc") == 0)
659 create_double_table (j, &resinc, elt, "ressource");
660
661Il La variation maximaLe de production pour Les ressources 
662 if (strcmp (noeud, "maxvar") == 0)
663 create_table (j, &maxvar, elt, "ressource");
664Il Fin des données reLatives aux ressources 
665 
666Il Les données reLatives aux PPHS 
667 // Le cout d'une PPM
668 
669 
670 
      if (strcmp (noeud, "cost") == 0)create_table (j, &cost, elt, "ppm");
671Il Les éLéments consommés dans une ppm 
672 if (strcmp (noeud, "ppmin") == 0)
673 | create_double_table (j, &ppmin, elt, "ppm");
674 
675II Les éL émen ts produits dans une ppm 
676 if (strcmp (noeud, "ppmout") == 0)
677 create_double_table (j, &ppmout, elt, "ppm");
678 
679Il Les capacités des ppms sur chaque ressource 
680 if (strcmp (noeud, "ppmcapa") == 0)
681 create_double_table (j, &ppmcapa, elt, "ppm");
682 
683Il Fin des données relatives aux PPHS
```

```
108
```

```
684
685
    / Les données relatives au fichier de paramétrage
      if (strcmp (noeud, "b_minproc") == 0)
686
        b_minproc = j;
687
688
      if (strcmp (noeud, "b_minprod") == 0)
689
        b_minprod = j;
690
691
      if (strcmp (noeud, "b_batchsize") == 0)
692
        b_batchsize = j;
693
694
   } // Fin de Character Handler
695
696
697
698
    1*--------------------------
                                                                 ---+/La Fonction MAIN
                                                               */
699
   1* -700
            -------------------
      int.
701
      main(int argc, char *argv[])
702
      \mathbf{f}703
       XML * ret:
704
       int len:
705
       int done;
706
       FILE *md;
707
       FILE *td;
708
       FILE *fres;
709
       char szBuffer;
710
       FILE *data;
711FILE *mod;
712
       FILE *fjus;
713
714
       init_master(&produits);
715
       init_master(&ressources);
716
       init_master(&ppms);
717
718
       init_master(&jours);
719
      720
                                                                   *********/
   /* Parsing des données Maîtres
                                                                   */721722
   // On créé le Parser
723
        ret = NULL;724
        XML_Parser masterdata = XML_ParserCreate(NULL);
725
726
        XML_SetUserData(masterdata, (void *) &ret);
727
        if (! masterdata) {
728
         fprintf(stderr, "Couldn't allocate memory for parser\n");
729
          exit(-1);730
        \mathbf{r}731
```

```
733
      On lance les Handlers
734
       XML_SetElementHandler(masterdata, start, end);
735
       XML_SetCharacterDataHandler(masterdata, charData);
736
       if((md = fopen("VC_MASTER.xml", "r")) == NULL)737
738
       \mathcal{F}printf("Ouverture KO VC_MASTER\n");
739
        exit(-1);740
       ι
741
742
         while (!feof(md))
743
         \overline{f}744
         len = fread(Buff, 1, BUFFSIZE, md); //on lit les caractere dans le buffer
745
         \mathcal{F}746
       done = 1;
747
       On donne le fichier XML au parser
748
    \prime\primeif (XML_Parse(masterdata, Buff, len, done) == XML_STATUS_ERROR)
749
        \mathfrak{t}750
751
         fprintf(stderr, "Parse error Master Data at line %d: \n%s\n",
752
                XML_GetCurrentLineNumber(masterdata),
753
                XML_ErrorString(XML_GetErrorCode(masterdata)));
         xml_free (ret);
754
         XML_ParserFree(masterdata);
755
         exit(-1);756
           \mathcal{F}757
758
          fclose(md);759
          printf("Parsing fini Donnees maitres\n");
760
    // On libère le parser
761
         XML_ParserFree(masterdata);
762
763
764
765
    766
    /* Parsing des données transactionnelles
                                                                        */
    767
                                                                         *********/
    // On créé le Parser
768
         ret = NULL;769
         XML_Parser transacdata = XML_ParserCreate(NULL);
770
771
         XML_SetUserData(transacdata, (void *) &ret);
772
         if (! transacdata) {
773
           fprintf(stderr, "Couldn't allocate memory for parser\n");
774
           exit(-1);775
         \mathcal{F}776
777
    // On lance les Handlers
778
       XML_SetElementHandler(transacdata, start, end);
779
       XML_SetCharacterDataHandler(transacdata, charData);
780
781
```

```
110
```

```
if((td = fopen("VC_TRANSAC.xml", "r")) == NULL)782
       \mathfrak{t}783
        printf("Ouverture KO VC_TRANSAC\n");
784
        exit(-1);785
       \mathcal{F}786
787
         while (!feof(td))
788
789
         \overline{A}len = fread(Buff, 1, BUFFSIZE, td); //on lit les caractere dans le buffer
790
         \,791
        done = 1;
792
       On donne le fichier XML au parser
793
    \prime\primeif (XML_Parse(transacdata, Buff, len, done) == XML_STATUS_ERROR)
794
        \mathcal{F}795
         fprintf(stderr, "Parse error Transac Data at line %d:\n%s\n",
796
                XML_GetCurrentLineNumber(transacdata),
797
                XML_ErrorString(XML_GetErrorCode(transacdata)));
798
         xml_free (ret);
799
         XML_ParserFree(transacdata);
800
         exit(-1);801
           \mathcal{F}802
803
          fclose(td);804
          printf("Parsing fini Donnees transactionnelles\n");
805
    // On libère le parser
806
         XML_ParserFree(transacdata);
807
808
809
    *****************/
810
    /* Parsing du fichier de paramétrisation
                                                                          */
811
    *****************
812
    // On créé le Parser
813
         ret = NULL;814
         XML_Parser paramdata = XML_ParserCreate(NULL);
815
816
         XML_SetUserData(paramdata, (void *) &ret);
817
         if (! paramdata) {
818
           fprintf(stderr, "Couldn't allocate memory for parser\n");
819
           exit(-1);820
         \mathcal{F}821
822
    // On lance les Handlers
823
       XML_SetElementHandler(paramdata, start, end);
824
       XML_SetCharacterDataHandler(paramdata, charData);
825
826
       if((td = fopen("VC_PARAM.xml", "r")) == NULL)827
        \mathcal{L}828
        printf("Ouverture KO VC_PARAM\n");
829
        exit(-1);830
```

```
111
```

```
831
       \mathcal{F}832
833
        while (lfoot(td))834
        \mathcal{F}len = \nfrac{(\n   {Buff}, 1, \n    BUFFSIZE, td); // on lit les caractère dans le buffer835
        \mathcal{F}836
837
       done = 1;
      On donne le fichier XML au parser
838
       if (XML_Parse(paramdata, Buff, len, done) == XML_STATUS_ERROR)
839
       \sqrt{ }840
        fprintf(stderr, "Parse error Param Data at line %d:\n%s\n",
841
               XML_GetCurrentLineNumber(paramdata),
842
               XML_ErrorString(XML_GetErrorCode(paramdata)));
843
        xml_free (ret);
844
        XML_ParserFree(paramdata);
845
        exit(-1);846
          \mathcal{F}847
848
849
         fclose(td);850
         printf("Parsing fini Donnees de parametrage\n");
851
    // On libère le parser
        XML_ParserFree(paramdata);
852
853
854
    855
   /* Création du fichier modèle pour GLPK
                                                                    */
856
    857
        if ((mod = from("modelmod", "w")) == NULL)858
        \overline{f}859
             printf("Ouverture KO model.mod\n");
860
             exit(-1);861
        \mathcal{F}862
         fprintf(mod,"/* Le fichier modele */\n");
863
         fprintf(mod, "/* Cfr memoire Marc-Antoine Leroux */\n");
864
         fprintf(mod,"\n");
865
         866
         fprintf(mod,"/* Déclaration des données */\n");
867
         868
         fprintf(mod, "set N; # Ensemble des produits\n");
869
         fprintf(mod, "set P; # Ensemble des ressources\n");
870
         fprintf(mod, "set 0; # Ensemble des PPMs\n");
871
         fprintf(mod, "\ln");
872
         fprintf(mod, "param m integer; # Nombre de jours dans l'horizon de
873
                planification \langle n'' \rangle;
874
         fprintf(mod, "param M := 9999; # Variable mathématique (grande)\n");
875
         fprintf(mod, "param G := 9999; # Variable mathématique (grande)\n");
876
         fprintf(mod, "\langle n'' \rangle;
877
         fprintf(mod, "/* Les données : */\n");
878
         fprintf(mod,"# Les données relatives au produit : \n");
879
```

```
112
```

```
880 
881 
882 
883
88
885 
886 
887 
888 
889 
890 
891 
892 
893 
894 
895 
896 
897 
898 
899
900 
901 
902 
903 
904 
905 
906 
907 
908 
909 
910 
911 
912
913
914 
915 
916 
917 
918 
919 
920 
921 
922 
923 
924 
925 
926 
927 
928 
            fprintf(mod, "/* Niveau du Safety Stock (en Tonne)*/\n");
            fprintf(mod, "param SafetyStockLevel{a in N};\n");
            fprintf(mod, "\langle n'' \rangle;
            fprintf(mod, "/* Niveau du Stock Maximum (en Tonne)*/\n");
            fprintf(mod, "param StockMaxi{a in N}; \n");
            fprintf(mod, "\langle n'' \rangle;
            fprintf(mod, "/* Couts pas unité de stockage */\n");
            fprintf(mod, "param StorageCost{a in N};\n");
            fprintf(mod, "\langle n'' \rangle;
            fprintf(mod, "/* Couts en cas de franchissement du stock
                     de sécurité */\n");
            fprintf(mod, "param SafetyStockCost{a in N};\n");
            fprintf(mod, "\langle n'' \rangle;
            fprintf(mod, "/* Couts en cas de demande non satisfaite */\n");
            fprintf(mod, "param NonDelPen{a in N};\n");
            fprintf(mod, "\langle n'' \rangle;
            fprintf(mod, "/* Couts d'achat */\n");
            fprintf(mod, "param ProcCost{a in N};\n");
            fprintf(mod, "\langle n'' \rangle;
            fprintf(mod,"/* Le stock initial */\n");
            fprintf(mod, "param StockInitial{a in N};\n");
            fprintf(mod, "\langle n'' \rangle;
            fprintf(mod, "/* La quantitée d'achat prévue par SNP */\n");
            fprintf(mod, "param ProcSNP{a in N};\n");
            fprintf(mod, "\langle n'' \rangle;
            fprintf(mod, "param ProcSNPPen{a in N};\n");
            fprintf(mod, "\langle n'' \rangle;
            if (b_{\text{minproc}} == 1){ 
            } 
             fprintf(mod,"/* La quantitée minimum a acheter */\n");
             fprintf(mod, "param MinProc{a in N}; \n");
             fprintf(mod, "\langle n'' \rangle;
             fprintf(mod, "param MinProcPen{a in N}; \n");
             fprintf(mod, "\langle n'' \rangle;
            if (b_b \text{atchsize} == 1){ 
             fprintf(mod, "/* La taille du lot à acheter */\n");
             fprintf(mod, "param ProcBatchSize{a in N};\n");
             fprintf(mod,"\n");
             fprintf(mod, "param ProcBatchPen{a in N}; \n");
             fprintf(mod, "\langle n'' \rangle;
             } 
            fprintf(mod, "\n\times");
            fprintf(mod, "# Les données relatives aux ressources\n'n");
            fprintf(mod, "/* Niveau initial de production sur les ressources */\n");
            fprintf(mod, "param ResLevIn{r in P}; \n");
            fprintf(mod, "\langle n'' \rangle;
            fprintf(mod, "/* Capacités maximales des ressources (en heure) */\n");
```
113

```
929 
930 
931 
932 
933 
934 
935 
936 
937 
938 
939 
940 
941 
942 
943 
944 
945 
946 
947 
948 
949 
950 
951 
952 
953 
954 
955 
956 
957 
958 
959 
960 
961 
962 
963 
964 
965 
966 
967 
968 
969 
970 
971 
972 
973 
974 
975 
976 
977 
            fprintf(mod, "param MaxResCap{r in P}; \n");
            fprintf(mod, "\langle n'' \rangle;
            fprintf(mod, "/* Variation Maximale pour une ressource (en %) */\n");
            fprintf(mod, "param MaxVar{r in P};\n");
            fprintf(mod, "\n\n");
            fprintf(mod, "/* Les périodes d'arrêts des ressources (en heure) */\n");
            fprintf(mod, "param ResInc{r in P, j in 1..m}; \n");
            fprintf(mod, "\langle n'' \rangle;
            if (b_{\text{minprod}} == 1){ 
             fprintf(mod, "/* le minimum de production */\n");
             fprintf(mod, "param MinResCap{r in P};\n");
             fprintf(mod,"\n");
             fprintf(mod, "param MinResPen{r in P}; \n");
             fprintf(mod,"\n");
             } 
            fprintf(mod, "\langle n'' \rangle;
            fprintf(mod, "# Les données relatives aux PPMs\n");
            fprintf(mod, "/* Cout d'utilisation du PPM */\n");
            fprint(fmod, "param PPMCost{b in 0}; \n' ;
            fprintf(mod, "\n\n'\n);
            fprintf(mod, "/* La quantitée de l'article n Consommé par la ppm o *l\n" ); 
            fprintf(mod, "param PPMIn{b in 0, a in N}; \n");
            fprintf(mod, "\langle n'' \rangle;
            fprintf(mod,"/* La quantitée de l'article n produite par la ppm o */\n");
            fprint(mod, "param PPMOut{b in 0, a in N};\n");
            fprintf(mod, "\langle n'' \rangle;
            fprintf(mod, "/* Capacité d'un PPM (secondes) sur la ressource r * / \n\langle n'' \rangle;
            fprintf(mod, "param PPMCapafb in 0, r in P};\nfprintf(mod, "\langle n'' \rangle;
            fprintf(mod, "\langle n'' \rangle;
            fprintf(mod, "# Les demandes\n");
            fprintf(mod, "/* La demande du produit a en période j */\n");
            fprintf(mod, "param Demande{a in N,j in 1...m}; \n^n);fprintf(mod, "\langle n'' \rangle;
            fprintf(mod, "\n\n'\n);
            fprintf(mod, "\langle n'' \rangle;
            fprintf(mod, "/ ***************************************************** / \n" ); 
            fprintf(mod,"/* Déclaration des variables */\n");
            fprintf(mod, "/*****************************************************l\n" ); 
            fprintf(mod, "\langle n'' \rangle;
            fprintf(mod, "/* Quantitée stockée du produit a au jour j */\n");
            fprintf(mod, "var stocklevel{a in N, j in 1..m}, >= 0;\n");
            fprintf(mod, "\langle n'' \rangle;
            fprintf(mod,"/* Demande satisfaite du produit a au jour j */\n");
            fprintf(mod, "var satdem{a in N,j in 1..m}, >= 0; \n\times");
            fprintf(mod, "\ln");
            fprintf(mod, "/* Demande non-satisfaite du produit a au jour j */\n");
            fprintf(mod, "var unsatdem{a in N,j in 1..m}, >= 0;\n");
```
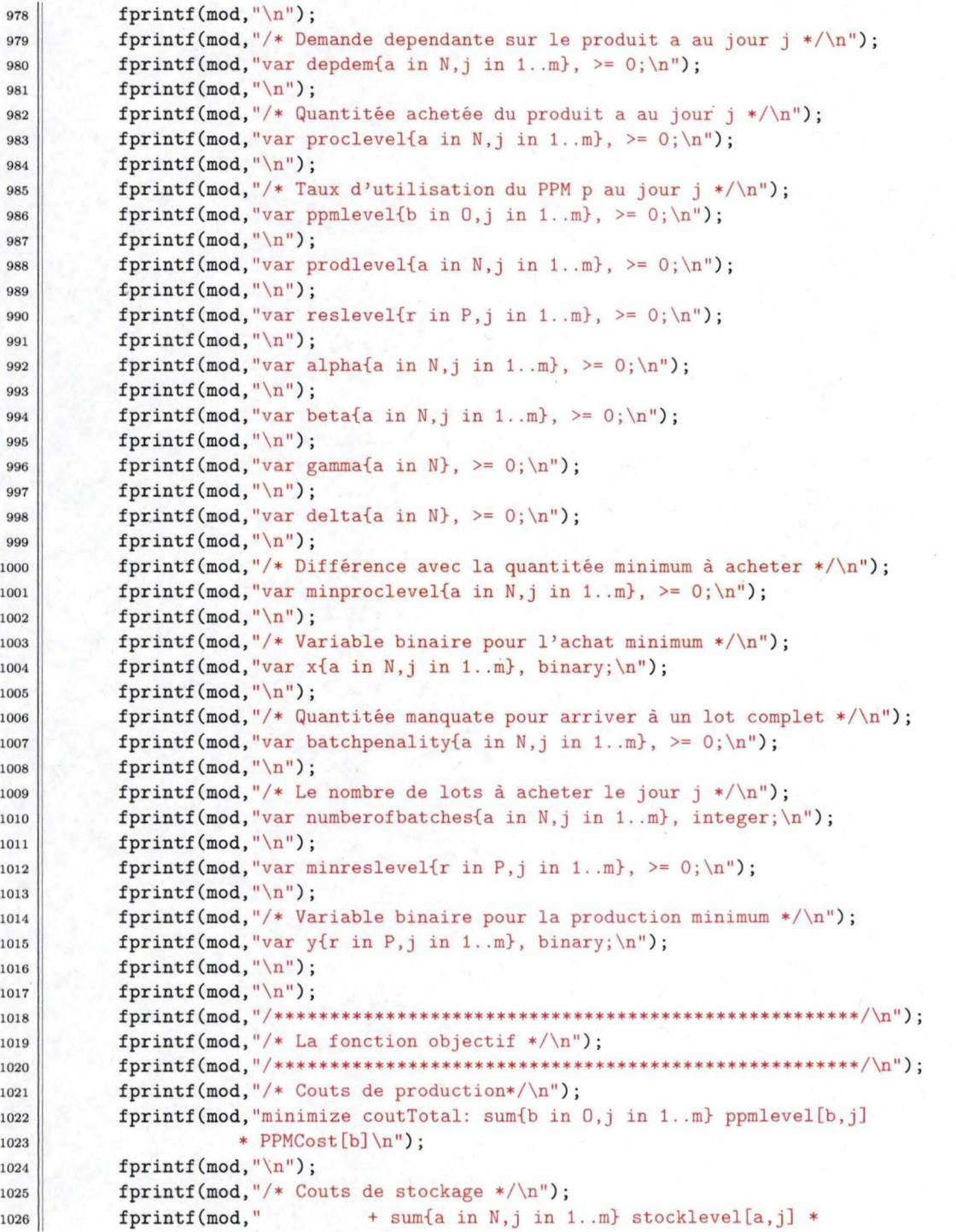

```
1027 
1028 
1029 
1030 
1031 
1032 
1033 
1034 
1035 
1036 
1037 
1038 
1039 
104Q 
1041 
1042 
1043 
1044 
1045 
1046 
1047 
1048 
1049 
1050 
1051 
1052 
1053 
1054 
1055 
1056 
1057 
1058 
1059 
1060 
1061 
1062 
1063 
1064 
1065 
1066 
1067 
1068 
1069 
1070 
1071 
1072 
1073 
1074 
1075 
                      StorageCost[a]\n");
             fprintf(mod, "\n\n'\n);
             fprintf(mod, "/* Couts en cas de franchissement du Safety Stock */\n");<br>fprintf(mod," + sum{a in N,j in 1..m} beta[a,j]
                                       + sum{a in N, j in 1..m} beta[a, j]
                      * Saf etyStockCost [a] \n" ) ; 
             fprintf(mod, "\n");
             fprintf(mod, "/* Couts en cas de demande non satisfaite */\n\ln");
             fprintf(mod, " 
             fprintf(mod, "\n");
                                        + sum{a in N,j in 1..m} unsatdem[a,j] * NonDelPen[a]\n");
             fprintf(mod, "/* Couts d'approvisionnement */\n");
             fprintf(mod, " + sum{a in N,j in 1..m} proclevel[a,j]* ProcCost[a]\n" ); 
             fprintf(mod, "\langle n'' \rangle;
             fprintf(mod, " + sum{a in N} delta[a] * ProcSNPPen[a] \n ");
             fprintf(mod,"\n");
             if (b_{\text{minproc}} == 1){ 
              fprintf(mod," + sum{a in N,j in 1..m} minproclevel[a,j]
              * MinProcPen[a]\n" ); 
              fprintf(mod, "\langle n'' \rangle;
              } 
             if (b_batchsize == 1) 
             { 
              fprintf(mod," + sum{a in N,j in 1..m} batchpenality[a,j]
              * ProcBatchPen[a]\n" ); 
              fprintf(mod, "\n");
              } 
            if (b_{\text{minprod}} == 1){ 
              fprintf(mod, " 
              * MinResPen[r]\n" ); 
              fprintf(mod,"\n");
              } 
             fprintf(mod,";\langle n'' \rangle;
                                         + sum{r in P,j in 1 .. m} minreslevel[r,j] 
             fprintf(mod, "\langle n \rangle;<br>fprintf(mod, "/************
                                               fprintf(mod, "/*****************************************************l\n" ); 
             fprintf(mod, "/* Les contraintes */\n");
             fprintf(mod, "/*****************************************************l\n" ); 
             fprintf(mod, "\langle n'' \rangle;
             fprintf(mod, "# 1) Contraintes d'equilibre de stock. Premiere periode\n");
             fprintf(mod, "s.t. EqStJl{a in N}: Stocklnitial[a] + proclevel[a,1] 
             + product[a, 1] = \n\binom{n}{1};
             fprintf(mod," stocklevel[a,1] + satdem[a,1]
             + depdem[a, 1]; \n");
             fprintf(mod, "\n");
             fprintf(mod, "# 1Bis) Autres periodes\n");
             fprintf(mod,"s.t. EqStJM{a in N,j in 2..m}: stocklevel[a,j-1]
             + proclevel[a,j] + proclevel[a,j] =\n");
```

```
116
```
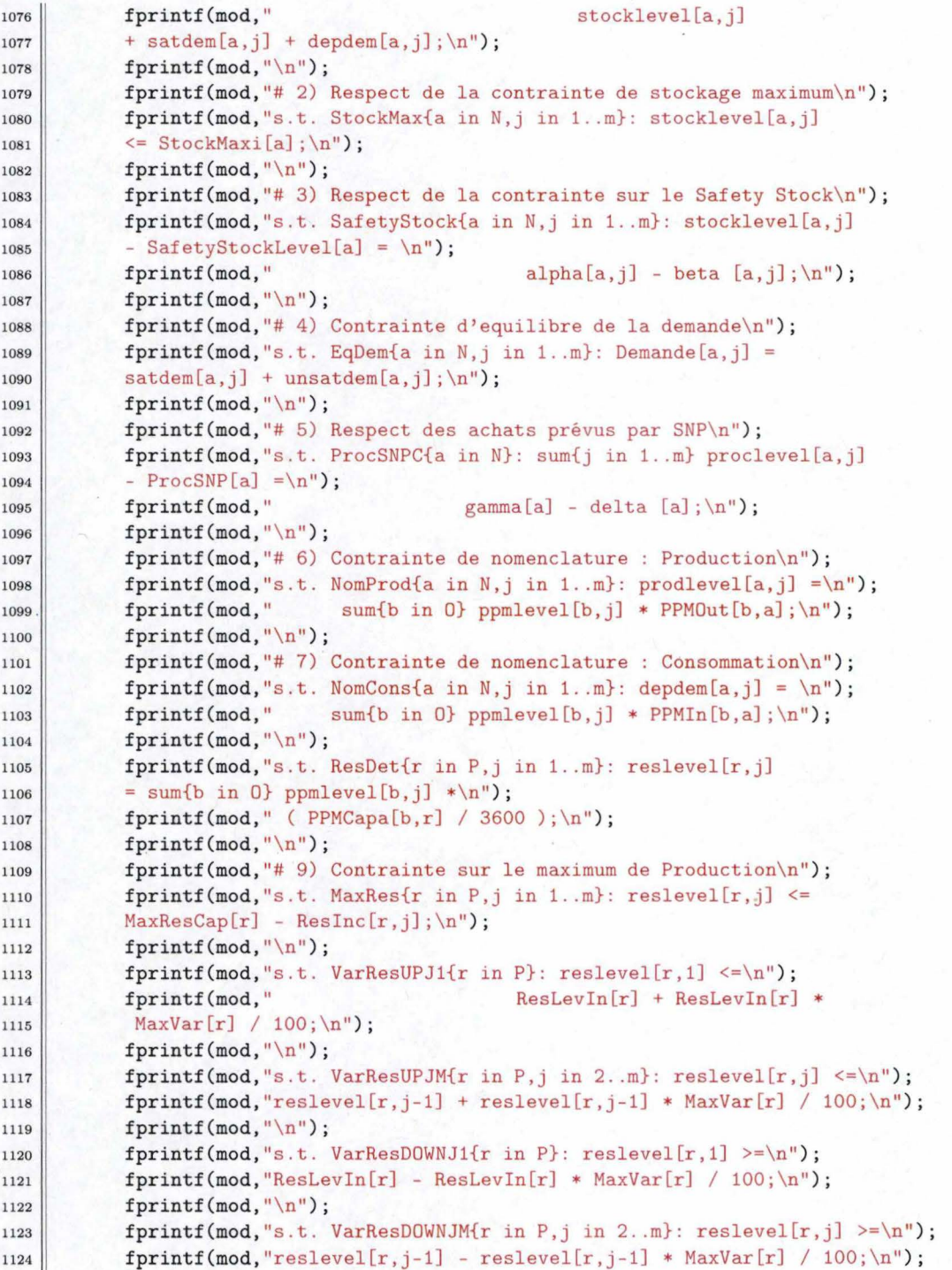

117

```
fprintf(mod, "\n");
            if (b_b \triangle A \triangle B \triangle B = 1){ 
            } 
             fprintf(mod, "# 12) Taille des lots // CONTRAINTE NON OBLIGATOIRE\n");
             fprintf(mod,"s.t. Batchsize{a in N,j in 1..m}: proclevel[a,j] =\n");
             fprintf(mod, "numberofbatches[a, j] * ProcBatchSize[a]
             - batchpenality[a,j];\n");
             fprintf(mod, "\n");
            if (b_minproc == 1) 
            { 
            } 
             fprintf(mod, "s .t. MinProczero{a in N,j in 1 .. m} : proclevel[a,j] 
             \leq M * x[a, j]; \n\in \mathbb{N};
             fprintf(mod,"\n");
             fprint(mod, "s.t. MinProcmin{a in N,j in 1..m}: procedure [a,j] >=\n' ;
             fprintf(mod, "MinProc[a]+ M * (x[a,j]-1) - minproclevel[a,j];\n");
             fprintf(mod, "\langle n'' \rangle;
1125 
1126 
1127 
1128 
1129 
1130 
1131 
1132 
1133 
1134 
1135 
1136 
1137 
1138 
1139 
1140 
1141 
1142 
1143 
1144 
1145 
1146 
1147 
1148 
1149 
1150 
1151 
1152 
1153 
           if (b_minprod == 1) 
            { 
             fprintf(mod,"s.t. MinReszeroC{r in P,j in 1..m}: reslevel[r,j]
             \leq G * y[r, j]; \n\in \mathbb{R}fprintf(mod, "\ln");
             fprint(mod, "s.t. MinResminC{r in P,j in 1..m}: reslevel[r,j] >=\n' ;
             fprintf(mod, "MinResCap[r]+ G * (y[r,j]-1) - minreslevel[r,j]; \n'');
            } 
            fprintf(mod."\ln");
            fprintf(mod, "\langle n" \rangle;
1151 // Le fin de fichier 
1155 fprintf (mod, "end; \n");
1156 fclose(mod);
1157 
11s8 l****************************************************************************I 1159 / • Création du fichier des données pour Le modèLe GLPK •/ 
1160l ****************************************************************************I 1161 if ((data= fopen( "data .mod" , "w" )) == NULL) 
1162 {
1163 printf("Ouverture KO data.mod\n");
1164 exit(-1);
1165 }
1166 fprintf(data, "/* Le fichier des données */\n");
1167 \left|\right| fprintf (data, "data; \n"),
1168 
1169 // Les ensembLes 
1170 \|\int fprintf(data, "# Les Ensembles\n");
1171 print_ensemble(produits,data, "set N := ");
1172 | print_ensemble(ressources,data,"set P := ");
1173 print_ensemble(ppms,data, "set 0 := ");
```

```
1174 
1115Il Le nombre de )°ours dans L'horizon de pLanification 
1176 int nbjours = 0;
1177 ENSEMBLE *tmp = jours.first;
1178 while (tmp)
1179 { 
                nbjours +=1; 
                 tmp = (tmp) - \geq next;} 
1180 
1181
1182 
1183 
1184 
            fprintf(data, "param m:=%i; \n", nbjours);
1185Il Les données reLatives aux produits 
1186 fprintf(data, "# Les donnees relatives aux produits\n");
1187 | print_simple(&ssl,data, "param SafetyStockLevel: =\n");
1188 print_simple(&stockmax, data, "param StockMaxi : =\n") ;
1189 print_simple(&storcost, data, "param StorageCost: =\n");
1190 print_simple(&ssc, data, "param SafetyStockCost: =\n");
1191 | print_simple(&nondelpen, data, "param NonDelPen: =\n");
1192 print_simple(&proccost,data, "param ProcCost:=\n");
1193 print_simple(&stockinit, data, "param StockInitial: =\n");
1194 print_simple(&procsnp, data, "param ProcSNP : \langle n'' \rangle;
1195 print_simple(&procsnppen,data, "param ProcSNPPen: =\n");
1196 if (b_minproc == 1)
1197 // Uniquement si on a la contrainte d'un minimum à acheter<br>
f
1198 { 
1199 
1200 
1201 
1202 
1203 
1204 
1205 
1206 
1207 
1208 
            } 
             print_simple(&minproc,data, "param MinProc: =\n");
             print_simple(&minprocpen,data, "param MinProcPen:=\n");
            if (b_b \text{atchsize} == 1)Il Uniquement si on a La contrainte de La taiLLe des Lots 
            { 
            } 
             print_simple(&procbatchsize,data, "param ProcBatchSize:=\n" ); 
             print_simple(&procbatchpen,data, "param ProcBatchPen: =\n");
1209 // Les données relatives aux ressources<br>
1210 1210 1210 1210 1210 1210 1210 1210 1210 1210 1210 1210 1210 1210 1210 1210 1210 1210 1210 1210 1210 1210 1210 1210 1210 12
            fprint(data, "# Les donnees relatives aux ressources \n^n;
1211 | print_simple(&reslevin, data, "param ResLevIn: =\n\langle n" \rangle;
1212 print_simple(&maxrescap,data, "param MaxResCap:=\n");
1213 print_simple(&maxvar,data, "param MaxVar:=\n");
1214 print_tableau(jours, ressources, &resinc, data, "param ResInc: ");
1215 if (b_minprod == 1)
1216Il Uniquement si on a La contrainte d'un minimum de production 
1217 { 
1218 
1219 
1220 
1221 
            } 
             print_simple(&minrescap,data, "param MinResCap:=\n");
             print_simple(&minrespen,data, "param MinResPen: =\n");
```
<sup>1222</sup>Il *Les données reLatives aux PPHS* 

```
fprintf(data,"# Les donnees relatives aux ppms\n");
1223
           print_simple(&cost,data,"param PPMCost:=\n");
1224
           print_tableau(produits, ppms, &ppmin, data, "param PPMIn: ");
1225
           print_tableau(produits, ppms, &ppmout, data, "param PPMOut: ");
1226
           print_tableau(ressources, ppms, &ppmcapa, data, "param PPMCapa: ");
1227
1228
     // Les données relatives à la demande
1229
1230
           fprintf(data, "# Les demandes\n");
1231
           print_tableau(jours, produits, &demin, data, "param Demande: ");
1232
     // Le fin de fichier
1233
           fprintf(data, "end; \n");
1234
           fclose(data);
1235
1236
     **********/
1237
    /* Programation Linéaire : GLPK
                                                                           *1238
     1239
                                                                     ***************/
1240
    printf("b_minproc : %d\n", b_minproc);
1241
    printf("b_minprod : %d\n", b_minprod);
1242
    printf("b_batchsize : %d\n", b_batchsize);
1243
1244
1245
    LPX * lp;1246
    int i;
1247
    int num_cols;
    int cpt;
1248
    char* name_cols;
1249
    double sol;
1250
1251
    char var[133]:
1252
    char ligne[133];
1253
    char col[133];
1254
    char *cherch;
1255
     char sep1 = '[';
1256
     char sep2 = ',';
1257
    char sep3 = '];
1258
1259
1260
    //lp = lpx_{\text{read_model}}( "mod\_nodata.mod", "data.mod", NULL);1261
    lp = lpx_read_model("model.mod", "data.mod", NULL);
1262
    i = 1px\_simplex(1p);1263
    //i = lpx\_print\_prob(lp, "ennonce.txt");1264
    i = lpx\_print\_sol(lp, "solution.txt");1265
     if (b_{\text{minproc}} == 1 | )1266
         b_{\text{minprod}} = 1 ||
1267
         b_<sub>b</sub>atchsize == 1)
1268
1269
    \mathcal{F}1270
     i = 1px\_integer(1p);i = 1px\_print\_min(1p, "sol\_entier.txt");
1271
```
120

```
1272 }
1273 
1274 num_cols = 1px\_get\_num\_cols(1p);
1275 
1276 for (cpt=1; cpt<=num_cols; cpt++)
1277 \vert \vert {
1278 name_cols = 1px\_get\_col\_name(1p,cpt);1279 
1280 
1281 if ( b_minproc == 1 ||
1282 b_minprod == 1 ||
1283 b_batchsize == 1 )
1284 {
\begin{array}{c|c} 1285 & \text{sol} = 1 \text{px\_mip\_col\_val}(\text{lp}, \text{cpt}) \text{;} \\ 1286 & \end{array}1286 } 
1281 else 
1288 \left| \right|1289 sol = 1px\_get\_col\_prim(1p, cpt);1290}
1291 
1292 
1293 
      Decompose (name_cols, var, ligne, col, sep1, sep2, sep3); 
1294 
1295 
1296 
1297 
1298 
1299 
1300 
1301 
1302 
1303 
1304 
1305 
1306 
1307 
1308 
1309 
1310 
1311 
      if (strcmp(var, "stocklevel") == 0)create_result (&stocklevel, ligne, col, sol); 
      if (strcmp(var, "satdem") == 0)create_result (&satdem, ligne, col, sol); 
      if (strcmp(var, "unsatdem") == 0)create_result (&unsatdem, ligne, col, sol); 
      if (strcmp(var, "proclevel") == 0)create_result (&proclevel, ligne, col, sol); 
      if (strcmp(var, "prodlevel") == 0)create_result (&prodlevel, ligne, col, sol); 
      if (strcmp(var, "reslevel") == 0)create_result (&reslevel, ligne, col, sol); 
1312 // Pour La 1·ustification du résuitat 
1313 if (strcmp(var, "ppmlevel") == 0)
1314 create_result (&ppmlevel, ligne, col, sol);
      if (strcmp(var, "beta") == 0)create_result (&beta, ligne, col, sol); 
1315 
1316 
1317 
1318 
1319 
1320 
      if (strcmp(var, "minprocedure1") == 0)create_result (&minproclevel, ligne, col, sol);
```

```
1321 
1322 
1323 
1324 
1325 
1326 
1327 
      if (strcmp(var, "batchpenality") == 0)create_result (&batchpenality, ligne, col, sol); 
      if (strcmp(var, "minreslevel") == 0)create_result (&minreslevel, ligne, col, sol) ; 
1328 } // Fin du for 
1329 
1330 // On l ibere la memoire 
     lpx_delete_prob(lp);
1332 
1333 
1334 // On créé le fichier XHL 
1335 char gui = '"';
1336 
1337 
1338 
1339 
1340 
1341 
1342 
1343 
1344 
1345 
1346 
1347 
1348 
1349 
1350 
1351 
1352 
1353 
1354 
1355 
1356 
1357 
1358 
1359 
1360 
1361 
1362 
           if (({\texttt{free}} = {\texttt{fopen}}("result.xml", "w")) == NULL){ 
           } 
                printf("Ouverture KO result.xml\n");
                exit(-1);fprintf(fres, "<?xml version=%c1 . 0%c ?>\n" ,gui,gui) ; 
            fprintf(fres,"\n"),
            fprintf(fres,"<?xml-stylesheet type=%ctext/xsl%c href=%cresult.xsl%c?>\n",
            gui, gui, gui, gui); 
            fprintf(fres, "<solution>\n");
            print_res_xml(produits, jours, &stocklevel, fres , 
                          "Niveau de stock");
            print_res_xml(produits, jours, &satdem, fres, 
                          "Demande satisfaite");
            print_res_xml(produits, jours, &unsatdem, fres, 
                          "Demande non satisfaite");
            print_res_xml(produits, jours, &proclevel, fres,
                          "Quantite a acheter");
            print_res_xml(produits, jours, &prodlevel, fres , 
                          "Niveau de production");
            print_res_xml(ressources, jours, &reslevel, fres,
                          "Niveau d'utilisation d'une ressource");
            fprintf(fres, "</solution>");
            fclose(fres); 
1363 l***************************************************************************I 1364 /* Justification de la fonction objectif
1365l ***************************************************************************I 1366 
1367 
1368 
1369 
           if ((fjus = fopen("justif.txt", "w")) == NULL){ 
                printf("Ouverture KO justif.txt\n");
```

```
1370 
1371 
1372 
1373 
1374 
          } 
               exit(-1);fprintf(fjus, "Justification de la fonction objectif\langle n'' \rangle;
           fprintf(fjus, "\langle n'' \rangle;
1375 | // Cout de production
1376 calcule_fo (&cost, &ppmlevel, fjus,
1377 "Prod. Cost");
1378 // Cout de stockage 
1379 calcule_fo(&storcost, &stocklevel, fjus,
1380 
1381 
                         "Stock Cost");
1382 / / Couts en cas de franchissement du Safety Stock 
1383 calcule_fo(&ssc, &beta, fjus,
1384 | "Safety Stock Pen");
1385 
1386 // Couts en cas de demande non satisfaite 
1387 calcule_fo(&nondelpen, &unsatdem, fjus,
1388 | "Unsat Dem Pen");
1389 
1390 // Couts d'approvisionnement 
           calcule_fo(&proccost, &proclevel, fjus,
1392 | "Proc Cost");
1393 
1394 // Couts en cas de non respect des quantités données pas SNP
1395 // Ne se caciusLe pas de La même facon car DeLta sur une variabLe 
1395//DATA •procsnppen = NULL; / / SNP PenaLity 
1397 
1398 
1399 
1400 
1401 
1402 
1403 
1404 
1405 
1406 
1407 
1408 
1409 
1410 
1411 
1412 
1413 
1414 
1415 
1416 
1417 
          if (b_{\text{minproc}} == 1){ 
            calcule_fo(&minprocpen, &minproclevel, fjus, 
                          "Min Proc Pen");
          } 
          if (b_batchsize == 1){ 
            calcule_fo(&procbatchpen, &batchpenality, f jus, 
                          "Batch Size Pen");
          } 
          if ( b_minprod == 1) 
          { 
            calcule_fo(&minrespen, &minreslevel, fjus, 
                         "Min Ressource Level Pen");
          } 
          return O; 
        } // Fin main
```